# RÉPUBLIQUE ALGÉRIENNE DÉMOCRATIQUE ET POPULAIRE

MINISTERE DE L'ENSEIGNEMENT SUPÉRIEUR ET DE LA RECHERCHE SCIENTIFIQUE

## **ECOLE NATIONALE POLYTECHNIQUE**

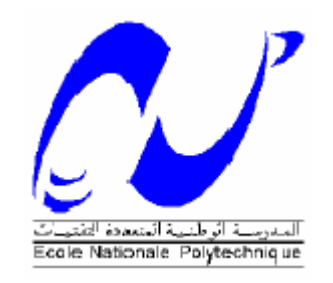

## **Département de Génie Mécanique**

Projet de Fin d'Etudes Pour l'obtention du diplôme D'Ingénieur d'Etat en Génie Mécanique

Thème

*Etude de faisabilité et conception d'une éolienne* 

*pour le pompage de l'eau dans les régions*

# *microclimat en Algérie*

Proposé et dirigé par: Présenté par : Dr. A. SMAILI Karim GRAIT Mr L.RIACHE

Promotion 2011

*Ecole Nationale Polytechnique, 10 Avenue Pasteur Hassen Badi BP 182 El Harrach 16200 Alger (ALGERIE)*

#### **ملخص:**

الهدف من هذا العمل هو دراسة وتصميم التوربينات المتعددة شفوات مع وظيفة المحور الأفقى لضخ المياه باستخدام برنامج « سوليدووركس » . سوف يكون التصميم على أربع مراحل. أولا, جمع المعلومات عن توربينات الرياح والتكنولوجيات المختلفة. ثانيا, هو دراسة الدوار الديناميكي الهوائي لتحديد منحنى القوة كدالة لسرعة الرياح، وحجم وهندسة النصل. ثالثا, عملية حسابية دينامكية من الهيئات التأسيسية للرياح. الجزء الخلفي هو تدفق المحسوبة والتي ألقاها رئيس مكبس المضخة والقيام كوزموس برمجيات محاكاة يعمل على النحقق من أبعاد الهيئات المختلفة للحصول على الشكل النهائي للتصميم.

### **الكلماث مفتاحيت :**

متعددة ريش التوربينات الرياح، ومضخة المكبس، وحساب الأيرودينامية، وحساب ديناميكية، والمحاكاة العددية

## **Résumé**

Le but du présent travail est de faire l'étude et la conception d'une éolienne multipale à axe horizontal pour le pompage d'eau à l'aide du logiciel « SolidWorks ». La conception se fera en quatre grandes étapes. La première, consiste à rassembler des informations sur le vent et les différentes technologies éoliennes. La seconde, est une étude aérodynamique du rotor permettant de déterminer la courbe de puissance en fonction de la vitesse du vent, les dimensions et la géométrie de la pale. La troisième étant un calcul dynamique des organes constitutifs de l'éolienne. Et enfin, la derrière étape consiste à calculer le débit et la hauteur manométrique délivrés par la pompe et faire une simulation à l'aide du logiciel « Cosmos Works » afin de vérifier les dimensions des différents organes et obtenir la forme finale de la conception.

## **Mots clés**

## **Eolienne multi-pale, pompe à piston, calcul aérodynamique, calcul dynamique, simulation numérique**

## **Abstract**

The purpose of this work was to study and design a multi-blade turbine with horizontal axis in order to pump water using the "SolidWorks" software. The design had been done in four major steps. The first one consisted in the collect of information on wind turbines and the related technologies. The second step was the study of aerodynamic rotor in order to determine the curve power in function of wind speed, size and geometry of the blade. The third step was the dynamic calculation of the multi-blade turbine constituent's bodies. Finally, were calculated the flow and head delivered by the pump and makes simulation using "Cosmos Works" software in order to check the dimensions of the various bodies and obtain the final form of the design.

## **Keywords**

**Multi-blade wind turbine, piston pump, aerodynamic calculation, dynamic calculation, numerical simulation**

# Remerciements

Je remercie DIEU tout puissant qui m'a donne le courage, la force et la volonté pour réaliser ce modeste travail.

Je tiens à remercie Monsieur A. SMAILI pour son aide, ses précieux conseils et sa disponibilité tout au long de la réalisation de ce mémoire, ainsi que pour l'intérêt qu'il a toujours porté à l'égard de mon travail.

Je tiens à remercie Monsieur L.RIACHE pour son aide, ses précieux conseils et sa disponibilité tout au long de la réalisation de ce mémoire, ainsi que pour l'intérêt qu'il a toujours porté à l'égard de mon travail.

Je remercie Mr GUERGUEB et Mr BELHADEF membres du jury qui ont accepté d'examiner mon travail

Je tiens enfin à remercier tous les enseignants du département de génie mécanique et tous mes amis ainsi que à tous ce qui ont contribué de loin ou de prés à la réalisation de ce travail.

Dédicaces

Je dédie ce modeste travail A Mes très chers parents en signe de reconnaissance pour leur soutien moral et matériel durant mes études A La mémoire de mes grands parents paternel A mes grands parents maternels Ainsi qu'à mes frères A toute la famille GRAIT

A tous mes amis

Karim

# Table des matières

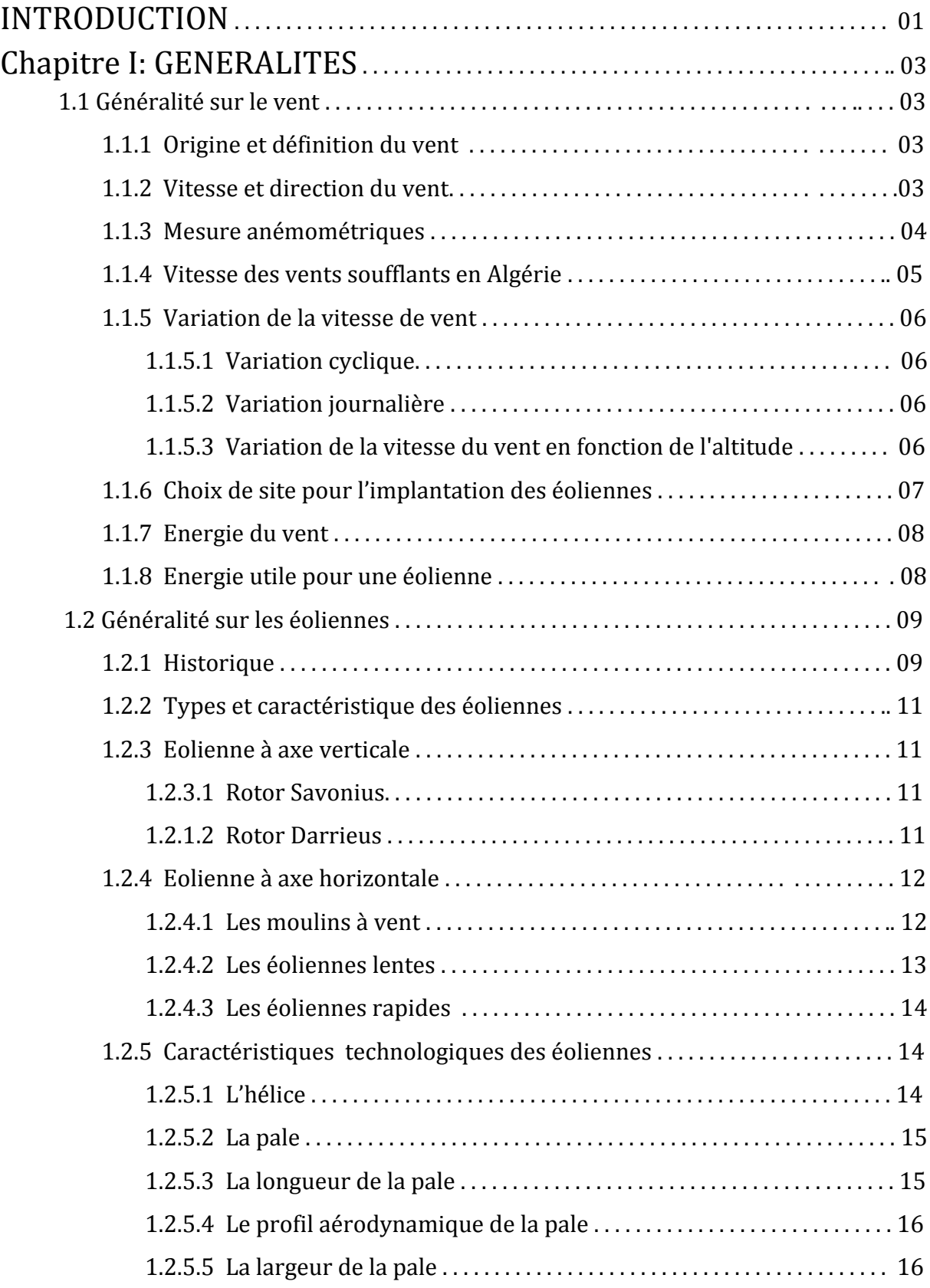

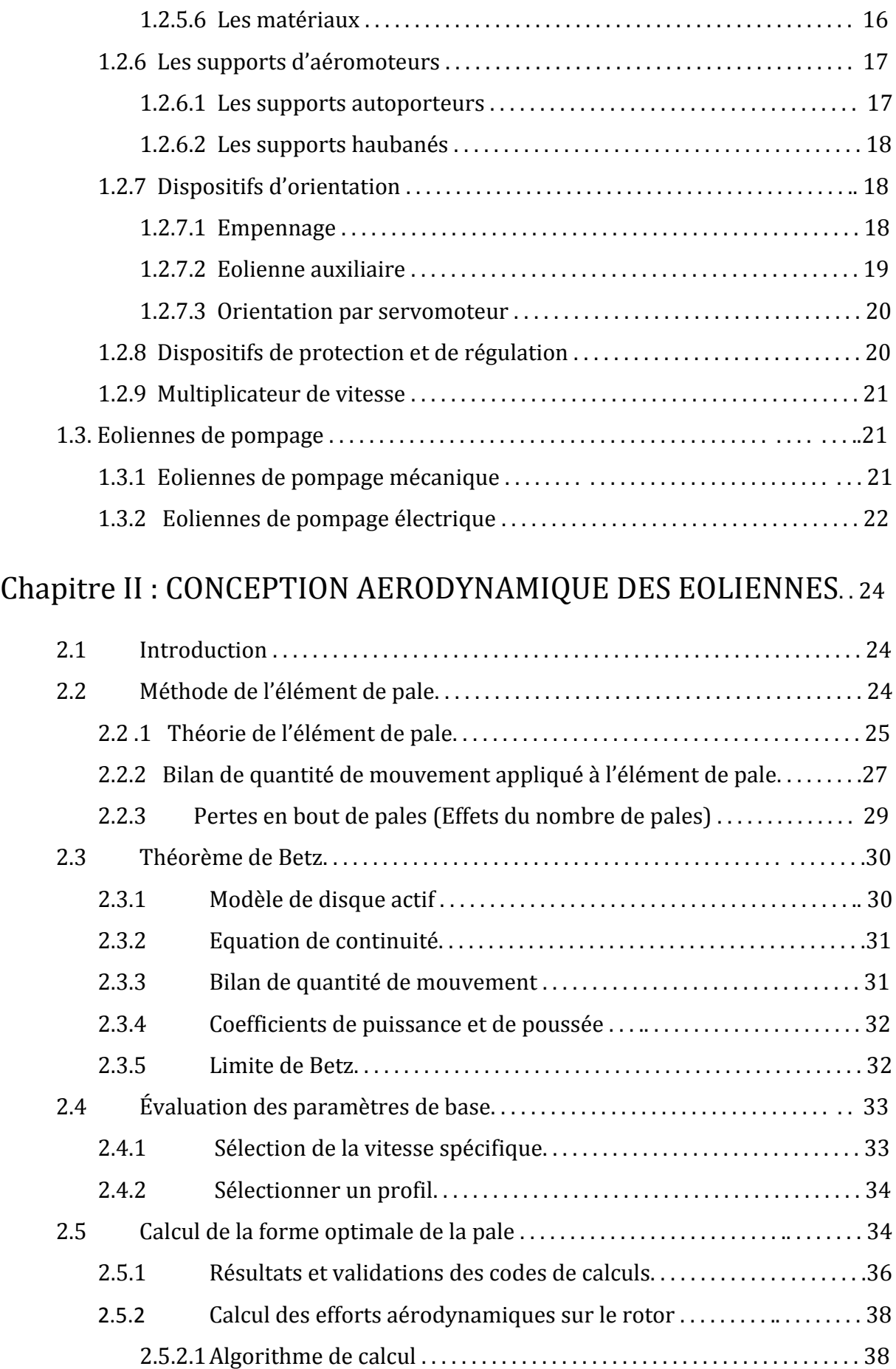

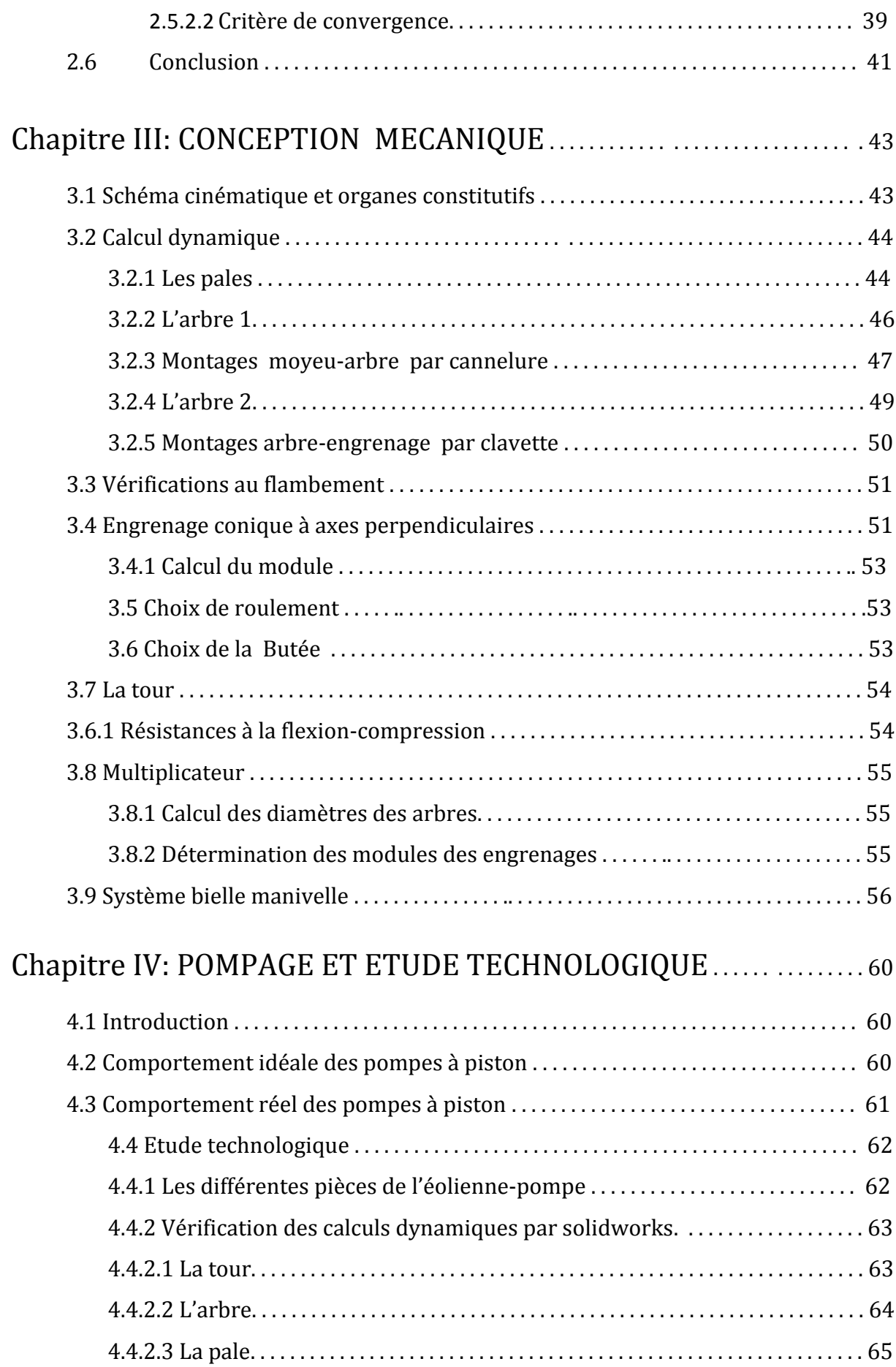

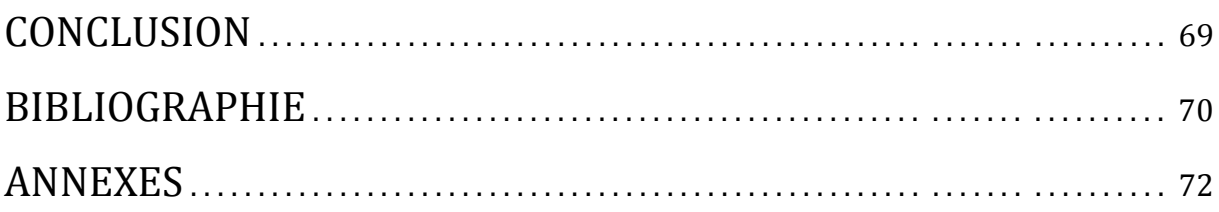

# Liste des figures

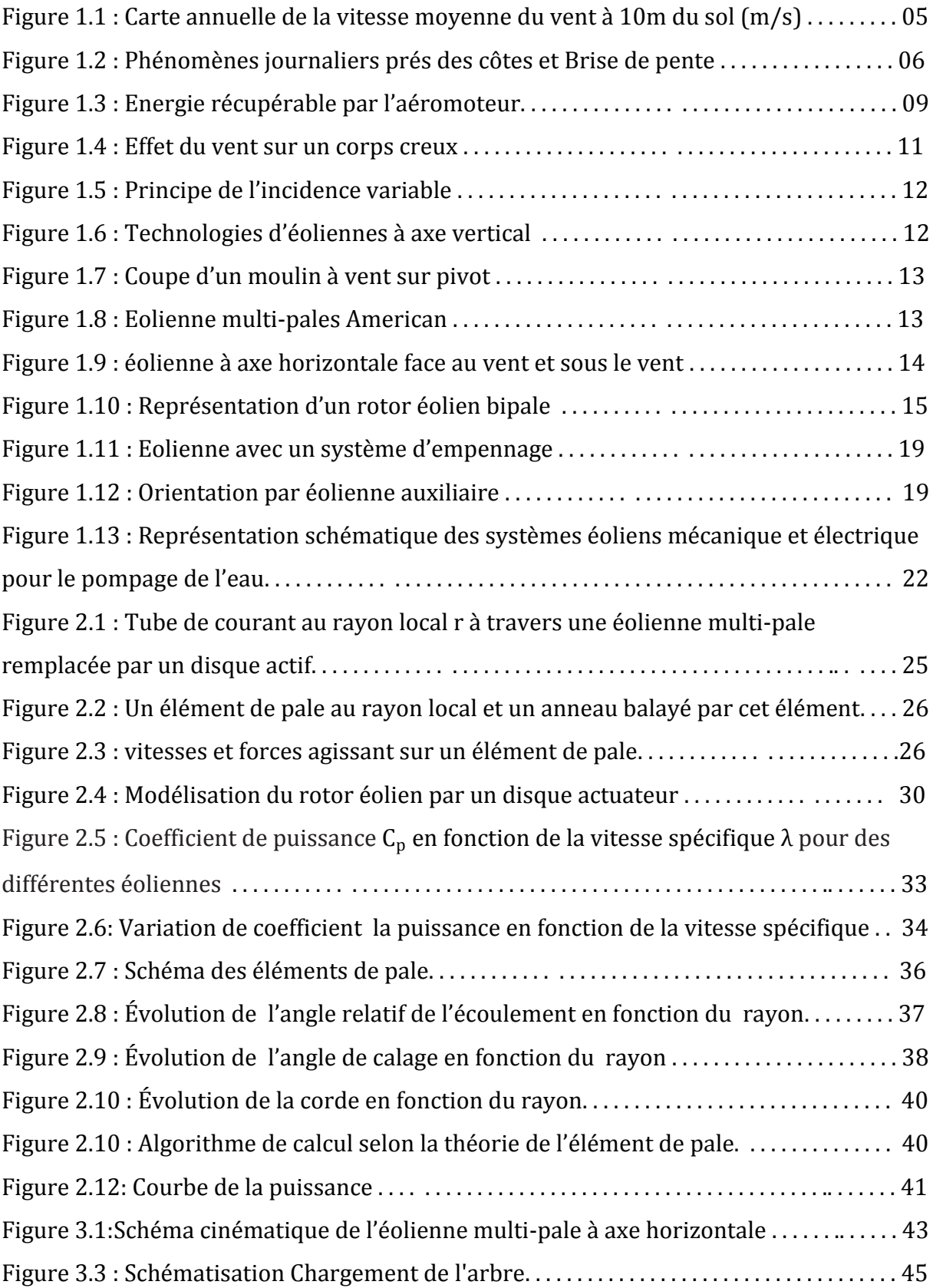

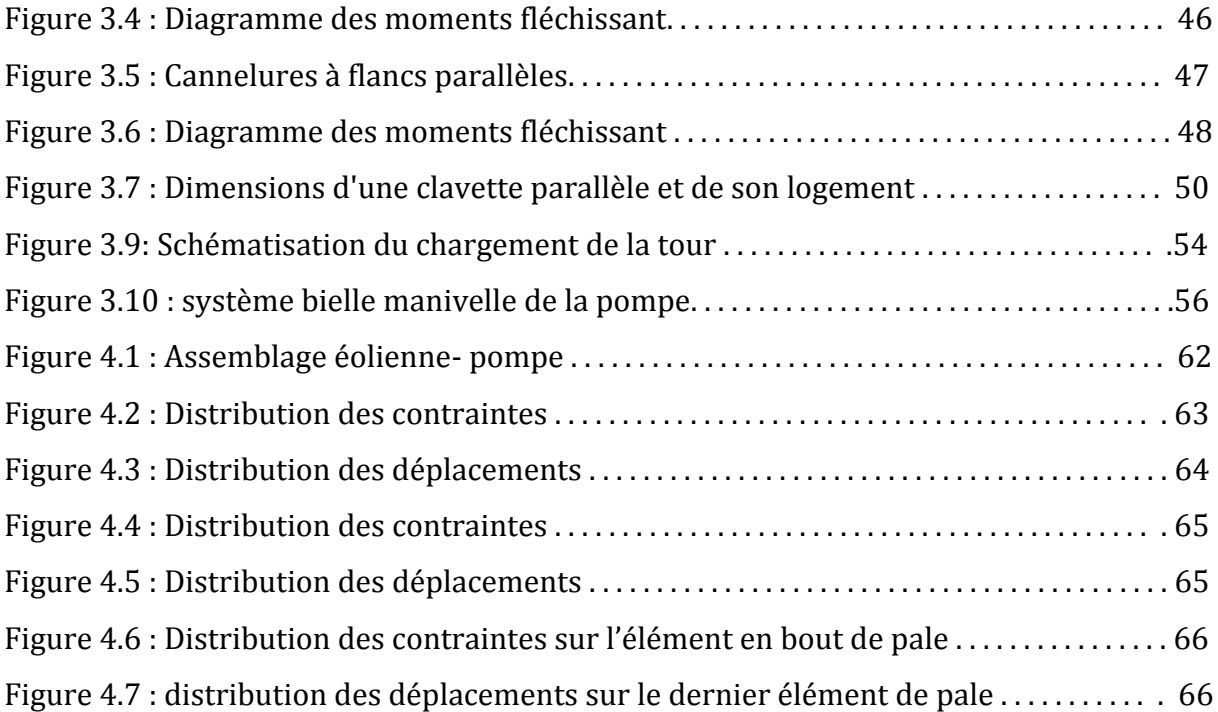

# Liste des tableaux

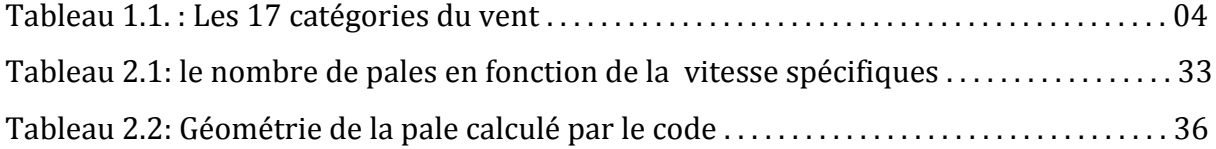

# Liste des symboles

- $V_1$  : Vitesse du vent à l'infini amont. [m/s]
- $V_d$ : Vitesse du vent dans le plan du rotor. [m/s]
- <sup>2</sup> : Vitesse du vent à l'infini aval. [m/s]
- $W$ : Vitesse relative du vent.  $[m/s]$
- D : Diamètre du rotor. [m]
- : Rayon de l'extrémité de la pale. [m]
- $r:$  Rayon local. [m]
- : Nombre des pales. [−]
- $C_x$ : Coefficient de trainée. [-]
- $C_z$ : Coefficient de portance. [-]
- $C_n$ : Coefficient de la force normale au plan de rotation. [-]
- $\mathcal{C}_t\,:$  Coefficient de la force tangentielle au plan de rotation. [−]
- $\mathcal{C}_p$ : Coefficient de puissance. [–]
- $\beta$ : Angle de calage. [rad]
- $\alpha$ : Angle d'incidence. [rad]
- $\phi$ : Angle d''ecoulement relatif. [rad]
- $\rho$ : Masse volumique. [kg/m3]
- Ω : Vitesse angulaire du rotor. [rad/s]
- : Vitesse de rotation du rotor. [tr/min]
- $c:$  Corde de pale. [m]
- : Facteur d'induction axial. [−]
- ′ : Facteur d'induction tangentiel. [−]
- $P_2$  : Pression en amont du disque actif. [Pa]
- $P_3$  : Pression en aval du disque actif. [Pa]
- P<sub>1</sub>: Pression atmosphérique. [Pa]
- $A_1$  : Surface du tube de courant à l' infini amont. [m<sup>2</sup>]
- $A_d$ : Surface du disque actif. [m<sup>2</sup>]
- $A_2$  : Surface du tube de courant à l'infini aval. [m²]
- : Solidité de la pale. [−]
- : Vitesse spécifique. [−]
- P : Puissance extraite par une éolienne. [W]
- $\sigma_e$  : Limite élastique en extension du matériau. [MPa]

 $C_s$ : Coefficient de sécurité. [−]

- : Moment quadratique de la section
- $M_f$  : Moment de flexion. [N.m]
- $F_c$ : Force centrifuge. [N]
- : Diamètre de l'arbre. [m]
- $P_{adm}$ : Pression de contact admissible. [MPa]
- : Nombre de cannelures. [−]
- $h$ : Hauteur de la cannelure. [m]
- $C_m$ : Couple d'éolienne. [N.m]
- $F:$  La force axiale appliquée sur le piston. [N]
- S : Force tangentielle. [N]
- : Course de piston. [m]
- $P:$  Poids. [N]
- P: Pression de contact active. [MPa]
- $A:$  Surface active.  $[m^2]$
- $L:$  Longueur de la cannelure. [m]
- $P_{hyd}$ : Puissance hydraulique nette. [W]
- $\eta_{m\acute{e}c}$  : Rendement mécanique. [–]
- $\eta_{vol}$  : Rendement volumétrique. [–]
- $D_p$  : Diamètre de piston. [m]
- H: Hauteur manométrique. [m]
- $q:$  Débit.  $[L/h]$
- $\dot{m}$ : Débit massique. [kg/s]
- $E_c$  : Energie cinétique [joule]

# **INTRODUCTION GENERALE**

L'une des préoccupations actuelle en Algérie est la revalorisation des terres agricoles dans les zones arides et semi-arides afin de parvenir à une autosuffisance alimentaire et de fixer les populations. Les cartes développées montrent que le potentiel énergétique renouvelable, telle que les énergies géothermiques, solaires et éoliennes estimées au sud, est favorable à l'implantation des systèmes énergétiques basés sur ces sources d'énergie. Dans cette optique, les perspectives d'utilisation de l'énergie éolienne pour le pompage de l'eau a été abordé dans la présente étude.

Dans un premier temps, nous exposerons des généralités sur le vent et un aperçu historique ainsi que l'état de l'art des différentes technologies et leurs évolutions. L'état de l'art consiste à présenter les différents types d'éoliennes et leurs architectures ; préciser les caractéristiques de chacun des types pour enfin connaître les avantages et les inconvénients de chacune d'elles et présenter les différents types de pompage d'éoliennes. Ceci nous permettra d'avoir une première idée sur la technologie qui sera choisie pour la conception de notre pompe éolienne.

Puis, dans un deuxième temps, nous ferons un rappel des principales théories dont nous aurons besoin lors de la conception, en particulier celle traitant du dimensionnement du rotor. Nous commencerons par la théorie de l'élément de pale qui consiste à subdiviser la pale en un grand nombre d'éléments, pour ensuite, en utilisant les caractéristiques aérodynamiques de la géométrie du profil, calculer les forces agissant sur ces dernières. Une autre théorie largement utilisée appelée la théorie BEM ou théorie de quantité de mouvement-élément, nous appliquerons aussi la théorie de Betz qui nous permettra d'avoir une approximation de l'énergie maximale récupérable de l'énergie cinétique du vent. Nous décrivons, ensuite, la procédure de design du rotor basée sur la méthode BEM. Un organigramme de calcul de la géométrie et de la détermination de la courbe de puissance sera présenté, suivi des résultats de calcul pour une éolienne lente avec une vitesse de vent de 4 m/s.

Nous appliquerons les lois de résistance des matériaux (RDM) pour le choix et le dimensionnement des organes mécaniques, cette loi consiste en un calcul analytique approché avec certaines approches simplificatrices.

Enfin, nous aborderons le comportement idéal et réel de la pompe à piston en calculant le débit et la hauteur manométrique délivrés par la pompe à une vitesse de vent donnée. Nous exposerons, ensuite, les figures des différentes pièces principales en 3D de l'éolienne et de la pompe. L'étape suivante est la vérification des dimensions par le logiciel SolidWorks qui sera suivi par l'illustration de montage des différents éléments de l'éolienne et de la pompe.

**CHAPITRE I : GÉNÉRALITÉ**

#### **Chapitre I: Généralités**

#### **1.1 Généralité sur le vent**

Dans cette partie, il ne sera pas question de faire une étude descriptive du vent mais nous aborderons uniquement les principales caractéristiques du vent utiles à l'étude des aéromoteurs tel que sa vitesse, sa direction, ses variations cycliques et instantanées, ainsi que les sites favorables à l'implantation de parcs éoliens en fonction de ces différents paramètres, après avoir rappelé l'origine du vent [8].

#### **1.1.1 Origine et définition du vent**

L'énergie du vent vient du soleil. Entre les deux pôles et l'équateur, le soleil réchauffe le globe terrestre de manières fort inégales. Par conséquent il y a naissance des écarts de température qui provoquent des différences de densité des masses de l'air qui se traduisent par des variations de pression atmosphérique. Ainsi il se crée un vaste mouvement des masses d'air des zones de haute pression vers les zones de basse pression. C'est ce mouvement qui constitue le phénomène général des vents à la surface de la planète.

De ce qui précède, nous définissons le vent comme étant une masse d'air en mouvement qui transforme l'énergie thermique que cette masse a retiré du rayonnement solaire en énergie cinétique.

Deux paramètres essentiels caractérisent le vent. Il s'agit de la vitesse du vent qui est déterminante quant à la quantité de l'énergie qu'il est susceptible de fournir ; et de la direction de son déplacement [7].

#### **1.1.2 Vitesse et direction du vent**

L'orientation du vent sur les quatre coins de la terre obéit à certaines lois de la dynamique des fluides, à la force de Coriolis (forces dues à la rotation de a terre autour de son axe), à la présence des océans et des continents et des reliefs respectifs. D'où la grande variété des vents dominants qui caractérisent les diverses régions et climats du globe terrestre, selon les latitudes et longitudes.

Ajoutons à ce qui est dit au point précédent que le vent est le paramètre représentatif des mouvements de l'air. La direction et la vitesse du vent sont des grandeurs mesurables dont la connaissance est nécessaire à l'étude cinématique et dynamique des masses d'air.

La direction du vent indique d'où souffle le vent et se détermine à l'aide d'une girouette ou d'une manche à air. Un « vent Sud-ouest » signifie que l'air est en mouvement du Sud-ouest vers le Nord-est.

La vitesse quant à elle, elle est mesurée à l'aide d'un anémomètre. La vitesse du vent s'exprime en mètre par seconde  $(m/s)$ , en kilomètre par heure  $(km/h)$  ou en nœud (kt).

|                         | Vitesse du vent |              |                    | Pression sur la           |
|-------------------------|-----------------|--------------|--------------------|---------------------------|
| Degré                   |                 |              | <b>Description</b> | surface plane             |
| beaufort                | <b>Nœuds</b>    | m/s          | générale           | $P = 0.13V^2$             |
|                         |                 |              |                    | $\frac{daN}{m^2}$         |
| $\boldsymbol{0}$        | [0, 1]          | [0, 0.4]     | Calme              |                           |
| $\mathbf{1}$            | [1, 3]          | [0.5, 1.5]   | Très légère brise  | 0.13<br>$(1 \frac{m}{s})$ |
| $\overline{2}$          | [4, 6]          | [1.6, 3.4]   | Très légère brise  | 0.8(2.5 <sup>m</sup> /s)  |
| $\mathbf{3}$            | [7, 10]         | [3.5, 5.5]   | Petite brise       | 3.2 $(5 \frac{m}{s})$     |
| $\overline{\mathbf{4}}$ | [11, 16]        | [5.5, 8.0]   | Jolie brise        | 6.4 $(7 \frac{m}{s})$     |
| 5                       | [17, 21]        | [8.1, 10.9]  | Bonne brise        | $(10 \frac{m}{s})$<br>13  |
| 6                       | [22, 27]        | [11.4, 13.9] | Vent frais         | 22 (13 $m/s$ )            |
| 7                       | [28, 33]        | [14.1, 16.9] | Grande frais       | $(16 \frac{m}{s})$<br>33  |
| 8                       | [34, 40]        | [17.4, 20.4] | Coup de vent       | $(20 \frac{m}{s})$<br>52  |
| $\boldsymbol{9}$        | [41, 47]        | [20.5, 23.9] | Fort coup de vent  | $(23 \frac{m}{s})$<br>69  |
| 10                      | [48, 55]        | [24.4, 28]   | Tempête            | 95<br>$(27 \frac{m}{s})$  |
| 11                      | [56, 63]        | [28.4, 32.5] | Violence tempête   | 117 (30 $m/s$ )           |
| 12                      | [64, 71]        | [32.6, 35.9] | Ouragan            | $(35 \frac{m}{s})$<br>160 |
| 13                      | [72, 80]        | [36.9, 40.4] |                    | 208<br>$(40 \frac{m}{s})$ |
| 14                      | [81, 89]        | [40.1, 45.4] |                    | $(45 \frac{m}{s})$<br>265 |
| 15                      | [90, 99]        | [45.1, 50]   |                    | $(50 \frac{m}{s})$<br>325 |
| 16                      | [100, 108]      | [50.1, 54]   |                    | $(54 \frac{m}{s})$<br>365 |
| 17                      | [109, 118]      | [54.1, 60]   | Cyclone            | 470<br>$(60 \frac{m}{s})$ |

Tableau 1.1. : Les 17 catégories du vent

#### **1.1.3 Mesures anémométriques**

Les mesures de la vitesse du vent se font dans le quasi totalité des cas dans les stations météorologiques en fixant l'anémomètre au sommet d'un pylône. Afin d'éviter les turbulences causées par divers obstacles (arbre, bâtiment, …) on préfère fixer l'anémomètre à 10 mètres au dessus du sol.

Une fois le capteur (anémomètre) fixé, on mesure la vitesse instantanée (moyenne sur une durée de 0.5 sec.). La vitesse instantanée fluctue au gré des tourbillons générés par la turbulence de l'air et c'est pourquoi on note la vitesse maximale instantanée observée au cours de 10 minutes qui précèdent l'heure d'observation, de même que les maxima observés pendant l'heure ou la journée.

Les vents sont divisés en 17 catégories en fonction de leur vitesse et des effets qu'ils génèrent sur l'Etat de la mer, suivant une échelle appelée ECHELLE DE BEAUFORT. Sur des cartes météorologiques la direction et la vitesse du vent sont représentées par des symboles appropriés. Le tableau ci dessous donne les 17 catégories du vent en échelle de Beaufort.

#### **1.1.4 Vitesse des vents soufflants en Algérie**

Une étude préliminaire de l'évolution saisonnière et annuelle de la vitesse moyenne du vent [1], a permis de faire une première identification des régions ventées de l'Algérie.

Cette représentation de la vitesse sous forme de carte, a deux objectifs : le premier est d'identifier les vastes régions avec de bonnes promesses d'exploitation de l'énergie éolienne. Le second est de mettre en évidence la variation relative des ressources à travers l'Algérie.

La carte représentée en figure 1 montre que le Sud est caractérisé par des vitesses plus élevées que le Nord, plus particulièrement le Sud-ouest avec des vitesses supérieures à 4 m/s et qui dépassent la valeur de 6 m/s dans la région d'Adrar. Concernant le Nord, on remarque globalement que la vitesse moyenne est peu élevée. On note cependant, l'existence de microclimats sur les sites côtiers d'Oran, Béjaïa et Annaba, sur les hauts plateaux de Tiaret et El Kheiter ainsi que dans la région délimitée par Bejaia au Nord et Biskra au sud.

Toutefois, la vitesse du vent subit des variations en fonction des saisons qu'on ne doit pas négliger, en particulier, lorsqu'il s'agit d'installer des systèmes de conversion de l'énergie éolienne. Les cartes saisonnières représentées en figure (1.1) montrent clairement que l'automne et l'hiver sont moins ventées que le reste des saisons et que le printemps en est la plus ventée. Néanmoins, on remarque que la région de Tiaret fait l'exception avec une vitesse plus faible en été qu'en hiver. D'un autre côté, des régions telles que Biskra, Adrar et Annaba sont caractérisés par une vitesse relativement constante tout au long de l'année.

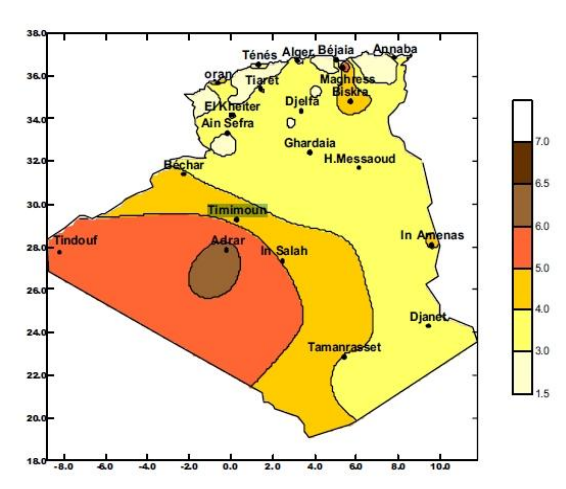

Figure 1.1 : Carte annuelle de la vitesse moyenne du vent à 10m du sol (m/s).

#### **1.1.5 Variation de la vitesse de vent**

#### **1.1.5.1 Variation cyclique.**

La vitesse et la direction du vent varient au cours de l'année, variation due par le fait que la position des aires cycloniques et anticycloniques est liée à la position du soleil par rapport à l'équateur.

#### **1.1.5.2 Variation journalière.**

Les vents subissent les fluctuations journalières qui sont dues à des effets convectifs. La chaleur spécifique du sol étant inférieure a celle de l'eau, durant le matin, la terre s'échauffe plus rapidement que la mer sous l'effet du rayonnement solaire, de ce fait il se crée un courant convectif plus important sur terre, il en résulte un appel d'air au voisinage des rives, c'est la brise de mer. Le soir, la terre se refroidie plus rapidement que la mer, pour assurer un équilibre, la brise de terre souffle de la terre vers la mer (figure 1.2). Ce phénomène se fait sentir jusqu'à 50 km des côtes et autour des grands lacs.

Le même phénomène convectif est observé en montagne. Les flans de vallées sont chauffés durant la journée et l'air chaud va d'aval en amont car les sommets sont plus chauds. Durand le soir, le courant s'inverse car les sommets dégagent la chaleur accumulée pendant la journée plus rapidement que les fonts de vallées (figure 1.2). Cependant, on doit noter que la direction du vent peut être modifiée en intensité et/ou en direction par les vents dominants susceptibles d'exister. Dans ce cas, le vent dominant se mélange avec les courants convectifs pour donner le vent réel.

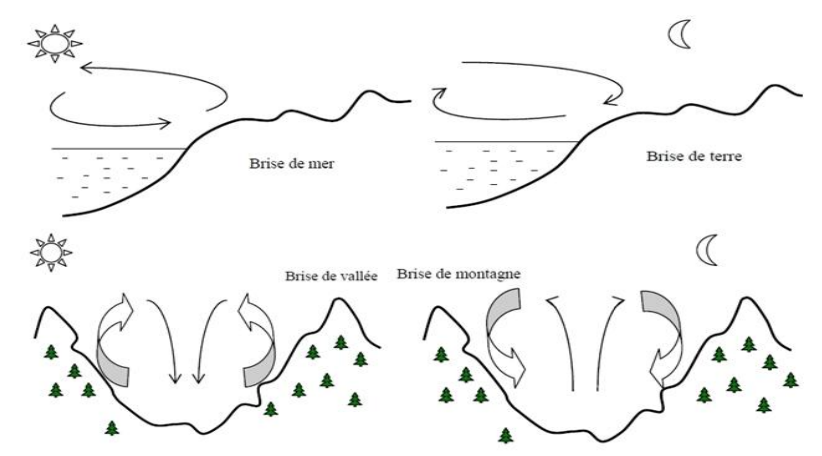

Figure 1.2 : Phénomènes journaliers prés des côtes et Brise de pente

#### **1.1.6 Variation de la vitesse du vent en fonction de l'altitude**

La vitesse du vent diminue au voisinage du sol. Une diminution due au freinage de l'air par les obstacles de toute sorte (bâtiments, végétation...). La variation de la vitesse du vent en fonction de l'altitude est donnée par l'expression suivante :

$$
\frac{V_r}{V_o} = \left(\frac{H_r}{H_0}\right)^n
$$

 ${V}_o$ : vitesse observée à la hauteur  ${H}_0$  $V_r$ : vitesse observée à la hauteur  $H_r$ 

Généralement, on prend  $H_0$  pour la valeur 10 m, n est un coefficient variant de 0.1 à 0.4 (les valeurs les plus faible correspondent généralement aux régions ventées et les plus fortes aux zones de faible intensité).

Comme l'énergie susceptible d'être captée est proportionnelle au cube de la vitesse, on a que le rapport des énergies disponibles à H mètres au dessus du sol est :

> E  $\frac{E}{E_0} = \left(\frac{H}{H_0}\right)$  $\frac{1}{H_0}$  $3n$ Avec  $0.30 < 3n < 0.40$

#### **1.1.7 Choix de site pour l'implantation des éoliennes**

Avant d'implanté une éolienne au une ferme éolienne, une étude préalable du site est indispensable car la rentabilité, la durée de vie et la fiabilité de la machine dépend beaucoup du site sur lequel elle est installée et sera liée aussi à son fonctionnement.

La prospection des sites possibles constitue le premier travail à effectuer pour juger la possibilité d'utiliser le vent. Des relevés météorologiques complets sur les sites présumés doivent être effectués au moins pendant une année. Non seulement il faut connaître la vitesse moyenne du vent, ses différentes directions mais aussi la quantité d'énergie annuelle récupérable.

Lorsque la certitude de validité de la solution éolienne est acquise, une première sélection sera effectuée pour éviter l'exposition aux écrans éventuels (arbres, falaises, bâtiments, etc.). On se placera toujours en amont des obstacles quand ceci est possible, sinon à une distance qui dépendra de la forme et de la taille de l'obstacle.

Une colline à pente douce bien dégagée, un rétrécissement de vallée ou bien le bord de mer constituent des sites intéressants pour une installation éolienne, mais les pentes supérieures à 45° ou les falaises sont à l'origine de perturbations dans l'écoulement des filets d'air qui conduisent à des vibrations destructrices à moyen terme.

La nature du sol est aussi importante pour l'ancrage du pylône support d'aérogénérateur, un sol rocheux sera plus favorable à l'implantation d'un pylône support haubané qui est de coût relativement réduit par rapport au support autoporteur pour une hauteur égale.

Le moyen d'accès au site pour les véhicules utilitaires destinés au transport des différents éléments et des matériaux de construction, les grues pour le montage de l'éolienne, peut être un réel problème donc à ne pas négliger.

#### **1.1.8 Energie du vent**

L'énergie fournie par le vent est une énergie cinétique dans une veine d'air, elle est en fonction de la masse et du volume d'air, si on considère que la masse volumique de l'air est constante, l'énergie fournie est fonction de sa vitesse.

L'énergie cinétique de la masse d'air en mouvement est égale  $\lambda$ :

$$
E_c = \frac{1}{2} \dot{m} V_0^2 \tag{1.1}
$$

Comme  $\dot{m} = \rho_a A V_0 t$ 

$$
E_c = \frac{1}{2} (\rho_a A V_0 t) V_0^2
$$
 (1.2)

Finalement

$$
E_c = \frac{1}{2} \rho_a At V_0^3 \tag{1.3}
$$

On en déduit la valeur de la puissance  $P$  délivrée par le vent qui est le rapport de l'énergie cinétique par le temps :

$$
P = \frac{E_c}{t} = \frac{1}{2} \rho_a A V_0^2
$$
 (1.4)

La masse volumique est faible, la puissance éolienne est une puissance faible puisque la vitesse de celle-ci ne dépasse pas quelques mètres par seconde. Dans les régions à vents très faibles, l'énergie théorique ne peut être que de 200 kWh/ $m^2$  et par an. Dans certaines régions exposées, elle atteint 4000 kWh/ $m^2$  par an à 40 m au dessus du sol [5].

#### **1.1.9 Energie utile pour une éolienne**

Pour vaincre leur propre inertie, les aéromoteurs ne démarrent pas au dessous d'une certaine valeur de la vitesse du vent. Pour certains types cette vitesse peut être de 1 m/s tel que les rotors de Savonius, pour d'autres, elle est plus importante, de l'ordre de 3 m/s, spécialement pour les éoliennes rapides conçus pour tourner à grandes vitesses. Il en résulte que les vitesses inférieures à un minimum  $V_m$  ne sont pas exploitées.

Il en est de même pour les vents de forte intensité qui sont dangereux pour l'installation. L'éolienne est mise à l'arrêt pendant ces vents de vitesses  $V_M$  trop importantes. En outre, les dispositifs de régulation qui entrent en service lorsque la vitesse de vent dépasse la vitesse nominale  $V_N$  et permettent de stabiliser la vitesse de rotation du rotor lorsque celle du vent dépasse  $V_N$  sans que cela ne mette en péril l'installation. Dans ce cas, la puissance fournie par l'aéromoteur reste constante et égale { la puissance nominale. En définitive, seul une partie de l'énergie du vent est transformable par l'éolienne, elle correspond à la zone hachurée (figure 1.3).

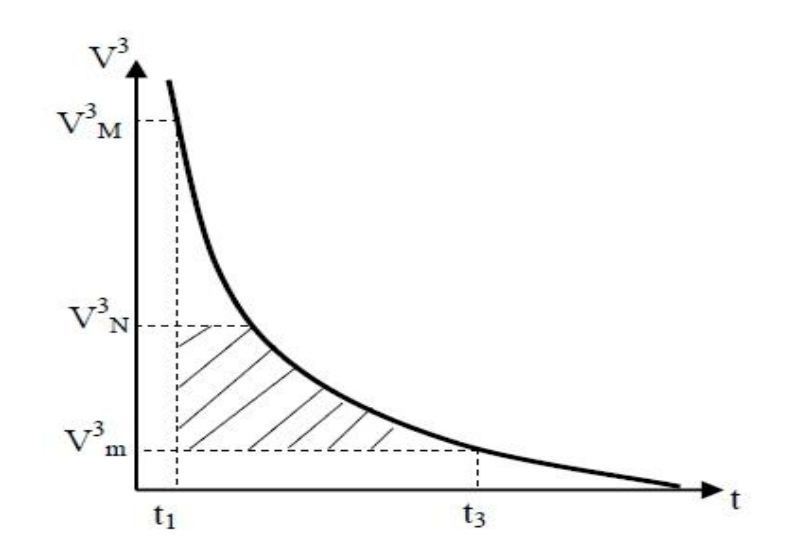

Figure 1.3 : Energie récupérable par l'aéromoteur.

Pour obtenir l'énergie récupérable, il suffit de multiplier la valeur de cette aire exprimée en kW/h par un coefficient tenant compte du rendement de la machine [5].

# **1.2 Généralité sur les éoliennes 1.2.1 Historique**

L'énergie éolienne est probablement l'une des plus anciennes sources d'énergie, cette énergie propre et renouvelable existe depuis toujours, mais jusqu'à présent son exploitation reste difficile. L'utilisation de l'énergie éolienne a commencé en 1700 avant Jésus-Christ environ, Hammourabi, roi de Babylone, actuellement l'Irak, a pensé bénéficier de cette énergie propre pour l'irrigation. Il a utilisé la puissance du vent pour le pompage de l'eau avec des éoliennes à axe vertical [1, 2].

Au neuvième siècle avant Jésus-Christ, la Perse, royaume qui correspond actuellement à l'est de l'Iran et à l'Afghanistan, a utilisé l'énergie du vent dans le but de moudre le grain et de pomper l'eau. La première conception documentée connue était celle d'un moulin à vent persan, le panémone, utilisant des voiles verticales faites de roseaux ou de bois qui étaient attachées à un axe central vertical [3, 4].

Ensuite, trois siècles avant J´esus-Christ, les Egyptiens ont commencé à bénéficier de cette énergie propre. L'inventeur égyptien Héron d'Alexandrie utilisa l'énergie éolienne grâce à un moulin à vent à axe horizontal. Ce dispositif permettait, contrairement à ceux utilisés pour les taches agricoles, d'utiliser l'énergie éolienne pour alimenter en air comprime un orgue [1].

Au Moyen-âge, en Europe, l'exploitation de cette énergie a commencé par l'apparition des moulins à vent, principalement en France, en Italie, en Espagne et au Portugal. Les premiers travaux écrits ont ainsi vu le jour en Normandie en 1180. Certains auteurs pensent que la technologie du moulin à vent à axe vertical développé en Perse s'étendit en Europe suite aux Croisades au Moyen-Orient en évoluant sous la

forme de moulins a vent à axe horizontal. On les rencontre, un peu plus tard, en Grande-Bretagne, en Hollande et en Allemagne sous le type de machine à axe horizontal comportant quatre ailes placées en croix. Elles servaient principalement à moudre du grain [6].

Les Hollandais participèrent activement au développement des moulins en Europe, grâce aux nombreuses améliorations dans la conception et à l'invention de différents types de moulins. En effet, pendant le treizième siècle, la Hollande utilisa les moulins à vent pour pomper l'eau et ainsi assécher les polders. Accouplées à des roues à godet ou a des vis d'Archimède, ces machines pouvaient élever l'eau jusqu'`a cinq mètres. L'utilisation des moulins à vent a connu un grand succès jusqu'au dix neuvième siècle. Ils ont fourni à l'homme l'énergie mécanique nécessaire pour certains travaux agricoles.

Mais avec la révolution industrielle et l'apparition de la machine a vapeur, du moteur à combustion et plus tard le développement de l'électricité, le développement des éoliennes et l'exploitation des moulins a vent sont délaisses. Leurs utilisations ont décliné jusqu'après la deuxième guerre mondiale. Face à la présence de nouveaux moyens de production d'énergie, les aérogénérateurs n'arrivent pas à s'imposer [2].

Pendant le vingtième siècle, plusieurs projets d'éoliennes voient le jour. L'éolienne lente multipale est développée en Amérique par la Rural Electrification Administration [7]. L'éolienne rapide, inventée en France par l'Académicien français Darrieus, entrainait des générateurs électriques [1]. En 1950, Johannes Juul [6] développa un modèle éolien avec trois pales, utilisant des dispositifs de réglages aérodynamiques de la puissance dans le cas de décrochage et du contrôle de dérapage.

Cependant dans les années 1970 et après la crise du pétrole causée par la guerre au Moyen-Orient, l'administration du président Carter aux USA et d'autres dans plusieurs pays comme la Suède, le Canada et la Grande-Bretagne, ont pris la décision de développer la recherche dans le domaine de l'énergie renouvelable [8, 9]. En effet, avec la diminution du stock mondial d'hydrocarbures, la demande énergétique sans cesse croissante, et la crainte 9 d'une pollution de plus en plus envahissante, l'énergie propre et renouvelable attire les puissances mondiales. L'énergie éolienne revient au premier plan de l'actualité car son exploitation peut s'avérer très rentable dans les nombreuses régions ventées du globe.

Ainsi, au début des années 1980, dans des pays tels que le Danemark ou l'Allemagne, ou il n'existe pas des ressources d'énergie aussi importantes que l'énergie éolienne, le développement d'une industrie éolienne performante a été privilégie [10, 11, 7].

Les éoliennes ont ainsi continue à évoluer au cours des 20 dernières années, et le cout global de l'énergie nécessaire à la production d'électricité à partir du vent est maintenant concurrentiel avec les sources d'´energie traditionnelles comme les combustibles fossiles [12, 13]. Cette réduction du cout de l'électricité est le résultat de progrès importants de la technologie utilisée par cette industrie (amélioration des conceptions aérodynamiques, amélioration des matériaux utilises, . . .) [14, 15].

#### **1.2.2 Types et caractéristique des éoliennes**

#### **1.2.3 Eolienne à axe verticale**

Il existe plusieurs types d'éoliennes utilisant cette technologie, les principaux sont représentés par le rotor de Savonius et de Darrieus à 2 ou 3 pales. La machinerie de ce type d'éolienne est au sol, ce qui facilite les opérations de maintenance. Par contre, les efforts supportés par les palies sont importants du fait que le point de l'éolienne soit placé juste au-dessus.

#### **1.2.3.1 Rotor Savonius**

Cette machine a été inventée par l'ingénieur finlandais Sigurd Savonius en 1929. Elle comporte essentiellement deux demi-cylindres dont les axes sont décalés l'un par rapport à l'autre. Les efforts exercés par le vent sur chacune des faces d'un corps creux sont d'intensités différentes (figure1.4). Il en résulte donc un couple moteur, que l'on peut utiliser pour entraîner un générateur électrique ou un autre dispositif mécanique tel qu'une pompe.

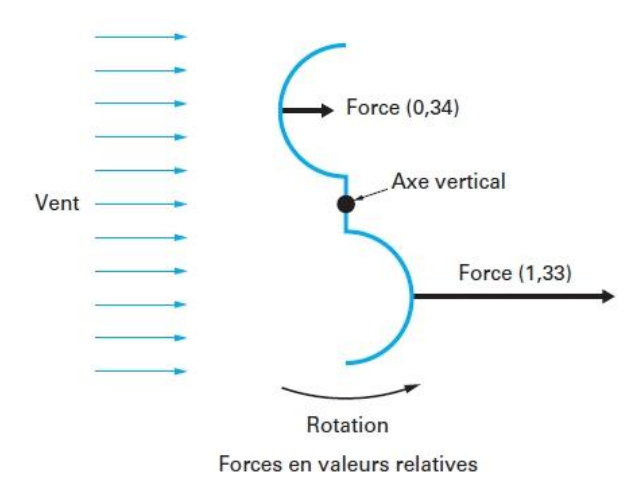

Figure (1.4): Effet du vent sur un corps creux [2]

#### **1.2.3.2 Rotor Darrieus**

Le principe repose sur l'effet de portance d'un profil soumis à l'action d'un vent relatif, la combinaison de ces forces génère alors un couple moteur Figure (1.6). Darrieus, durant les années 1930 a breveté son invention qui repose sur ce principe. De tels rotors peuvent être de forme cylindrique, tronconique, parabolique…etc.

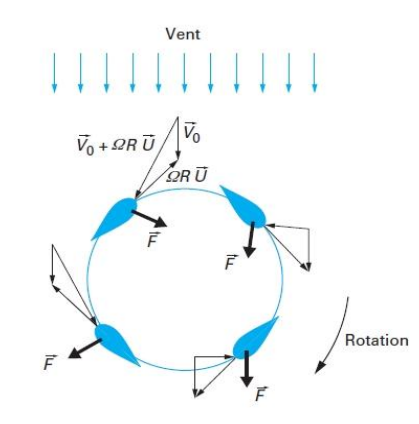

 $\mathrm{V}_{0}$  : vitesse du vent en amont de l'éolienne Ω : vitesse angulaire de rotation des pales R : rayon de la pale U : vitesse unitaire tangente a la pale Figure (1.5) : Principe de l'incidence variable [3]

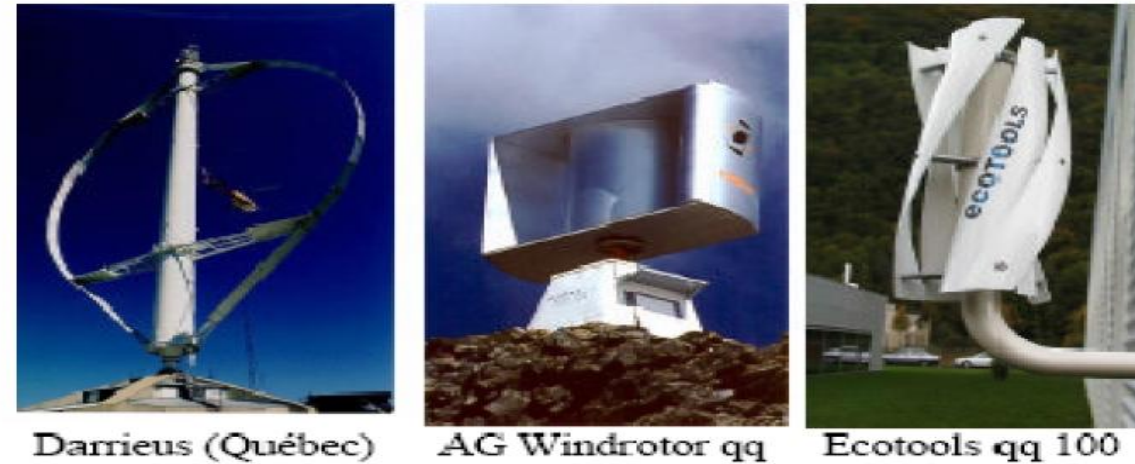

Haut: 110 m. 4 MW kW W à qq kW Figure (1.6) : Technologies d'éoliennes à axe vertical [3]

## **1.2.4 Eolienne à axe horizontale**

Ce sont actuellement les machines les plus répandues car leur rendement est supérieur à celui de toutes les autres machines. Elles comportent généralement des hélices à deux ou trois pales, ou des hélices multipales pour le pompage de l'eau.

On distingue trois types :

## **1.2.4.1 Les moulins à vent**

Ils sont aussi appelés les moulins hollandais car c'est là qu'ils sont le plus répandus, Le dispositif se composait d'une tour de pierre surmontée d'un toit rotatif en bois qui supportait l'arbre ainsi que la partie supérieure du système d'engrenage du moulin. Les premiers moulins à vent avaient certaines caractéristiques communes. Du toit sortait un arbre horizontal, sur lequel étaient fixées des ailes composées de quatre à huit aubes. Les cadres en bois des ailes étaient soit recouverts de toile, soit munis de volets en bois.

La puissance de l'arbre en rotation était transmise par un système d'engrenage et d'arbres à la meule située au pied de la construction.

Les moulins à vent peuvent être classés en deux types :

- Les moulins à toit tournant
- Les moulins à cage tournante

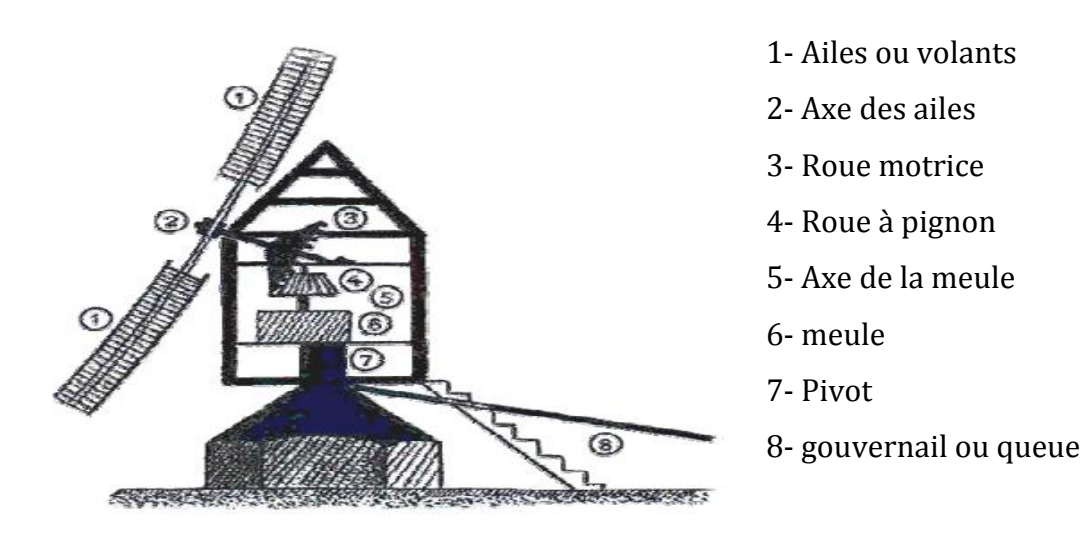

Figure 1.7 : Coupe d'un moulin à vent sur pivot

### **1.2.4.2 Les éoliennes lentes**

Les éoliennes lentes à pales multiples font leur apparition à partir de 1870 en Amérique puis en Europe, le nombre de pale vraie de 12 à 24 pales et couvrent pratiquement la totalité de la surface de la roue ou presque.

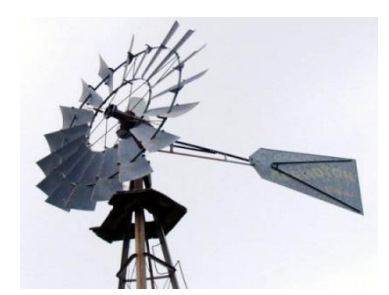

Figure 1.8 : Eolienne multi-pales American

Le plus souvent, ces éoliennes sont de petite taille, la roue à couramment le diamètre de 3 à 8 mètres. Ils démarrent à vide pour des vents de l'ordre de 2 à 3 m/s et fonctionnent bien jusqu'à des vitesses de vent de  $7$  à  $8$  m/s, au-delà, il faut prévoir un dispositif d'arrêt et d'éclipsage qui doit mettre la machine en sécurité. Ces éoliennes sont pourvues d'un gouvernail de direction pour orienter le disque normalement à la direction du vent.

Les puissances développées par ce type d'éolienne sont relativement modiques car non seulement elles utilisent des vents de vitesses comprises entre 3 et 7 m/s, mais aussi, le poids est tel qu'on ne dépasse guère en construction des diamètres de 7 à 8 m.

Par ailleurs, leur couple de démarrage qui est assez important les rend très utiles dans les régions où l'intensité du vent est assez faible, de l'ordre de 4 à 5 m/s, particulièrement pour le pompage de l'eau dans les sites isolés tel que le désert.

#### **1.2.4.3 Les éoliennes rapides**

Ce sont les machines actuellement les plus répandues car leur rendement est supérieur à celui de toutes les autres machines. Elles comportent généralement des hélices à deux ou trois pales.

On peut distinguer les capteurs éoliens dont l'hélice est en amont par rapport au vent, « *hélice au vent* », et ceux dont l'hélice est en aval par rapport au vent, « *hélice sous le vent* ». Ces dernières se mettent automatiquement face au vent ce qui permet d'éviter le système d'orientation coûteux et encombrant mais la position du rotor qui est après le pylône fait accroître les turbulences existant dans l'air en diminuant donc la puissance à extraire du vent.

Les éoliennes rapides présentent la particularité d'avoir une puissance nominale très étendue, de quelques dizaines de watts à quelques mégawatts, de même, la taille du rotor est de 1 à 100 mètres de diamètre. Elles sont relativement légères et tournent à vitesse très rapide ce qui les rend adaptés pour la production d'électricité.

Elles présentent, par contre, l'inconvénient de démarrer difficilement, sauf dispositifs spéciaux, il faut un vent de 5 m/s au moins pour qu'elles se mettent en production [4].

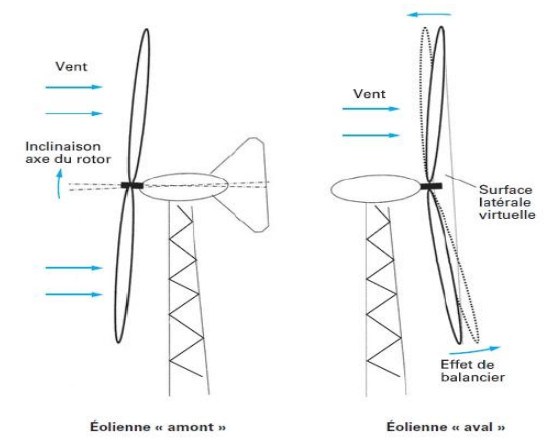

Figure 1.9 : éolienne à axe horizontale face au vent et sous le vent [2]

#### **1.2.5 Caractéristiques technologiques des éoliennes**

#### **1.2.5.1 L'hélice**

Elle est l'organe le plus important de l'aéromoteur, nécessitant un dimensionnement minutieux, c'est l'organe qui détermine l'efficacité de la machine, elle est composée

d'une, deux ou plusieurs pales (jusqu'à 24 pour les éoliennes américaine), droites ou vrillées, de profils différents selon les catégories de machines. [5]

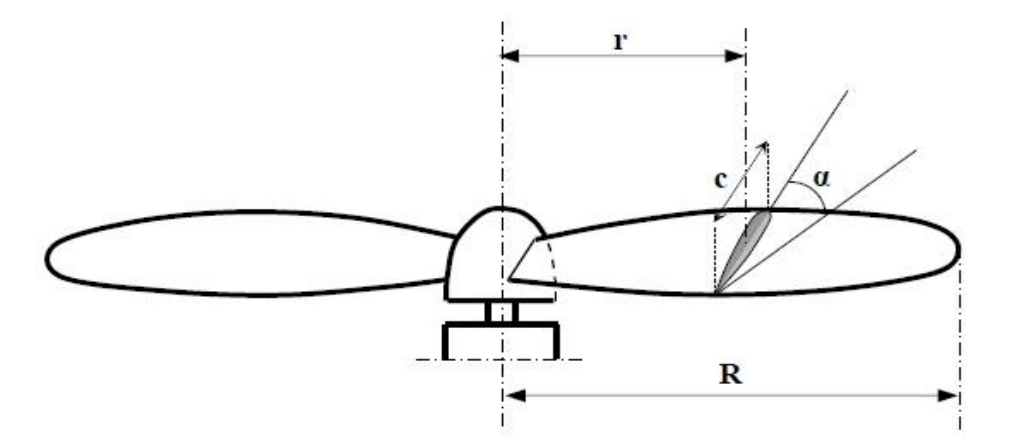

Figure 1.10 : Représentation d'un rotor éolien bipale

- Axe de l'hélice : l'axe de rotation de l'hélice ;
- Diamètre de l'hélice : le diamètre du cercle balayé par le bout des pales ;
- Axe d'une pale : c'est l'axe longitudinal autour duquel on peut faire varier l'inclinaison de la pale par rapport au plan de rotation de l'hélice ;
- Profil de la pale : l'intersection de la pale avec un cylindre ayant pour axe, l'axe de l'hélice (le profil de la pale varie en fonction de la distance r qui sépare le profil de l'axe de rotation) ;
- L'angle de calage d'un profil: c'est l'angle α que fait la corde du profil avec le plan de rotation du rotor ;
- Pas d'une hélice : le pas d'une section ou d'un profil situé à la distance r de l'axe est égal à la distance H dont avancerait pour une rotation de 1 tour une hélice à pas constant.

### **1.2.5.2 La pale**

Les pales sont une partie très importante des éoliennes. De leur nature dépendront le bon fonctionnement et la durée de vie de la machine ainsi que le rendement du moteur éolien. Plusieurs éléments caractérisent ces pales :

## **1.2.5.3 La longueur de la pale**

Le diamètre de l'hélice est fonction de la puissance désirée. La détermination de ce diamètre fixe aussi la fréquence de rotation maximum, que l'hélice ne devra pas dépasser pour limiter les contraintes en bout de pales dues à la force centrifuge. Il est essentiel de prendre en compte le travail en fatigue des pales et les risques de vibrations, surtout pour les très longues pales.

#### **1.2.5.4 Le profil aérodynamique de la pale**

Il est choisi en fonction du couple désiré, chaque profil fournissant pour l'angle d'incidence optimal un couple fonction de  $C<sub>z</sub>$  et de  $C<sub>x</sub>$  (le coefficient de traînée est négligeable par rapport au coefficient de portance pour les incidences optimales). Pour la plupart des aérogénérateurs de moyenne et de faible puissance, les pales ne sont pas vrillées. Par contre, pour la plupart des machines de grande puissance (≥100 kW), elles le sont, c'est-à-dire qu'elles prennent la forme d'une hélice. Les caractéristiques des différents profils sont déterminées en soufflerie. Ils ont en général été étudiés pour l'aviation (ailes ou hélices).

Les profiles sont souvent désignés par le nom du laboratoire, associé à un nombre de référence tel que les NACA 4412, NACA 0012, S509 ou les Göttingen 548, ou bien Wortman FX 72-MS 150B…etc.

Dans le cas particulier des éoliennes lentes, on utilise des profils minces légèrement concaves qui sont fixées sur une membrane métallique circulaire constituant le squelette de la roue mobile.

#### **1.2.5.5 La largeur de la pale**

La largeur des pales intervient pour le couple de démarrage qui sera d'autant meilleur que la pale sera plus large. Mais pour obtenir des vitesses de rotation élevées, on préférera des pales fines et légères. Le résultat sera donc un compromis.

#### **1.2.5.6 Les matériaux**

Les matériaux utilisés pour la réalisation des pales sont variés et ont bénéficié de nombreux progrès, particulièrement ceux dus aux pales d'hélicoptère. Contrairement à ce que l'on croit fréquemment, ce n'est pas dans le domaine de l'aérodynamique que réside la difficulté mais bien dans celui de la construction et de la résistance des matériaux. En effet, c'est dans le mode de réalisation des pales qu'il  $y$  a le plus à faire pour augmenter la sécurité de marche.

Les matériaux utilisés pour la réalisation des pales sont donc essentiels et doivent répondre à plusieurs exigences : ils doivent être assez légers, résistants à la fatigue mécanique, { l'érosion et { la corrosion, et de mise en œuvre ou d'usinage simple. On rencontre plusieurs types de matériaux :

 **Le bois :** il est simple, léger, facile à travailler et il résiste bien à la fatigue mais il est sensible à l'érosion, peut se déformer et est réservé pour des pales assez petites.

- **Le lamellé-collé :** c'est un matériau composite constitué d'un empilement de lamelles de bois collées ensemble. Il est possible de réaliser des pales jusqu'à 5 à 6 m de longueur ayant une bonne tenue en fatigue.
- **Les alliages d'aluminium :** Intéressant pour des pales allant principalement jusqu'à 20 m de longueur.
- **Les matériaux composites :** Leur intérêt est de permettre la réalisation de toutes les formes et dimensions, ainsi que d'obtenir les caractéristiques mécaniques exactes recherchées : pale vrillée, corde évolutive, changement de profil.

## **1.2.6 Les supports d'aéromoteurs**

Les aéromoteurs de petite et de moyenne puissance peuvent être placés sur deux types de supports :

- Les supports autoporteurs :
	- $\checkmark$  Treillis métallique ;
	- $\checkmark$  Tubulaires en acier ;
	- $\checkmark$  En béton :
- Les supports haubanés :
	- $\checkmark$  Treillis métallique :
	- $\checkmark$  Tubulaires.

## **1.2.6.1 Les supports autoporteurs**

Les pylônes supports en treillis métalliques semblables à ceux utilisés pour le transport de l'énergie électrique sont très robustes mais ils sont coûteux et long à monter. Il faut éviter de les utiliser avec un aérogénérateur dont l'hélice tourne sous le vent du pylône, car leur traînée est très grande. Leur entretient n'est pas aisé et une plateforme de service devra être prévue à cet effet.

Les supports en béton, d'un coût plus réduit, présentent une traînée plus faible que celle des pylônes en treillis métallique. Ils sont également longs { mettre en œuvre, de plus ils ne sont pas réutilisables si on déplace ou on supprime l'aéromoteur.

Les pylônes tubulaires autoporteurs seront utilisés lorsque la taille de la machine le permettra (masse < 1000kg) et qu'il sera impossible d'utiliser un support haubané à cause du relief. Ces supports autoporteurs doivent être bien dimensionnés de façon:

- $\checkmark$  à Résister au moment dû à la traînée en tête du support pour des vents les plus forts
- $\checkmark$  à ce que ses fréquences propres soient bien découplées des fréquences dues à l'aérogénérateur.

#### **1.2.6.2 Les supports haubanés**

Chaque fois que le relief le permet, il est préférable d'utiliser un support haubané basculant qui permet de faire sans danger l'entretien de la machine et du pylône, en plus la construction de celui-ci est simple et moins coûteuse que celle du pylône autoporteur. Un haubanage à 4 haubans inclinés à  $45^{\circ}$  dont le point d'ancrage sur le pylône dégagera la hauteur nécessaire à la rotation de l'hélice sera réalisée en câble d'acier galvanisé. La liaison entre les ancrages au sol et le câble se fera par des ridoirs à lanternes pour le réglage de la tension des haubans.

#### **1.2.7 Dispositifs d'orientation**

Certaines machines peuvent se passer du système d'orientation tel que la plupart des éoliennes à axe vertical, les éoliennes à axe horizontal dont le rotor est sous le vent se mettent automatiquement dans le lit du vent, ce système à l'avantage d'être simple et assure une bonne stabilité, par contre, les machines à hélice au vent nécessitent obligatoirement une orientation permanente dans une direction parallèle à la direction du vent pour minimiser les contraintes et les pertes de puissance, néanmoins ce type d'éolienne soustrait les pales au sillage du pylône. Les dispositifs les plus utilisés sont :

- $\checkmark$  L'empennage ;
- L'éolienne auxiliaire ;
- $\checkmark$  Les dispositifs à servomoteur.

#### **1.2.7.1 Empennage**

Cette solution est utilisée principalement pour l'orientation des éoliennes lentes jusqu'à 6 m de diamètre. Pour que le fonctionnement soit satisfait, certaines conditions doivent être observées :

Si on donne à la direction axe d'orientation – centre de l'empennage, une valeur L égale { 4E, E désignant la distance axe d'orientation – plan de rotation de l'hélice, la surface s de l'empennage doit avoir en fonction de S, aire balayée par l'hélice, les valeurs suivantes :

Pour une éolienne multipales  $s = 0.10 S$ ;

Pour une éolienne bipales ou tripales  $s = 0.04 S$ ;

Si L est différent de 4E, les surfaces d'empennage qui assureront la stabilité seront calculées par les relations suivantes :

Pour une éolienne multipales :  $s = 0.4 S \frac{E}{l}$ L Pour une éolienne rapide :  $s = 0.1 S \frac{E}{l}$ L

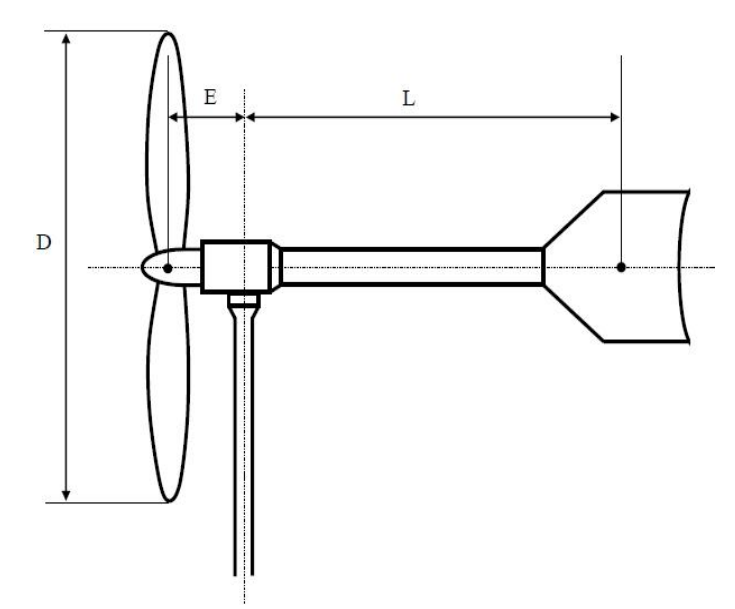

Figure 1.11 : Eolienne avec un système d'empennage

### **1.2.7.2 Eolienne auxiliaire**

Le principe de fonctionnement de ce type de système est le suivant : on place sur le côté de l'axe de l'éolienne principale une ou deux petites éoliennes (figure 1.12) dont l'axe ou les axes de rotation sont perpendiculaires à celui de l'éolienne principale. Si l'éolienne principale n'est pas dans le lit du vent, l'éolienne auxiliaire se met en marche, entraînant une vis sans fin qui engrène sur une couronne dentée, concentrique à l'axe du support et solidaire à celui-ci. L'éolienne auxiliaire s'arrête lorsqu'elle reçoit le vent perpendiculairement à son axe. A ce moment l'éolienne principale est exactement dans le lit du vent. Ce procédé présente l'avantage d'être plus doux et progressif que le précèdent.

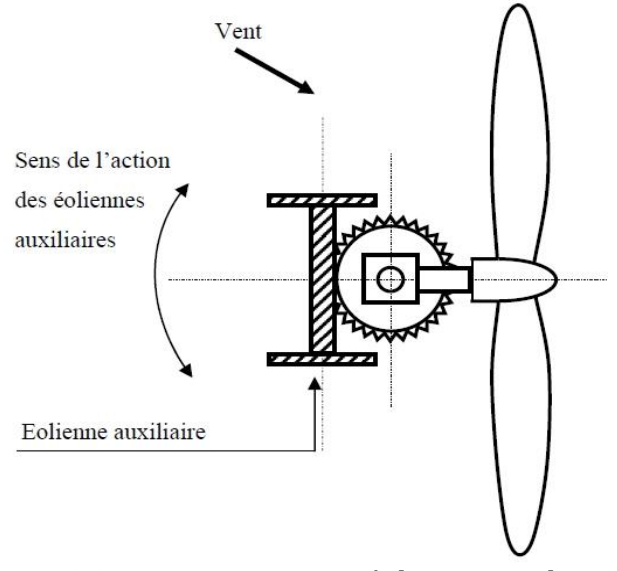

Figure 1.12 : Orientation par éolienne auxiliaire

#### **1.2.7.3 Orientation par servomoteur**

Le moteur d'orientation qui peut tourner dans les deux sens, est commandé par une girouette et une dynamo tachymètres entraînée par l'éolienne.

La girouette, fixée sur le corps de l'éolienne à l'amont de l'hélice, porte un bras conducteur qui se déplace sur un rhéostat horizontal solidaire du corps de l'éolienne. La d.d.p. entre le point milieu de ce rhéostat et le bras conducteur est appliquée à travers une résistance, à un amplificateur.

La dynamo tachymètrique qui fournit une tension proportionnelle à la vitesse de rotation, alimente un circuit qui comporte la résistance, un redresseur et une batterie placée en opposition. Tant que la vitesse de rotation de l'hélice est inférieure à la vitesse nominale, la tension aux bornes de dynamo tachymètrique est plus faible que la tension aux bornes de la batterie, la dynamo ne débite aucun courant. Le moteur d'orientation se met en route jusqu'à ce que l'éolienne vienne exactement se placer dans la direction du vent. Si la vitesse de l'éolienne est trop importante, la dynamo débite un courant qui provoque une chute de tension dans la résistance.

Le moteur d'orientation entre en action, l'axe de l'éolienne s'écarte progressivement du lit du vent jusqu'{ la somme des d.d.p aux bornes de la résistance et la position nominale s'annulent. Il en résulte une limitation de la vitesse de rotation de l'éolienne par diminution de la surface offerte au vent. Ce dispositif protège l'éolienne contre l'emballement résultant de la suppression ou de la réduction de la charge sur l'axe de l'hélice.

### **1.2.8 Dispositifs de protection et de régulation**

Le dispositif de protection des éoliennes est nécessaire pour éviter sa destruction lorsque les vents sont trop violents qu'il soit équipé d'un système permettant de diminuer les contraintes mécaniques sur la machine. Les systèmes peuvent agir de façons différentes et plus ou moins fines avec un degré d'automatisme nul ou intégral. On peut classer les solutions adoptées en deux catégories :

• Régulation à pales fixes

Plusieurs modèles ont été mis au point, nous citerons :

- $\checkmark$  Système de freinage manuel ;
- $\checkmark$  Dispositifs à empennage articulé ;
- $\checkmark$  Système de freinage automatique ;
- $\checkmark$  Système de régulation par frein aérodynamique centrifuge.
- Régulation à pales orientables

Plusieurs modèles ont été mis au point, nous citerons :

- $\checkmark$  Régulation par mise en drapeau ;
- $\checkmark$  Régulation par décrochage aérodynamique ;
- $\checkmark$  Régulation par asservissement du calage ;
- $\checkmark$  Régulation par décrochage.

#### **1.2.9 Multiplicateur de vitesse**

Les rotors dont le diamètre est supérieur à 5 m ont des vitesses de rotation trop faibles pour pouvoir entraîner directement un alternateur classique. Il est donc indispensable pour ces machines d'interposer entre l'aéromoteur et l'alternateur un multiplicateur.

Trois types de multiplicateurs peuvent être utilisés avec les aéromoteurs :

- Le plus simple est le multiplicateur à engrenages à un ou plusieurs trains de roues dentées cylindriques ; d'une réalisation économique il est tout de même encombrant pour un rapport de multiplication élevé.
- L'utilisation de trains planétaires permet de réaliser des multiplications élevées sous un encombrement réduit. Leur utilisation se généralise ; cette technique permet de réaliser des rapports de multiplication élevés sous un encombrement réduit et avec un bon rendement de transmission. Les axes d'entrée et de sortie sont colinéaires voire coaxiaux.
- Le réducteur à couple conique permet une disposition de l'arbre de sortie perpendiculaire { l'arbre d'entrée.

#### **1.3 Eoliennes de pompages**

Plusieurs siècles avant notre ère, de simples moulins à vent ont été utilisés en Chine pour pomper l'eau. Mais, ce n'est que vers le début du XIXème siècle que l'essor de l'éolienne de pompage dite 'éolienne multi-pale, a atteint son apogée, surtout aux Etats-Unis, où pas moins de huit millions de machines de ce type ont été installées.

Au début du XXème siècle, ces machines sont délaissées au fur et à mesure de la compétitivité des combustibles fossiles et de l'extension du réseau électrique. Néanmoins, Ces dernières ont vu la réémergence de l'énergie éolienne et surtout la mise au point nouveau procédé de pompage éolien dit 'pompage éolien électrique'. L'énergie mécanique du rotor est d'abord transformée en énergie électrique par l'intermédiaire d'une génératrice, qui alimente par la suite, une pompe électrique. A l'origine, le pompage éolien était destiné pour abreuver le bétail dans les prairies et pour la consommation domestique des foyers isolés. Ce n'est que ces derniers temps que l'intérêt pour l'irrigation, s'est vu accru mais pour des petites surfaces [6].

#### **1.3.1 Eoliennes de pompage mécanique**

L'éolienne de pompage mécanique traditionnelle utilise un système bielle manivelle monté sur l'arbre du rotor. Elle possède normalement plusieurs pales montées sur un rotor qui tourne relativement lentement.

Le système bielle manivelle transforme le mouvement rotatif de la bielle en un mouvement rectiligne alternatif qui commande la pompe à piston installée dans un puits ou un étang, à la base de l'éolienne.

Le mouvement alternatif du piston de la pompe assure le pompage de l'eau. Les éoliennes de pompage mécaniques ont leurs avantages et leurs inconvénients. Elles sont généralement fiables, d'un entretien facile et d'un coût abordable. La contrainte principale réside dans le fait qu'elles doivent être installées directement au-dessus du puits ou de l'étang, ceci même si l'eau doit être utilisée à une certaine distance de ce puits [6].

#### **1.3.2 Eoliennes de pompage électrique**

Contrairement au système mécanique, le système éolien électrique n'est pas obligé de se trouver près de la source d'approvisionnement en eau.

Le système éolien électrique commande une pompe électrique, (après conversion de l'énergie mécanique en énergie électrique) qui aspire l'eau de la source (un puits ou un étang) et la refoule à l'endroit de son utilisation (un abreuvoir à bétail, un étang ou un système d'irrigation).

La quantité d'énergie consommée par la pompe électrique peut être adaptée à la puissance de sortie de l'éolienne, de manière à ce que l'énergie éolienne soit utilisée efficacement.

Les éoliennes de pompage électriques ne comprennent pas de batteries. L'eau est stockée dans un réservoir qui sert de réserve d'énergie.

En figure 1.3 est donné le schéma des systèmes de pompage mécanique et électrique pour le pompage de l'eau [6].

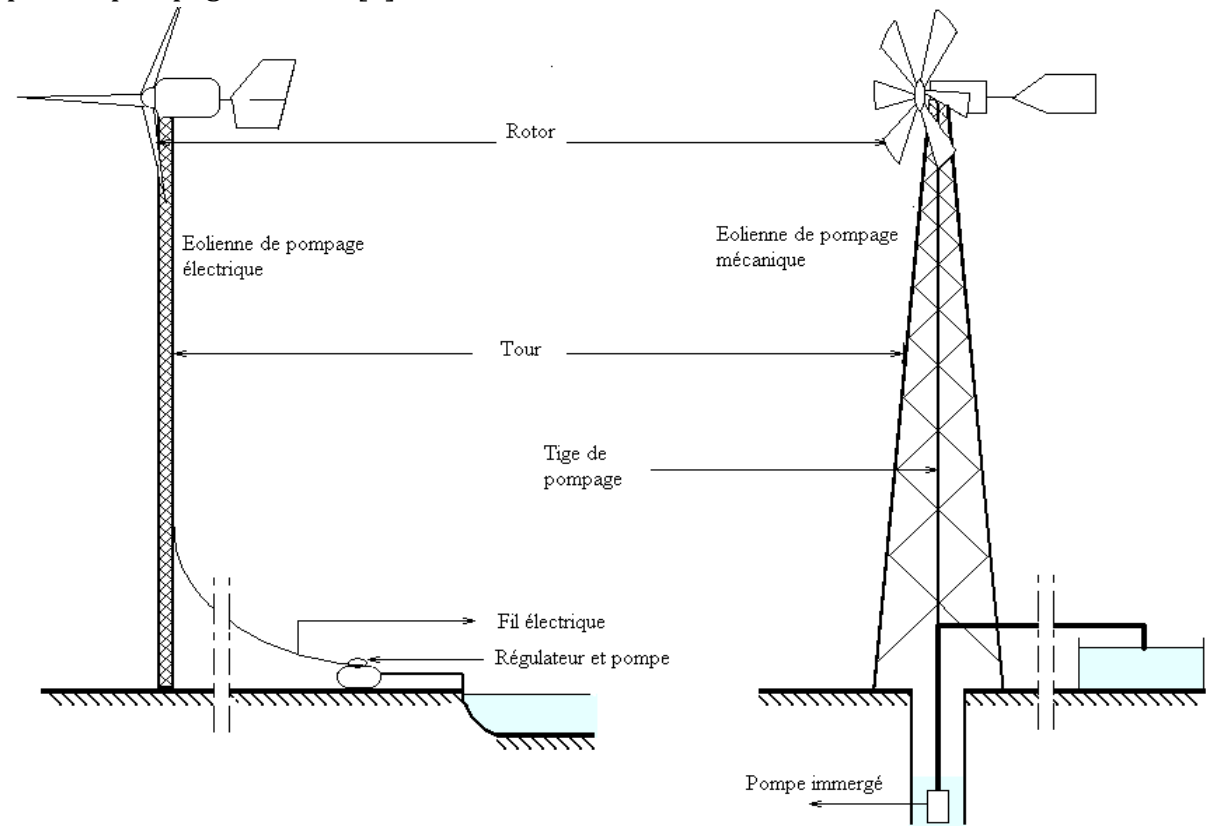

Figure 1.13 : Représentation schématique des systèmes éoliens mécanique et électrique pour le pompage de l'eau
# **CHAPITRE II : CONCEPTION AERODYNAMIQUE DE L'EOLIENNE**

# **Chapitre II : Conception Aérodynamique de l'éolienne**

# **2.1 Introduction**

La conception d'un aérogénérateur repose essentiellement sur les théories d'aérodynamiques; car cette machine utilise des pales caractérisées par une géométrie spéciale ayant un profil aérodynamique. Le dimensionnement de cette forme géométrique a un grand impact sur son rendement énergétique et, par conséquent, sur sa rentabilité économique.

Pour les petites éoliennes, où le coût du kilowatt reste encore élevé et le site d'implantation généralement imposé, la modélisation aérodynamique prend une importance particulière. Des calculs très poussés doivent être menés dans le but de déterminer les différents paramètres de la pale, comme les distributions de la longueur de sa corde, l'angle de vrillage ainsi que l'épaisseur le long de cette pale.

La conception aérodynamique de la pale est une tache complexe, cette complexité est due à son mouvement rotatif qui crée un écoulement tridimensionnel de l'air autour de cette pale. Cette conception a pour objectif de déterminer les paramètres optimaux de la pale (permettant de capter une puissance maximale) et ensuite de calculer les efforts aérodynamiques agissant sur les pales ainsi que la puissance captée.

La méthode de calcul développée dans ce travail est basée sur la solution simultanée des équations des efforts et des couples, obtenues par les deux théories. Dans cette méthode, nous commencerons par donner des valeurs initiales aux facteurs d'interférences axiaux et tangentiels. Ces deux facteurs permettront de déterminer l'angle d'écoulement de l'air ainsi que les deux efforts aérodynamiques axial et tangentiel. Ces paramètres permettront, à leur tour, de calculer de nouveau les deux facteurs d'interférences.

Les étapes de calcul précédentes seront répétées suivant une approche itérative jusqu'à convergence entre les anciennes et les nouvelles valeurs des facteurs d'interférences.

#### **2.2 Méthode de l'élément de pale**

La méthode la plus utilisée pour calculer la charge appliquée par l'écoulement sur une éolienne et le comportement d'une éolienne cela consiste à utiliser le bilan de quantité de mouvement appliqué à un élément de pale (Blade Elément Momentum). Cette méthode est basée sur la division de l'écoulement en volumes de contrôles annulaires d'épaisseur  $dr$ , auxquels nous appliquons le bilan de quantité de mouvement et d'énergie. Ces anneaux s'étendent de l'infini amont jusqu'à l'infini aval par rapport au rotor, figure 2.1. Les hypothèses principales de cette méthode sont :

 que la vitesse induite dans le plan de rotation soit égale à la moitié de la vitesse induite à l'infini aval.

 que l'on puisse analyser l'écoulement par la division de la pale en nombre d'éléments indépendants et que la force d'un élément de pale soit seule responsable de la variation de quantité de mouvement de l'air qui passe dans l'anneau balayé par cet élément. Cette hypothèse est acceptable si on suppose qu'aucune interaction radiale n'existe entre les écoulements qui passent dans des anneaux voisins balayés par les éléments de pales.

Pratiquement, le facteur d'induction axial de l'écoulement est rarement uniforme, mais les résultats expérimentaux de Lock (1924) sur une hélice traversée par un écoulement prouvent que l'hypothèse de l'indépendance radiale est acceptable [9].

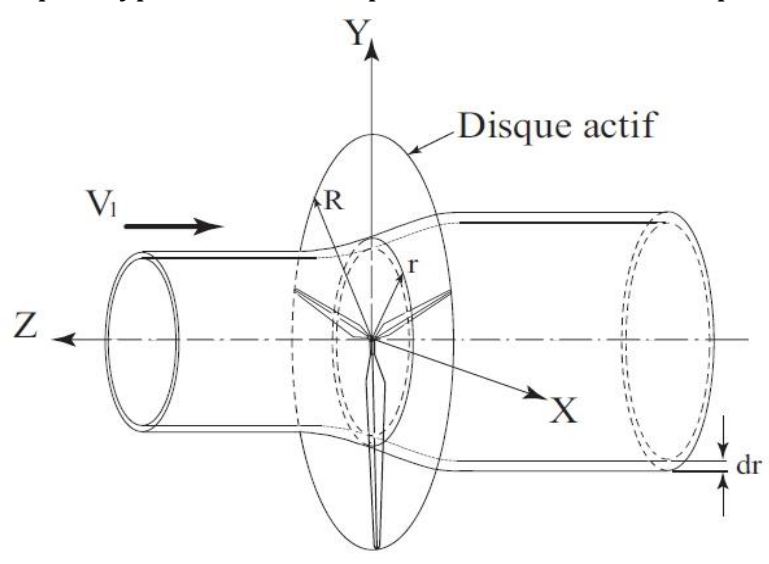

*Figure 2.1 : Tube de courant au rayon local à travers une éolienne tripale remplacée par un disque actif*.

#### **2.2 .1 Théorie de l'élément de pale**

Dans cette théorie, les forces agissant sur un élément de pale sont calculées en utilisant les caractéristiques de portance et de traînée d'un profil bidimensionnel. Ces caractéristiques sont obtenues en utilisant l'angle d'attaque déterminé à partir de la vitesse relative de l'écoulement dans le plan perpendiculaire à l'élément de pale (la vitesse W, figure 2.2). Ainsi, on néglige l'interaction entre les tubes d'écoulement correspondant aux éléments voisins [10].

On considère une éolienne avec B pales, leur rayon est R, leur corde est  $c$ , et l'angle de calage est  $\beta$  mesuré entre la ligne de portance nulle du profil et le plan de rotation. La vitesse de rotation de la pale est, la vitesse du vent à l'infini amont est  $\boldsymbol{V}_1.$   $\boldsymbol{r}$  Est la vitesse tangentielle de l'élément de pale tandis que l'on utilise les facteurs d'induction axial  $a$  et tangentiel  $a^{'}$  pour obtenir la vitesse relative de l'écoulement FIG 2.1. D'après la FIG 2.2 on peut écrire :

$$
\overrightarrow{W} = -\Omega r (1 + a) \overrightarrow{e_{\theta}} - V_1 (1 - a) \overrightarrow{z}
$$
  

$$
W = \sqrt{V_1^2 (1 - a)^2 + \Omega^2 r^2 (1 + a)^2}
$$
(2.1)

$$
W^2 = \frac{V_1^2 (1 - a)^2}{\sin \phi^2} \tag{2.2}
$$

On peut également tirer les relations suivantes :

$$
\sin \phi = \frac{V_1(1-a)}{W}, \ \cos \phi = \frac{\Omega r(1+a)}{W} \tag{2.3}
$$

L'angle d'incidence :

$$
\alpha = \phi - \beta \tag{2.4}
$$

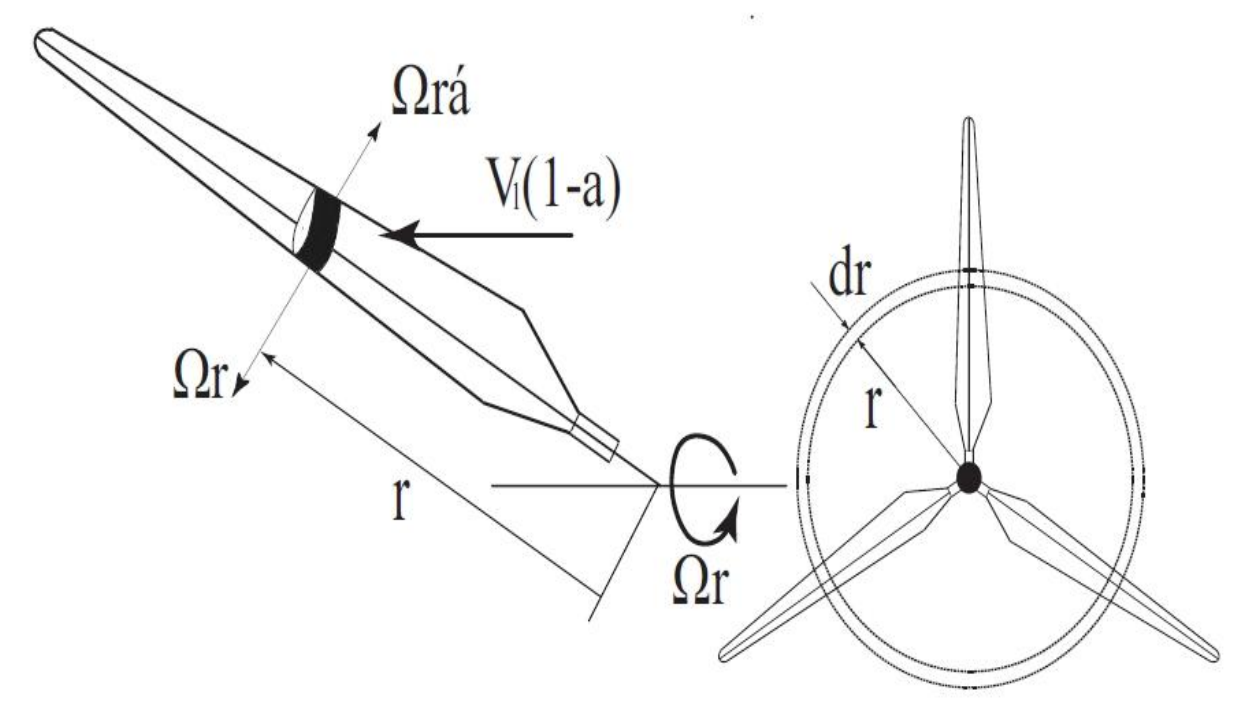

*Figure 2.2 : Un élément de pale au rayon local et un anneau balayé par cet élément*

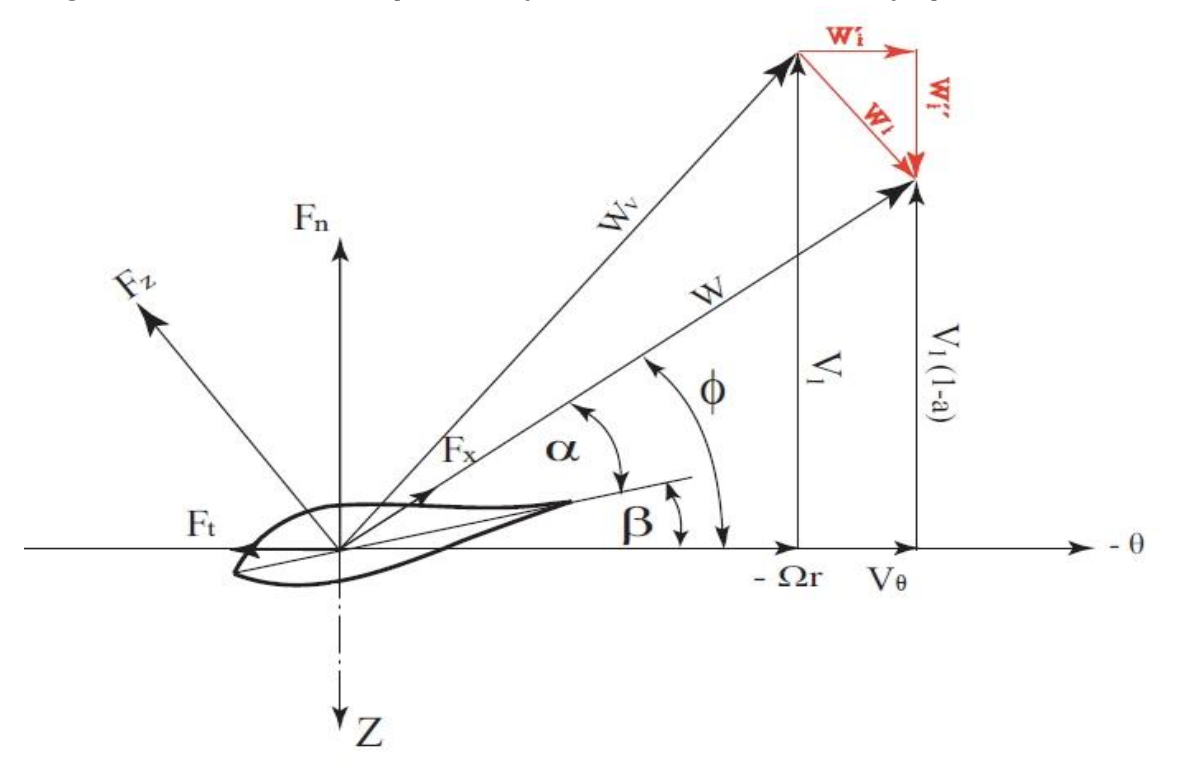

*Figure 2.3 : vitesses et forces agissant sur un élément de pale*

La vitesse induite  $W_i$  a pour composantes :

$$
\overrightarrow{W_i} = -aV_1\overrightarrow{z} - a'\Omega r\overrightarrow{e_\theta} \tag{2.5}
$$

La portance générée par un élément de pale d'épaisseur  $dr$ , normale à la direction  $de$   $W$  est :

$$
dF_z = \frac{1}{2}\rho_a W^2 C_z c dr \qquad (2.6)
$$

Où  $C_z$ : Coefficient de portance. Et la traînée parallèle à  $W$  est :

$$
dF_x = \frac{1}{2}\rho_a W^2 C_x c dr \qquad (2.7)
$$

Où  $C_x$  est le coefficient de traînée.

On peut reprojeter ces efforts afin d'obtenir les composantes axiales ou normales et tangentielles. La force axiale est donnée par :

$$
dF_n = dF_z \cos\phi + dF_x \sin\phi \tag{2.8}
$$

La force tangentielle est donnée par :

$$
dF_t = dF_z \sin\phi + dF_x \cos\phi \tag{2.9}
$$

En a dimensionnant ces relations on peut obtenir le coefficient de force normale au plan de rotation :

$$
C_n = C_z \cos \phi + C_x \sin \phi \tag{2.10}
$$

De même, le coefficient de force parallèle au plan de rotation, pour un élément de pale est :

$$
C_t = C_z \sin\phi - C_x \cos\phi \tag{2.11}
$$

#### **2.2.2 Bilan de quantité de mouvement appliqué à l'élément de pale**

L'étude que nous venons de faire et plus particulièrement l'équation (2.10) nous permet d'évaluer la résultante des forces aérodynamiques de B éléments de pales dans la direction axiale au rayon  $r$  :

$$
dT = B dF_n = \frac{1}{2} \rho_a W^2 B c (C_z \cos \phi + C_x \sin \phi) dr \qquad (2.12)
$$

D'autre part, cette même résultante est égale à la variation de la quantité de mouvement axiale de l'air passant à travers un anneau de rayon  $r$ , d'où :

$$
dT = 4\pi \rho_a V_1^2 a (1 - a) r dr + \frac{1}{2} \rho_a (2a' \Omega r)^2 2\pi r dr \qquad (2.13)
$$

Où on a tenu compte de la contribution axiale de la variation de quantité de mouvement produite par le facteur d'induction tangentielle.

On peut alors égaler les deux écritures de  $dT$ :

$$
\frac{1}{2}\rho_a W^2 B c (C_z \cos\phi + C_x \sin\phi) dr = 4\pi \rho_a [V_1^2 a (1 - a) + (a' \Omega r)^2] r dr
$$
  

$$
\frac{1}{2}\rho_a W^2 B \frac{c}{R} (C_z \cos\phi + C_x \sin\phi) dr = 4\pi \rho_a [V_1^2 a (1 - a) + (a' \Omega r)^2] \frac{r}{R} dr \qquad (2.14)
$$

On note que  $\mu = \frac{r}{r}$  $\frac{1}{R}$  , ceci permet de simplifier l'expression ci-dessus :

$$
\frac{W^2}{V_1^2}B\frac{c}{R}(C_z\cos\phi + C_x\sin\phi)dr = 8\pi[a(1-a) + (a'\lambda\mu)^2]\mu dr\tag{2.15}
$$

Nous pouvons mener la même étude sur les couples et sur la variation de quantité de mouvement angulaire. Le couple exercé sur  $B$  éléments de pale au rayon  $r$  s'écrit :

$$
dC = BrdF_t = \frac{1}{2}\rho_a cB(C_z sin\phi - C_x cos\phi)W^2 r dr
$$

D'autre part, la variation de quantité de mouvement angulaire de l'air passant à travers un anneau est :

$$
dC = \rho_a V_1 (1 - a) \Omega r 2a' r 2\pi r dr = 4\pi \rho_a V_1 (\Omega r) a' (1 - a) r^2 dr
$$

L'égalité des deux expressions du couple  $dC$  permet d'écrire :

$$
\frac{1}{2}\rho_a c B (C_z \sin\phi - C_x \cos\phi) W^2 r dr = 4\pi \rho_a V_1(\Omega r) a (1 - a) r^2 dr \qquad (2.16)
$$

La méthode BEM accepte comme hypothèse simplificatrice que le coefficient de traînée est négligeable et peut être pris égale à zéro sans entraîner des erreurs importantes [4] Après quelques manipulations de l'équation (2.16) on obtient :

$$
\frac{a^{'}}{(1-a)} = \frac{\sigma C_z}{4\lambda_r \sin\phi}
$$
\n(2.18)

Après quelques manipulations de l'équation (2.14) on obtient :

$$
\frac{a}{(1-a)} = \frac{\sigma C_z \cos \phi}{4\lambda_r \sin^2 \phi} \tag{2.19}
$$

Après quelques manipulations algébriques et en tenant compte des considérations géométriques, on obtient:

$$
C_z = 4\sin\phi \frac{\cos\phi - \lambda_r \sin\phi}{\sigma(\sin\phi + \lambda_r \cos\phi)}
$$
 (2.20)

Une méthode BEM classique utilise le système de deux équations (2.14) et (2.16) à deux inconnues  $a$  et  $a'$ . Ce système, généralement résolu à l'aide d'une méthode de Newton, permet d'obtenir les caractéristiques locales de l'éolienne.

A partir de ces équations, on trouve que :

$$
a = \frac{1}{\left(\frac{4\sin^2\phi}{\sigma C_n}\right) + 1} \tag{2.21}
$$

$$
a' = \frac{1}{\left(\frac{4\sin\phi\cos\phi}{\sigma C_t}\right) - 1}
$$
 (2.22)

On définit la solidité de l'élément de pale :

$$
\sigma = \frac{Bc}{2\pi r}
$$

#### **2.2.3 Pertes en bout de pales (Effets du nombre de pales)**

Dans un écoulement autour d'un profil d'aube l'air est accéléré sur l'extrados et décéléré sur l'intrados. Ceci se traduit par une différence de pression entre les deux parties. Les particules de fluides parcourant l'intrados ont tendance à s'enrouler en bout de pale du fait de la dépression. Il en résulte des pertes de performances qui se répercutent sur la puissance.

Un certain nombre de méthodes ont été suggérées pour inclure l'influence des pertes en bout de pales sur la puissance. L'approche la plus utilisée est celle développée par Prandtl, qui consiste à introduire un facteur *F*, dans les développements de la méthode BEM. Le coefficient de correction de Prandtl dépend de l'angle relatif d'écoulement  $\phi$ , du nombre de pale *B* et du rayon de la station. Son expression est donnée par

$$
F_P = \frac{2}{\pi} \cos^{-1} \left[ e^{-\left(\frac{B\left(R-r\right)}{2\, r \sin \phi}\right)} \right] \tag{2.23}
$$

Le résultat de l'inverse de la fonction cosinus doit être considéré en radian et notons que le coefficient est toujours inferieur à 1.

Les différentes équations affectées par le facteur de Prandtl sont les suivantes :

$$
dT = \frac{Bc}{2\pi r} \frac{V_1^2 (1-a)}{\sin^2 \phi} (C_z \cos \phi + C_x \sin \phi) dr = 4F_P[a(1-a)]V_1^2 dr \qquad (2.24)
$$

$$
dC = \frac{Bc}{2\pi r} \frac{V_1^2(1-a)}{\sin^2 \phi} (C_z \sin \phi - C_x \cos \phi) = 4F_P[a'(1-a)]\Omega dr \qquad (2.25)
$$

$$
C_z = 4F_p \sin\phi \frac{\cos\phi - \lambda_r \sin\phi}{\sigma(\sin\phi + \lambda_r \cos\phi)}
$$
 (2.26)

$$
a = \frac{1}{\left(\frac{4F_{P}\sin^{2}\phi}{\sigma C_{n}}\right) + 1}
$$
 (2.27)

$$
a' = \frac{1}{\left(\frac{4F_{P} \sin\phi \cos\phi}{\sigma C_{t}}\right) - 1}
$$
 (2.28)

Il suffit ensuite d'intégrer ces efforts et couples élémentaires le long du rayon de la pale pour obtenir les performances globales de l'éolienne.

Ainsi, le couple total a pour expression :

$$
C_{meca} = \frac{1}{2} \int_{R_{min}}^{R_{max}} B \rho_a c C_t W^2 r dr = \frac{B}{2} \int_{R_{min}}^{R_{max}} \rho_a c C_t W^2 r dr \qquad (2.29)
$$

Ce couple permet aussi de calculer la puissance mécanique sur l'arbre du rotor, en intégrant la puissance élémentaire :

$$
dP_{meca} = dC_{meca} \Omega = \frac{1}{2} B \rho_a c C_t W^2 r \Omega dr
$$

$$
P_{meca} = \frac{B}{2} \rho_a c \Omega \int_{R_{min}}^{R_{max}} C_t W^2 r dr
$$
(2.30)

# **2.3 Théorème de Betz**

L'une des théories générales des moteurs éoliens à axe horizontal à été établie par Betz en 1920 [5] (modèle du disque actuateur).Betz a suppose que le moteur éolien soit placé dans un air animé à l'infini amont d'une vitesse  $V_1$  et à l'infini avale d'une vitesse  $\boldsymbol{V}_2$ . Les développements de Betz peuvent être utilisés pour déterminer, et ce pour une éolienne idéale, la poussée développée par le vent et l'influence du rotor sur l'écoulement du vent.

## **2.3.1 Modèle de disque actif**

En mécanique des fluides, le disque actif est défini comme une surface de discontinuité où des forces de surface agissent sur l'écoulement. Ce modèle est extrêmement simplifié et repose sur les hypothèses suivantes [12] :

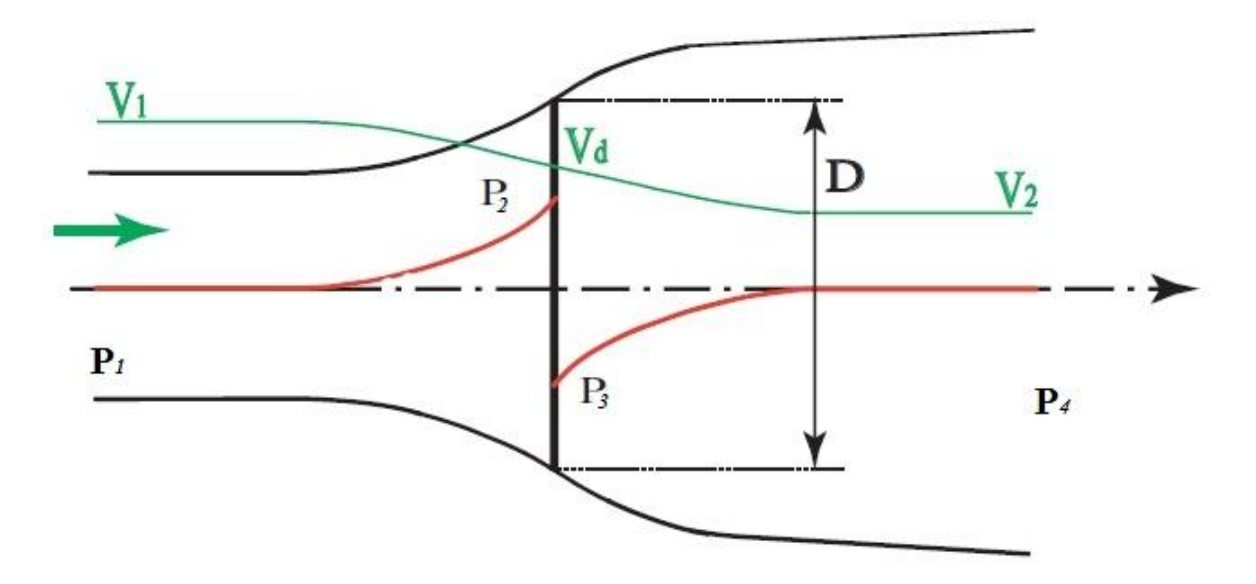

*Figure 2.4 : Modélisation du rotor éolien par un disque actuateur* 

- La géométrie du rotor est effacée et ce dernier n'est représenté que par un disque d'épaisseur nulle de diamètre D.
- Le fluide est incompressible, non visqueux et non pesant.
- Les vitesses V1 `a l'infini amont,  $V_d$  dans le plan du disque et  $V_2$  dans la veine `a l'infini aval sont uniformes et axiales.
- L'énergie spécifique de l'écoulement comporte deux parties : cinétique et potentielle de pression.

La vitesse axiale dans le plan de rotation est définie en fonction de la vitesse à l'infini amont par l'introduction du facteur d'induction axial a, soit :

$$
V_d = (1 - a)V_1 \tag{2.31}
$$

### **2.3.2 Equation de continuité**

L'application de l'équation de continuité permet d'écrire :

$$
\rho_a A_1 V_1 = \rho_a A_d V_d = \rho_a A_2 V_2 \tag{2.39}
$$

#### **2.2.3 Bilan de quantité de mouvement**

Quand le vent passe dans le tube de courant comportant le disque actif, il y a un changement de vitesse égal à  $(V_1 - V_2)$ , et le taux de variation de quantité de mouvement est égal à la somme des efforts extérieurs appliqués. Comme le tube de courant est complètement entouré par le vent à la pression atmosphérique, les forces à l'origine du changement de quantité de mouvement viennent uniquement de la différence de pression créée par le disque actif [11]:

$$
(P_2 - P_3)A_d = (V_1 - V_2)\rho_a A_d V_d \tag{2.32}
$$

Comme  $V_d = V_1(1 - a)$ Il vient alors :

$$
(P_2 - P_3)A_d = (V_1 - V_2)\rho_a A_d V_1 (1 - a)
$$
\n(2.33)

Pour obtenir la différence de pression  $(P_2 - P_3)$ , nous utilisons l'équation de Bernoulli entre l'infini amont et le disque et entre le disque et l'infini aval :

En amont,

$$
P_1 + \frac{1}{2}\rho_a V_1^2 = P_2 + \frac{1}{2}\rho_a V_d^2
$$
 (2.34)

En aval,

$$
P_1 + \frac{1}{2}\rho_a V_2^2 = P_3 + \frac{1}{2}\rho_a V_d^2 \tag{2.35}
$$

D'où :

$$
\Delta P = P_2 - P_3 = \frac{1}{2} \rho_a (V_1^2 - V_2^2) \tag{2.36}
$$

A l'aide des équations (2.31), (2.33) et (2.36) on trouve que :

$$
V_2 = (1 - 2a)V_1 \tag{2.37}
$$

En comparant les équations (2.31) et (2.37) on trouve que la vitesse induite dans le plan du rotor est égale à la moitié de la vitesse induite à l'infini aval.

#### **2.3.4 Coefficients de puissance et de poussée**

Le coefficient de puissance est défini par le rapport entre la puissance transmise au disque actif et une valeur de référence correspondant à la puissance du vent amont traversant une surface égale `a celle du disque actif :

$$
C_p = \frac{\text{puisse due rotor}}{\text{puisse at isponible dans le vent}} = \frac{P}{\frac{1}{2}\rho_a A_d V_1^3}
$$
 (2.38)

D'après les équations (2.33) et (2.37), on exprime la force appliquée sur le disque actif :

$$
F_{force} = (P_2 - P_3)A_d = \frac{1}{2}\rho_a A_d (V_1^2 - V_2^2)
$$
 (2.39)

$$
F_{force} = 2\rho_a A_d V_1^2 a(1 - a)
$$
\n(2.40)

La puissance transmise au disque est :

$$
P = F_{force} V_d = 2\rho_a A_d V_1^3 a (1 - a)^2
$$
 (2.41)

Finalement le coefficient de puissance est donné par :

$$
C_p = 4a (1 - a)^2 \tag{2.42}
$$

L'expression entre  $a$  et  $a'$  afin que le coefficient de puissance soit maximal  ${\cal C}_{pmax}$ , est donnée par

$$
a' = \frac{(1-3a)}{(4a-1)}\tag{2.43}
$$

On définit le coefficient de poussée par la relation suivante :

$$
C_T = \frac{pouss \text{ é}}{la force } \frac{qouss}{dynamique} \frac{du}{du} \frac{du}{du} = \frac{T}{\frac{1}{2}\rho_a A_d V_1^2}
$$
(2.44)

$$
T = \frac{1}{2} \rho_a A_d V_1^2 a (1 - a)
$$
 (2.45)

$$
C_T = 4a(1-a) \tag{2.46}
$$

## **2.3.5 Limite de Betz**

L'équation (2.42) montre que Le coefficient de puissance dépend du facteur d'induction axial  $a$ . La valeur maximale de  $C_p$  est déterminée par :

$$
\frac{dC_p}{da} = 0 \implies 4(1-a)(1-3a) = 0
$$

Soit :

$$
a=\frac{1}{3}
$$

Ce qui correspond à,

$$
P_{max} = \frac{8}{27} \rho_a A_d V_1^3 \tag{2.47}
$$

$$
C_{pmax} = \frac{16}{27} \approx 0.593 \tag{2.48}
$$

Cette valeur est appelée la limite de Betz et montre la limite supérieure théorique de la puissance que l'on peut extraire du vent incident avec une éolienne.

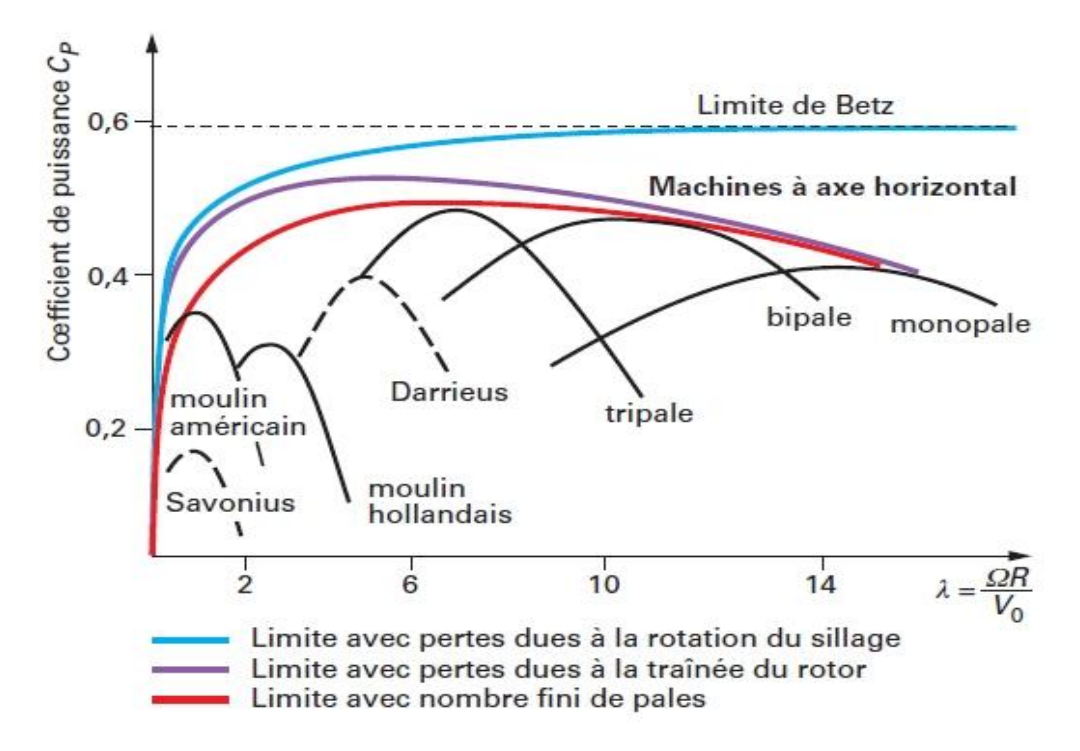

*Figure 2.5 : Coefficient de puissance en fonction de la vitesse spécifique pour des différentes éoliennes [15].*

# **2.4 Évaluation des paramètres de base**

# **2.4.1 Sélection de la vitesse spécifique**

Le choix de la vitesse spécifique dépend de plusieurs paramètres, il est en fonction de couple de démarrage, coefficient de puissance et le nombre de pales, le tableau cidessous propose des valeurs suivant le nombre de pales.

| La vitesse spécifique $\lambda$ | Nombre de pales $B$ |
|---------------------------------|---------------------|
|                                 | 8 à 24              |
|                                 | 6 à 12              |
|                                 | 3à6                 |
|                                 | 3 à 4               |
|                                 |                     |

Tableau 2.1: le nombre de pales en fonction de la vitesse spécifiques

La courbe de variations du coefficient de puissance en fonction de *λ* mettent en évidence que pour  $\lambda = 2$  le coefficient de puissance est maximale, donc nous prenons  $\lambda = 2$ , comme illustre la FIG: 2.1, et en prend le nombre de pale B égale à huit pales.

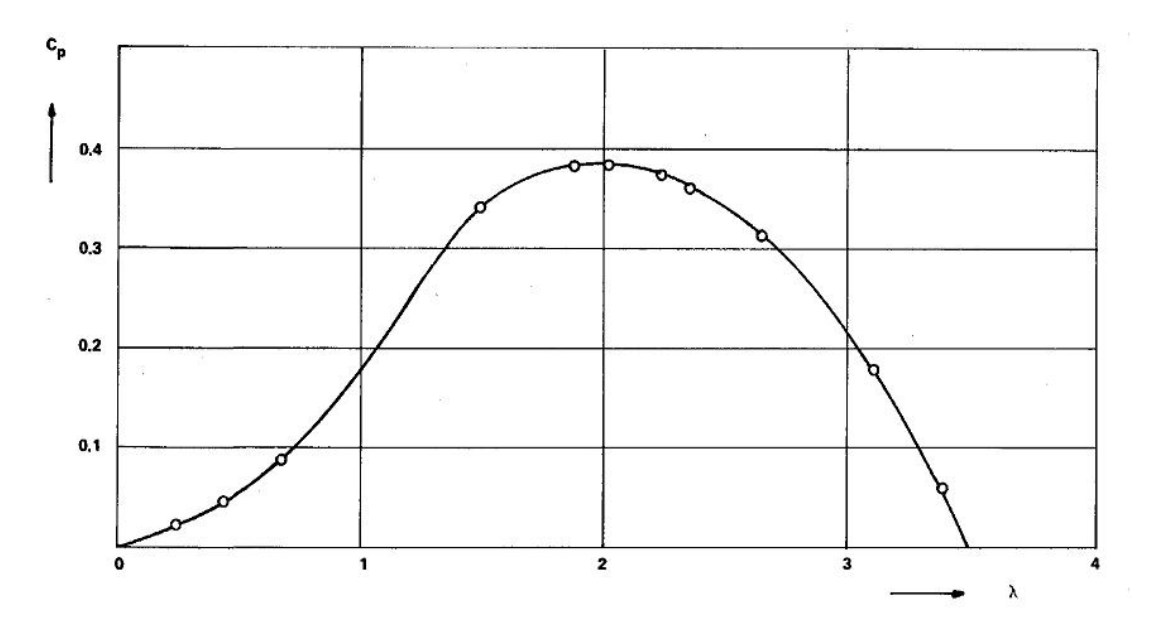

*Figure 2.6: Variation de coefficient la puissance en fonction de la vitesse spécifique*

## **2.4.2 Sélectionner un profil**

Le choix de profil de la pale est dépend de la vitesse spécifique :

- Si  $\lambda$  < 3 plaques planes courbes
- Si  $\lambda$  > 3 profils aérodynamiques avec faible  $C_x/C_z$

Notre choix s'est porté sur  $\lambda = 1$ , donc le profil de la pale est une plaque plane courbe

# **2.5 Calcul de la forme optimale de la pale**

La conception d'une forme optimale de la pale d'une hélice implique que la dernière relation (2.43), correspondante à une puissance maximale, soit satisfaite. Si on adopte la thèse de négliger les frottements dans le sens axial, en prenant  $C_x = 0$ , l'expression de  $a$  de l'équation (2.21) devient :

$$
a = \frac{1}{\left(\frac{4\sin^2\phi}{\sigma \ C_z \ \cos\phi}\right) + 1} \tag{2.49}
$$

Aussi, l'expression de  $a^{'}$  de l'équation (2.22) devient :

$$
a' = \frac{1}{\left(\frac{4\cos\phi}{\sigma C_z}\right) - 1} \tag{2.50}
$$

Où  $C_z$  est la valeur optimale du coefficient de portance.

Si on substitue l'expression (2.43) dans cette dernière l'équation, on obtient :

$$
a = \frac{4\cos\phi}{\sigma C_z + 12\cos\phi} \tag{2.51}
$$

L'égalité des deux expressions de  $\alpha$  dans les équations (2.49) et (2.51) donne l'équation quadratique suivante, dont l'inconnue est  $\, \sigma \mathcal{C}_{z}$  :

$$
(\sigma C_z)^2 + 8\cos\phi\sigma C_z - 16\sin^2\phi = 0\tag{2.52}
$$

Cette équation admet deux solutions :

$$
\sigma C_z = -4(\cos\phi + 1) \tag{2.53}
$$

$$
\sigma C_z = 4(1 - \cos\phi) \tag{2.54}
$$

La première racine n'est pas acceptable, car  $\sigma C_z$  < 0. La deuxième racine donnée par (2.54 donne l'expression optimale de la corde, le long de la pale :

$$
c = \frac{8\pi r}{BC_{zoptimum}} (1 - cos\phi)
$$
 (2.55)

Pour déterminer l'angle optimal  $\phi$  et par conséquent l'angle optimal de vrillage  $\beta$ , des transformations similaires sont à envisager. La formule (2.12) peut s'écrire comme suit :

$$
tan \phi = \frac{1-a}{1-a'} \frac{1}{\lambda_r} \tag{2.56}
$$

Si on substitue l'expression (2.43) dans cette dernière l'équation, on obtient :

$$
\lambda_r = \frac{(1-a)(4a-1)}{a} \frac{1}{\tan \phi} \tag{2.57}
$$

La substitution de l'équation (2.49) dans (2.57) donne :

$$
\lambda_r = \frac{(2\cos\phi - 1)(\cos\phi + 1)}{(1 + 2\cos\phi)\sin\phi} \tag{2.58}
$$

Cette équation est simplifiée comme suit :

$$
\lambda_r = \frac{1}{\tan\frac{3}{2}\phi} \tag{2.59}
$$

On aboutit finalement à :

$$
\phi = \frac{2}{3} \alpha \tan \left( \frac{1}{\lambda_r} \right) \tag{2.60}
$$

On déduit l'angle optimal de vrillage β de l'équation (2.4) :

$$
\beta = \phi - \alpha_{optimum} \tag{2.61}
$$

Où  $\alpha_{opt}$  est l'angle d'attaque optimale, qui donne  $\binom{C_z}{C_z}$  $\left/ \right._{C_x} \right)_{max}$ 

On divise la pale en *N* éléments pour calculer les paramètres géométriques de chaque section figure 2.7 :

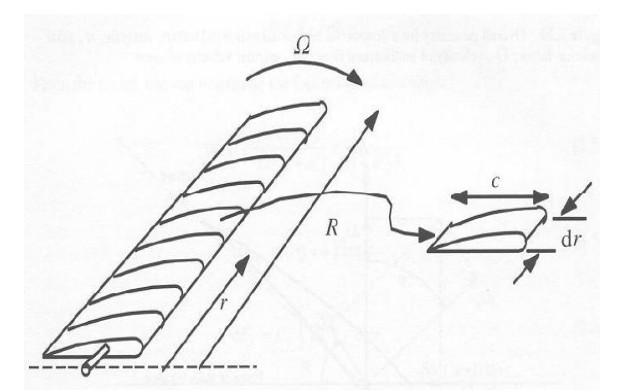

*Figure 2.7 :* Schéma des éléments de pale

En considérant les caractéristiques de la plaque plane courbe (variation des coefficients de portance et de traînée en fonction de l'angle d'attaque), nous pourrons choisir les paramètres optimaux de design. Le fonctionnement de la pale serait optimal quand la traînée est minimale. On déduit que les paramètres de design  $C_{xdesign}$ ,  $C_{zdesign}$ ,  $\alpha_{design}$  doivent vérifier la condition  $C_x/C_z$ est au minimum et ce pour chaque section de la pale Les relations ci-dessous permettent d'effectuer les calculs appropriés [13] :

$$
\phi_i = \frac{2}{3} \alpha \tan \left( \frac{1}{\lambda \left( \frac{r_i}{R} \right)} \right) \tag{2.62}
$$

$$
\left(\frac{c_i}{R}\right) = \frac{8\pi}{BC_{z,i}} \left(\frac{r_i}{R}\right) \left(1 - \cos\phi_i\right) \tag{2.63}
$$

$$
\beta_i = \phi_i - \alpha_{\text{optimum}} \tag{2.64}
$$

# **2.5.1 Résultats et validations des codes de calcul**

Les résultats de la variation de la corde, l'angle de calage et l'angle d'écoulement relatif sont présentés dans le tableau suivant :

| $\cdots$ $\cdots$ |        |               |              |        |
|-------------------|--------|---------------|--------------|--------|
| r(m)              | c(m)   | $\beta$ (deg) | $\phi$ (deg) | c/R(m) |
| 0.6500            | 0.5826 | 37.3809       | 44.3809      | 0.1942 |
| 0.7737            | 0.6189 | 34.8105       | 41.8105      | 0.2063 |
| 0.8974            | 0.6409 | 32.4068       | 39.4068      | 0.2136 |
| 1.0211            | 0.6517 | 30.1712       | 37.1712      | 0.2172 |
| 1.1447            | 0.6540 | 28.1004       | 35.1004      | 0.2180 |
| 1.2684            | 0.6500 | 26.1878       | 33.1878      | 0.2167 |
| 1.3921            | 0.6415 | 24.4243       | 31.4243      | 0.2138 |
| 1.5158            | 0.6297 | 22.8000       | 29.8000      | 0.2099 |
| 1.6395            | 0.6158 | 21.3042       | 28.3042      | 0.2053 |
| 1.7632            | 0.6005 | 19.9262       | 26.9262      | 0.2002 |
| 1.8868            | 0.5844 | 18.6560       | 25.6560      | 0.1948 |
| 2.0105            | 0.5680 | 17.4838       | 24.4838      | 0.1893 |
| 2.1342            | 0.5515 | 16.4006       | 23.4006      | 0.1838 |
| 2.2579            | 0.5351 | 15.3983       | 22.3983      | 0.1784 |
| 2.3816            | 0.5191 | 14.4694       | 21.4694      | 0.1730 |
| 2.5053            | 0.5036 | 13.6071       | 20.6071      | 0.1679 |
| 2.6289            | 0.4885 | 12.8052       | 19.8052      | 0.1628 |
|                   |        |               |              |        |

Tableau 2.2: Géométrie de la pale calculé par le code

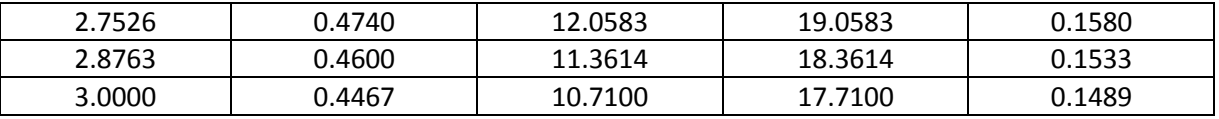

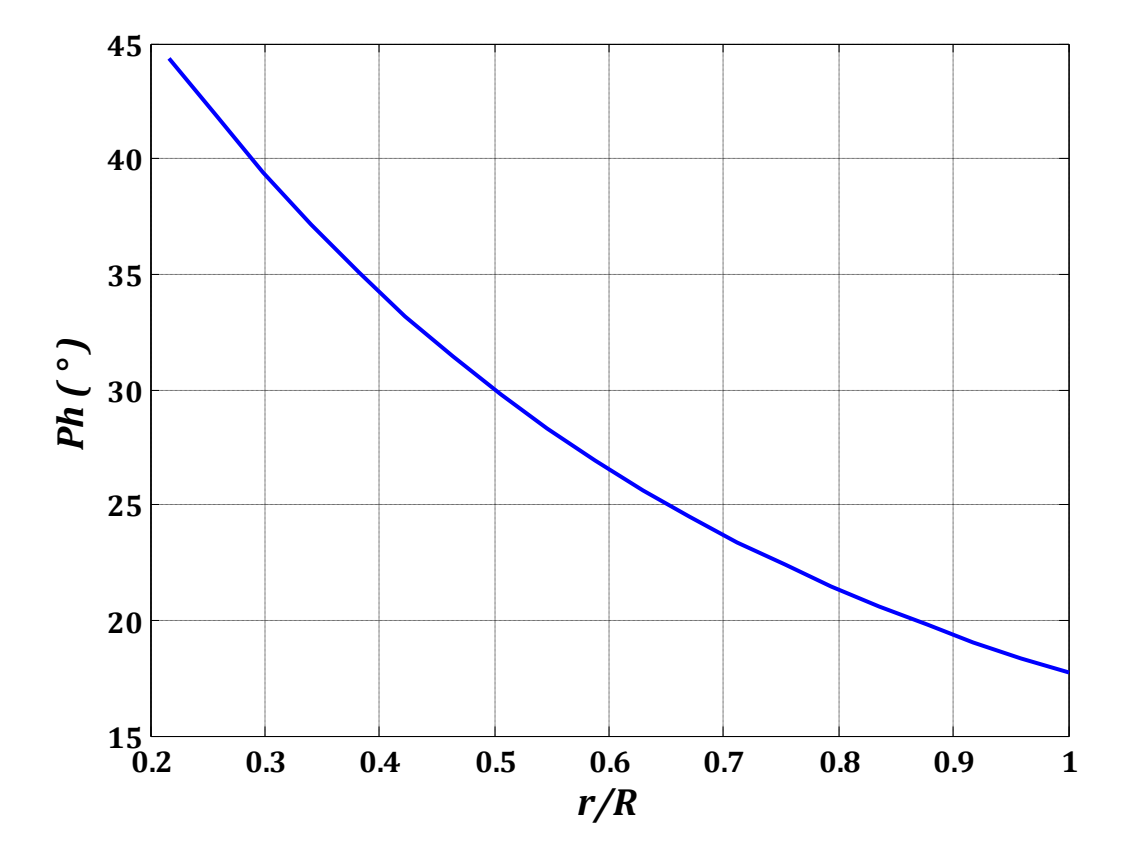

*Figure 2.8 : Évolution de l'angle relatif de l'écoulement en fonction du rayon*

![](_page_50_Figure_4.jpeg)

![](_page_51_Figure_1.jpeg)

*Figure 2.9 : Évolution de l'angle de calage en fonction du rayon*

*Figure 2.10 : Évolution de la corde en fonction du rayon*

#### **2.5.2 Calcul des efforts aérodynamiques sur le rotor**

Une fois que la forme optimale des pales est déterminée à l'aide des formules de la section précédente, il est possible maintenant, de calculer les efforts et les moments agissant sur les pales ainsi que la puissance extraite par l'hélice.

#### **2.5.2.1 Algorithme de calcul**

La figure 3.3 présente l'algorithme de calcul utilise pour calculer les forces appliquées par le rotor sur l'écoulement à l'aide de la théorie de l'élément de pale. A partir de celle-ci, on observe que le calcul a commence en connaissant trois valeurs, la vitesse du vent a l'infini amont  $V1$ , le facteur d'induction axial  $a$  et tangentiel  $a'$  de l'écoulement. Ici on suppose que  $a = \frac{1}{2}$  $\frac{1}{3}$  *et a'* = 0, puis on prend un élément de pale situe au rayon local r, on calcule les caractéristiques du profil sur celle-ci, ensuite on d'extermine les nouvelles valeurs de  $a$  et  $a'$ , donc la différence entre  $a$  au départ de notre calcul et la nouvelle valeur de  $a$  est déterminable, si cette différence est supérieure de la différence souhaitée, on recommence le calcul jusqu'a convergence. La même méthode permet d'obtenir  $a'$ . Ensuite on applique cette opération sur  $n$  éléments de pale a partir du rayon inferieur jusqu'au rayon supérieur de la pale. Enfin, nous avons les caractéristiques propres des  $n$  éléments de pales qui nous permettent de calculer la puissance du rotor.

# **2.5.2.2 Critère de convergence**

L'algorithme itératif permettant d'obtenir les coefficients d'induction  $a$  et  $a'$  doit également être étudié de manière à évaluer le critère de convergence requis pour arrêter l'algorithme. Nous quittons la boucle itérative sur  $a$  et  $a'$  lorsque la différence de valeurs entre deux itérations successives  $|a^{n+1} - a^n|$  et  $|a'^{n+1} - a'^n|$  est inferieure à une valeur prescrite notée  $\varepsilon=10^{-3}$ .

![](_page_53_Figure_1.jpeg)

*Figure 2 .11: Algorithme de calcul selon la théorie de l'élément de pale.*

![](_page_54_Figure_1.jpeg)

*Figure 2.12: Courbe de la puissance*

La figure 2.12 présente les résultats de la courbe de puissance. Nous remarquons que la puissance maximum est atteinte autour de 151,5 kW pour une vitesse nominale de 3 m/s.

Les différentes forces et moment agissants sur le rotor :

- Force axiale totale sur pale = 6.5 N
- Force tangentielle totale sur une pale =  $155.78$  N
- Force axiale totale sur l'hélice =  $52.46$  N
- Couple maximum  $= 467.35$  N.m.

# **2.6 Conclusion**

Les efforts aérodynamiques obtenus serviront aussi bien pour estimer les performances énergétiques que pour analyser la structure de l'hélice.

La méthode itérative utilisée, a pu atteindre la convergence en dépit du volume de calcul impliqué dans la formulation du problème. Plusieurs tentatives étaient nécessaires pour trouver le bon choix des valeurs initiales des facteurs d'interférence, qui assurent la convergence de la méthode.

L'un des obstacles qui entrave l'utilisation de la méthode itérative, est la difficulté de déterminer les coefficients de portance et de traînée à cause de la variation de l'angle d'incidence à chaque itération. Ce problème a été surmonté à l'aide d'une approximation mathématique des valeurs (obtenues expérimentalement) des coefficients de portance et de traînée en fonction de l'angle d'incidence.

**CHAPITRE III : CONCEPTION MECANIQUE**

# **CHAPITRE III : Conception mécanique**

# **3.1 Schéma cinématique et organes constitutifs**

La figure 3.1 est une représentation du schéma cinématique d'une éolienne multipale à axe horizontal.

![](_page_56_Figure_4.jpeg)

*Figure 3.1:Schéma cinématique de l'éolienne multi-pale à axe horizontale*

- Pales : au nombre de 6 ou 24 selon la vitesse spécifique. La forme de la pale permet la transformation de l'énergie cinétique contenue dans le vent en une énergie mécanique de rotation. Le matériau utilisé dans les constructions actuelles sont des alliages d'aluminium et le bois ;
- Arbre : de forme cylindrique, transmet la rotation au multiplicateur ;
- Roulement à rouleaux conique : supporter les charges radiales importantes. Pour la charge axiale il dépend de son angle de contact. Plus l'angle sera grand, plus les charges axiales supportables seront grandes et permet le guidage de l'arbre en rotation ;
- Multiplicateur : l'utilisation d'un multiplicateur permet, pour une faible vitesse de l'éolienne, d'augmenter la vitesse du piston de la pompe pour un débit fiable.
- Engrenage conique : la transmission de la puissance se réalise avec un changement de direction, le rapport des vitesses égales 1 donc, il s'agit d'un renvoi de l'angle ;
- Système bielle manivelle : permet de transformer le mouvement de rotatif en mouvement vertical alternatif ;
- Le gouvernail et la petite pale : Le grand gouvernail a pour fonction le maintien de la roue face au vent. La petite pale, dite de désorientation, a pour effet d'interdire à la roue de tourner trop vite ;
- La tour : supporte la nacelle, de forme différente. En général elle est constituée de quatre montants en cornières d'acier ;

#### **3.2 Calcul dynamique**

Le calcul dynamique nous permettra d'avoir les dimensions approximatives que nous utiliserons pour notre conception. Les simulations par le logiciel, apporteront les corrections nécessaires à l'optimisation

#### **3.2.1 Les pales**

La géométrie de la pale obtenue par le calcul aérodynamique est une plaque plane, creuse, légèrement courbe d'épaisseur variable dépendant des contraintes au niveau de chaque section. Les charges appliquées sur la pale sont les forces aérodynamiques et la force gyroscopique.

De l'algorithme de détermination de la courbe de puissance nous connaissons les forces appliquées aux cinquante stations ainsi que la distance par rapport au centre de l'hélice.

Nous pouvons alors calculer la contrainte de flexion et la contrainte normale appliquée a chaque section « i » caractérisée par :

La condition de résistance d'une section au chargement est :

$$
\sigma_x \leq \frac{\sigma_e}{C_s}
$$

Et

$$
\sigma_x = \sigma_f + \sigma_n = \frac{M_f d}{2I} + \frac{F_c}{A}
$$

Avec :

 $\sigma_e$  : Limite élastique en extension du matériau  $C_s$ : Coefficient de sécurité  $I:$  Moment quadratique de la section  $M_f$ : Moment de flexion  $F_c$ : Force centrifuge ;

![](_page_58_Figure_1.jpeg)

*Figure 4.2: modélisation du chargement sur la pale*

#### **Calcul du moment fléchissant**

Pour une section donnée « i » :  $x = [i \Delta r, (i + 1)\Delta r]$  $M_{fi} = \left( \begin{array}{c} \end{array} \right) (i-k) F_k$  $i-1$  $k=1$  $\Delta r$ 

Sachant que, pour une station i:

$$
I_i = \frac{\pi}{64} (D_i^4 - (D_i - 2e_i)^4)
$$

$$
A_i = \frac{\pi (D_i^2 - (D_i - 2e_i)^2)}{4}
$$

L'expression de la contrainte de flexion s'exprime par :

$$
\sigma_f = \frac{\left(\sum_{k=1}^{i-1} (i-k) F_k\right) \Delta r (D_i - 2e_i)}{\frac{\pi}{32} (D_i^4 - (D_i - 2e_i)^4)}
$$

La condition de résistance s'écrit alors :

$$
\frac{\left(\sum_{k=1}^{i-1} (i-k)F_k\right)\Delta r(D_i - 2e_i)}{\frac{\pi}{32}(D_i^4 - (D_i - 2e_i)^4)} + \frac{F_c}{\frac{\pi}{4}(D_i^2 - (D_i - 2e_i)^2)} \le \frac{\sigma_e}{C_s}
$$

La détermination des valeurs de l'épaisseur « e » se fait par calcul itératif. Le diamètre D du pied de la pale doit être vérifié au cisaillement.

$$
\tau = \frac{\sum_{i=1}^{50} F_i}{\frac{\pi}{4} D^2} \le \frac{\tau_{adm}}{C_s}
$$

# **3.2.2 L'arbre 1**

L'arbre est soumis aux contraintes de compression (force de poussée du rotor), contrainte de flexion (poids du rotor et poids propre de l'arbre), et une contrainte de torsion due au couple de l'hélice. La figure (3.7) schématise le chargement de l'arbre.

![](_page_59_Figure_3.jpeg)

*Figure 3.3 : Schématisation Chargement de l'arbre*

*Contrainte de compression :*

$$
\sigma_n = \frac{F_p}{A}
$$

 $F_p$ : Force de poussée du rotor (résultante des forces axiales) A : section de l'arbre.

Calcul de la contrainte de flexion

Conditions d'équilibre

$$
\sum_{i}^{n} F_{i} = 0 \text{ et } \sum_{i}^{n} M_{i/0} = 0
$$

Suivant l'axe des  $xx$  on a :

$$
R_{1x} + R_{2x} = F_p
$$

$$
R_{1x} = R_{2x} = \frac{1}{2} F_p
$$

Suivant l'axe des yy on a :

$$
\begin{cases}\nR_{1y} + R_{2y} = P_a + P_r \\
R_{1y} \cdot b + R_{2y} \cdot (2a + b) = P_a(a + b)\n\end{cases}
$$

La résolution du système d'équation nous donne :

$$
\begin{cases}\nR_{1y} = \frac{P_a}{2} + \frac{5}{4}P_r \\
R_{2y} = \frac{1}{2}\left(P_a - \frac{P_r}{2}\right)\n\end{cases}
$$

Les moments de flexion sont :

![](_page_60_Figure_3.jpeg)

*Figure 3.4 : Diagramme des moments fléchissant*

Le diagramme des moments fléchissant indique que la section dangereuse se situe au niveau du roulement 1. De ce fait la condition de résistance d'après le critère de Von Mise s'écrit :

$$
\sigma_c = \sqrt{\sigma^2 + 3\tau^2}
$$

$$
\left(\frac{4F_p}{\pi d^2} + \frac{32 M_f}{\pi d^3}\right)^2 + 3\left(\frac{16C}{\pi d^3}\right)^2 < \left(\frac{\sigma_e}{C_s}\right)^2
$$

2

Le calcul du diamètre se fera par un calcul itératif.

#### **3.2.3 Montages moyeu-arbre par cannelure**

Le montage par cannelure est utilisé pour transmettre des couples importants. Le nombre de cannelure et la section des flancs dépendent du diamètre de l'arbre et de la série de cannelure dont on dénombre trois : la série faible, moyenne et forte [2].

Le calcul des cannelures consiste en la détermination de la langueur  $L$  qui doit vérifier la condition suivante : 1.5  $d \lt L \lt 2.5 d$ 

Le couple transmissible **C** est donné par :

$$
C = \frac{1}{2} p A L D
$$

p : pression de contact active

A : surface active,

L : longueur de la cannelure

D : Diamètre de l'arbre

Pour éviter le matage des cannelures, on veut que

$$
p = \frac{2C}{ALD} < P_{admissible}
$$

On détermine la longueur des cannelures par la relation :

$$
L \ge \frac{2 C}{A D P_{adm}}
$$

Avec:  $A = 0.75$  n. h et 100 MPa <  $P_{adm}$  < 400 MPa

: Diamètre de l'arbre  $P_{adm}$ : Pression de contact admissible : Nombre de cannelures : Hauteur de la cannelure

![](_page_61_Figure_14.jpeg)

*Figure 3.5 : Cannelures à flancs parallèles*

On prend la pression moyenne admissible 30 MPa (valeurs admissibles pour l'acier : 20 à 40 MPa). Notre choix s'est porté sur la série moyenne. On déduit le diamètre de l'arbre d = 32 mm, le nombre de cannelures n=8, et la surface A=14.4 mm<sup>2</sup> (tableau 5, annexe A)

$$
L \geq \frac{2 C}{A D P_{adm}} = 67.6 mm
$$

La condition 1.5  $d < L < 2.5 d$  est vérifiée, donc  $L = 67.6$  mm est acceptable

La hauteur de la cannelure  $h = \frac{A}{2\pi\epsilon}$  $\frac{A}{0.75.n}$  = 2.5 mm

# **3.2.4 L'arbre 2**

 Calcul de la contrainte de flexion Conditions d'équilibre

$$
\sum_{i}^{n} F_{i} = 0 \text{ et } \sum_{i}^{n} M_{i/0} = 0
$$

soit

$$
\begin{cases}\nR_{1y} + R_{2y} = F_t \\
R_{1y} \cdot (2a + b) + R_{2y} \cdot b = F_t(2a + 2b)\n\end{cases}
$$

La force tangentielle :  $F_t = \frac{C}{R}$  $\boldsymbol{R}$ La résolution du système d'équation nous donne :  $2a + b$ 

$$
\begin{cases}\nR_{1y} = \frac{2a+b}{2a} F_t \\
R_{2y} = -\frac{b}{2a} F_t\n\end{cases}
$$

Les moments de flexion sont :

$$
\begin{cases}\n x = 0 & M_f = 0 \\
 x = b & M_f = -\frac{b^2}{2a} F_t \\
 \begin{cases}\n x = b + 2a & M_f = 2(a+b)F_t \\
 x = 2b + 2a & M_f = 0\n\end{cases}\n\end{cases}
$$

![](_page_62_Figure_14.jpeg)

![](_page_63_Figure_1.jpeg)

*Figure 3.6 : Diagramme des moments fléchissant*

Le diagramme des moments fléchissant indique que la section dangereuse se situe au niveau du premier roulement.

Le dimensionnement de l'arbre se fra à ce niveau.

## **3.2.5 Montages arbre-engrenage par clavette**

Le calcul de clavette consiste, pour un diamètre donné, à déterminer la longueur nécessaire permettant de supporter la pression et le cisaillement, dus aux forces de contact.

Les dimensions des sections transversales des clavettes sont normalisées et dépendent du diamètre de l'arbre [17].

![](_page_63_Figure_8.jpeg)

*Figure 3.7 : Dimensions d'une clavette parallèle et de son logement*

L'effort de cisaillement F peut être déterminé du couple à transmettre et du diamètre de l'arbre.

$$
F = \frac{2\ C}{d}
$$

Nous pouvons alors calculer La contrainte moyenne de cisaillement de la formule :

$$
P = \frac{F}{A} = \frac{2 C}{d.h.l} \le P_{adm}
$$

Avec h : épaisseur du flanc de la clavette  $h \approx b/2$ 

Finalement

$$
l \ge \frac{4\,C}{d.\,b.\,P_{abm}}
$$

Cisaillement :

$$
\tau = \frac{F}{A} \le \tau_{adm} \qquad \text{Avec } A = a.l \quad \text{(figure ci-dessus)}
$$

$$
l \ge \frac{4C}{a.\tau_{adm}}
$$

Pression de matage dans la partie clavette-arbre :

$$
\sigma_1 = \frac{F}{s_1} = \frac{2 C}{d l l h}
$$

Pression de matage dans la partie clavette-alésage :

$$
\sigma_2 = \frac{F}{s_2} = \frac{2 C}{d \cdot l \cdot (b - h)}
$$

On doit avoir :  $\sigma_1 \leq P_{adm}$  et  $\sigma_1 \leq P_{adm}$ 

 $P_{adm}$  Est la pression de matage admissible de la clavette, ou de l'arbre ou de l'alésage.

## **3.3 Vérifications au flambement**

Le calcul consiste à vérifier que la somme des taux de fatigues en compression simple et en flexion simple amplifiés chacun de son coté par des coefficients différents  $k_n$  et  $k_f$ , est inferieur à la fatigue admise, elle-même réduite par un coefficient  $(1 - 0.2K_0)$ . Le tableau A.7 en annexe (A) permettent de calculer ces coefficients  $K_n$ ,  $k_f$  et  $K_0$ . [18]

La formule de vérification est :

$$
K_n \sigma_n + k_f \sigma_f = (1 - 0.2 K_0) \sigma
$$

- En fonction de la configuration de chargement, le tableau A.7 donne les valeurs de  $I, A$  et  $M_0$ .
- On a alors :

$$
\sigma_n = \frac{P}{A}
$$

$$
\sigma_f = \frac{M_0 R}{I}
$$

En fonction de l'élancement  $\gamma$  on détermine du tableau  $K_{1a}$ <sup>[18]</sup> la contrainte critique d'Euler  $\eta_{c}$ .  $\mathcal{C}_{s}$  Étant le coefficient de sécurité, on détermine la quantité :

$$
\mu = \frac{\eta_c}{C_s \times \sigma_n}
$$

Du tableau  $K_{1a}$ <sup>[18]</sup>, en fonction de μ on tire les valeurs de  $K_n$  et  $k_f$  et le coefficient  $K_0$  en fonction de  $\mu$  et de A.

# **3.4 Engrenage conique à axes perpendiculaires**

#### **3.4.1 Calcule du module**

Le module moyen est calculé au rayon moyen  $R_{mov}$  au cône primitif est donné par la relation simplifiée de Lewis :

$$
m_{mov} = \frac{F_t}{k \sigma_p}
$$

Le module normalisé est défini sur le gros bout de la denture au cône primitif est donne par la relation :

$$
\frac{m}{m_{moy}} = \frac{R}{R_{moy}}
$$
  
Comme : 
$$
R = R_{moy} + \frac{b \sin \delta}{2}
$$

2

II vient : 
$$
m = \left(1 + \frac{b \sin \delta}{2 R_{moy}}\right) m_{moy}
$$

Le rapport de transmission égale 1 et le nombre de dents  $Z_1 = Z_2 = Z = 10$  et les axes étant orthogonaux. On conclu que  $\delta = 45^{\circ}$ 

Finalement:

\n
$$
m = \left(1 + \frac{\sqrt{2} b}{4 R_{moy}}\right) \times \frac{F_t}{k \sigma_p}
$$
\n
$$
b = k \, m \quad \text{et} \quad R = \frac{d}{2 \sin \delta} = \frac{d}{\sqrt{2}}
$$

Avec :

k : Coefficient de largeur de denture k = 4 à 6, avec la recommandation :  $b \leq \frac{R}{2}$ 3  $\sigma_p$  : Contrainte pratique du matériau

![](_page_66_Figure_1.jpeg)

*Figure 3.8 : engrenage conique à axes perpendiculaires*

# **3.5 Choix de roulement**

L'étude des arbres a montré que des forces de réaction axiale et radiale doivent être reprises pour garder l'arbre en équilibre. Notre choix s'est porté sur les roulements à rouleaux coniques qui peuvent supporter des charges radiales et axiales relativement importantes. Pour la charge axiale il dépend de son angle de contact. Plus l'angle sera grand, plus les charges axiales supportables seront grandes [19].

$$
\frac{F_a}{F_r} \le e \qquad X = 1 \text{ et } Y = 0
$$
  

$$
\frac{F_a}{F_r} > e \qquad X = 0.6 \text{ et } Y
$$

Le tableau  $(A.2)$  joint en annexe permettent de déterminé  $Y$  et  $e$  pour un diamètre  $d = 20$  mm, d'un roulement a rouleaux conique d'une référence SKF 320/32X.

$$
e = 0.46
$$
 et  $Y = 1.3$ 

La condition  $\frac{F_a}{F_r} > e$  est vérifie donc le roulement de référence 320/32X est acceptable

# **3.6 Choix de la Butée**

Pour pouvoir supporte le poids de l'arde 2 et l'effort axiale  $F_a$  on y est oblige d'utilise une butée à billes à simple effet, la butée à simple effet supporte que des charges axiales relativement important dans un seul sens.

Les butées à billes ne sont pas conçues pour guider un arbre en rotation. Ce guidage est assure par un roulement a rouleaux coniques.

Il faut une charge axiale minimale pour garantir le roulement des billes et le bon fonctionnement de la butée.

La charge axiale minimale :

 $F_a \ge 0.01 K_a (n/1000)^2$  ou  $F_a \ge 0.0016 C_0$ 

Avec :

 $K_a$  : Facteur de charge axiale

 $C_0$  : Charges de base statique

Le tableau joint en annexe (A.3) permet de déterminer  $K_a$  et  $C_0$  pour un diamètre  $d = 32mm$ , d'une butée à billes de référence SKF 51106.

$$
C_0 = 28.5 \t\t K_a = 0.823 \t \frac{n}{1000} = 6
$$
  
On a  $F_a \ge 0.01 K_a (n/1000)^2 = 0.293$  donc la butée 51106 convient.

#### **3.7 La tour**

La tour est soumise au poids  $P_r$  de rotor, la force de poussé  $Fp$  du rotor et à la force du vent. La hauteur de la tour est équivalente à trois fois le rayon du rotor, Pour notre conception nous avons une tour en cornières d'une hauteur  $h = 10m$ . La figure 3.10 modélise le chargement de la tour.

![](_page_67_Figure_12.jpeg)

*Figure 3.9: Schématisation du chargement de la tour*

#### **3.6.1 Résistances à la flexion-compression**

**Contrainte normale**

$$
\sigma_n = \frac{P_r + P_s}{A}
$$
  

$$
P_s = \rho g S e \qquad et \qquad A = \pi D^2
$$

Finalement :

$$
\sigma_n = \frac{P_r + \rho g S \, e}{A}
$$

Avec :

 $P_r$ : Poids de rotor

 $P_{\rm s}$ : Poids de support de l'éolienne

: Surface de support

#### **Contrainte de flexion**

Le vent applique une pression  $P_v = \frac{1}{2}$  $\frac{1}{2}$   $\rho_{air}$   $V^2$  sur la tour  $\overline{\rho}_{air}$  : Masse volumique de l'air La contrainte de flexion s'exprime par :

$$
\sigma_f = \frac{32 M_f}{\pi D^3}
$$

$$
\sigma_f = \frac{32 \left( F_p \ h + \rho_{air} \ D \ h \ V^2 \right)}{\pi D^3}
$$

Un calcul numérique nous permettra de déterminer le diamètre des tubes et la surface de support.

# **3.8 Multiplicateur**

# **3.8.1 Calcul des diamètres des arbres**

Les arbres sont soumis essentiellement à la torsion (la flexion étant négligeable devant la torsion).

La condition de résistance pour la torsion s'écrit :

$$
\tau = \frac{16 \, C}{\pi d^3} < \tau_{adm}
$$

On en déduit les diamètres pour chaque arbre :

$$
d_i = \sqrt{\frac{16 C_i}{\pi \tau_{adm}}}
$$

## **3.8.2 Détermination des modules des engrenages**

On définit le module de la denture par le rapport :

$$
m=\frac{d}{z}=\frac{p}{\pi}
$$

- $\bullet$  diamètre primitif :  $d = mZ$
- Largeur de denture :  $b = k \, m$ ,  $k = 6$  à 16, Les valeurs courantes virent entre 10 et 12.

#### $\triangleright$  Hypothèses simplificatrices

- la dent est une poutre encastrée
- un seul couple de dents en prise
- épaisseur ou pied = épaisseur au cercle primitif
- l'effort normal à la surface de denture est appliqué à l'extrémité de la dent.
- l'effort radial est négligeable
- le contact est linéique rectiligne et la répartition des efforts par unité de longueur est uniforme
- la géométrie de la denture est supposée parfaite

En admettant les hypothèses simplificatrices, Lewis a établi une formule en introduisant un facteur de forme y dépendant de l'angle de pression  $\alpha$  et du nombre de dents Z, le module est donné par la relation :

$$
m \ge \sqrt{\frac{F}{ky\sigma_p}}
$$

k= 10 à 12 ; y : facteur de forme dépend du nombre de dent.

Le nombre de dents des différents engrenages permettant un rapport de multiplication de  $Rp = 4$  qui permet à la pompe de donné un débit très grand est :

$$
Z_1 = 20
$$
  $Z_2 = 10$   $Z_3 = 30$   $Z_4 = 15$ 

Et  $m_1 = m_2$  *et*  $m_3 = m_4$  la condition d'engrènement, on obtient :

 $Z_1 = 20$ ,  $y = 0.308$ ,  $k = 11$ ,  $C_1 = 467.35$  Nm,  $m_1 = m_2 = 4.5$ ,  $d_1 = 90$  mm,  $d_2 = 45$  mm,  $l = 45$  mm

 $Z_3 = 30$ ,  $y = 0, 355, k = 11$ ,  $C_2 = 20.5 Nm$ ,  $m_3 = m_4 = 2$ ,  $d_3 = 60 m m$ ,  $d_4 = 30$  mm,  $l = 27.5$  mm

#### **3.9 Système bielle manivelle**

![](_page_69_Figure_18.jpeg)

*Figure 3.10 : système bielle manivelle de la pompe*

Le rôle de système bielle manivelle est de transformer un mouvement circulaire de l'éolienne en mouvement rectiligne alternatif transmis au piston.

Pour calculer la force appliquée sur le piston, on effectue une étude cinématique du système bielle/ manivelle.

$$
On\ a:
$$

$$
\overrightarrow{OA} = \overrightarrow{OB} + \overleftrightarrow{BA}
$$

Il vient :

$$
x = OA = r\cos\theta + l\sin\psi
$$

Alors :

$$
cos\psi = \sqrt{1 - sin^2\psi} = \sqrt{1 - \left(\frac{r}{l}\right)^2 sin^2\theta}
$$

Finalement

$$
x = l \left( \frac{r}{l} \cos \theta + \sqrt{1 - \left(\frac{r}{l}\right)^2 \sin^2 \theta} \right)
$$

La vitesse de translation du point A et donnée par la relation

$$
V = \frac{dx}{dt} = \frac{dx}{d\theta} \frac{d\theta}{dt}
$$

$$
V = -\omega r \left( \sin \theta + \frac{\frac{r}{l} \sin 2\theta}{\sqrt{1 - \left(\frac{r}{l}\right)^2 \sin^2 \theta}} \right)
$$

Le couple :

$$
C_m = S * r
$$
  
\n
$$
F = P cos \psi
$$
  
\n
$$
S = P cos \gamma = P sin(\psi + \theta)
$$
  
\n
$$
S = F \frac{sin(\alpha + \theta)}{cos \alpha}
$$
  
\n
$$
S = F(cos \beta tan \alpha + sin \theta)
$$
  
\n
$$
c = 2r
$$

Nous avons, d'une autre part la formule trigonométrique :

$$
\tan \psi = \frac{\sin \psi}{\sqrt{1 - \sin^2 \psi}}
$$

Et d'autre part, dans le triangle OAB on peut écrire :

$$
\frac{\sin \psi}{r} = \frac{\sin \theta}{l}
$$

Des deux relations se combinent pour donner :

$$
\tan \psi = \frac{\frac{r}{l} \sin \theta}{\sqrt{1 - \left(\frac{r}{l}\right)^2 \sin^2 \theta}}
$$

Finalement la force applique sur le piston est donne par :

$$
F = \frac{C_m}{\left(\cos\theta \frac{r}{\sqrt{1 - \left(\frac{r}{l}\right)^2 \sin^2\theta}} + \sin\theta\right)r}
$$

Avec :

 $C_m$ : Couple d'éolienne

 $F:$  La force axiale appliquée sur le piston

: Force tangentielle

: Course de piston
# **CHAPITRE IV : POMPAGE ET ETUDE TECHNOLOGIQUE**

#### **Chapitre IV : Pompage et étude technologique**

#### **4.1 Introduction**

Le choix de la pompe est indispensable afin d'avoir le débit de requis à la conduite de refoulement. Ce qui revient à dire que le choix de la pompe à utiliser reste primordial car le débit de l'eau à pomper est fonction des caractéristiques géométriques et mécaniques de la pompe. Ainsi pour notre étude nous avons choisi la pompe à piston parce que :

- Elle fonctionne à des hautes pressions (jusqu'à 30MPa) ;
- Bien que coûteuse, elle la plus performante et offre un meilleur rendement par rapport aux autres pompes volumétriques ;
- Sa tenue mécanique exige des mouvements à vitesse lente ce qui va mieux avec les faibles vitesses de l'éolienne.

Les pompes à piston font partie des pompes dites pompes volumétriques car leur débit théorique est proportionnelle à la vitesse de rotation de l'arbre d'entrée.

Toutes les pompes à pistons ont le même principe de fonctionnement : les pistons sont animés d'un mouvement de va-et-vient qui assure l'ouverture du clapet d'aspiration pendant phase d'aspiration et celui de refoulement pendant la phase de refoulement. Ces pompes sont quelques fois appelées « pompes alternatives » à cause du mouvement alternatif des pistons.

Dans la pratique il existe deux types de montage des pistons dans le carter de la pompe. Il s'agit du montage axial et du montage radial

#### **4.2 Comportement idéale des pompes à piston**

Nous décrirons maintenant le comportement de la pompe idéale à vitesse réduite, c'est-à-dire avec des petites accélérations comparées à l'accélération des forces de gravité et en négligeant les frottements et les forces dynamiques.

La force sur le piston est égale au poids de la colonne d'eau agissant sur elle.

$$
F_P = \rho_e g H \frac{\pi}{4} D_P^2 \tag{4.1}
$$

Le couple sur l'arbre de rotor transmis à la manivelle égale à la force du piston  $F_p$ multiplié par la moitié de la course S.

Le couple idéal est sinusoïdal pendant la course et égale à zéro pendant la course de haut et bas, Dans la formule :

$$
C_{id} = \rho_e g H \frac{\pi}{4} D_P^2 \frac{1}{2} s \sin \Omega t ; pour 0 < \Omega t < \pi
$$
\n
$$
C_{id} = 0 ; pour \pi < \Omega t < 2\pi
$$
\n(4.2)

L'expression de couple moyen est donné par :

$$
\overline{C_{id}} = \frac{1}{\pi} \rho_e g H \frac{\pi}{4} D_p^2 \frac{1}{2} s \tag{4.3}
$$

La puissance idéal moyenne exigée est égale à :

$$
\overline{P_{id}} = \overline{C_{id}} * \Omega = \frac{1}{8} \rho_e g H \Omega D_P^2 s \qquad (4.4)
$$

Ou

$$
\overline{P_{id}} = q \rho_e g H
$$

Avec : q débit de l'écoulement moyen.

#### **4.3 Comportement réel des pompes à piston**

La pompe idéale exige une transmission mécanique égale à la puissance nette pour soulever l'eau, c.-à-d. un rendement de 100%. En réalité la transmission mécanique exigée est plus grand que la puissance hydraulique nette en raison des pertes mécaniques, dues au frottement entre le piston et le cylindre, et les pertes hydrauliques, dues aux pertes de frottement d'écoulement dans les valves principales.

Le rendement mécanique est défini comme :

$$
\eta_{m\acute{e}c} = \frac{P_{hyd}}{P_{m\acute{e}c}}\tag{4.5}
$$

Avec :  $P_{hvd}$ : Puissance hydraulique nette.

 ${P}_{m\acute{e}c}$ : La puissance mécanique du rotor.

Le rendement volumétrique défini comme :

$$
\eta_{vol} = \frac{q}{\frac{\pi}{4}D_P^2 \times c \times \frac{\Omega}{2\pi}}
$$

Si une pompe est couplée avec une éolienne à une vitesse de vent donnée  $V$ , le rotor de l'éolienne tournera à une vitesse telle que la puissance mécanique du rotor est égale à la puissance mécanique exercée par la pompe.

Ce point fonctionnement peut être trouvé par l'intersection de la courbe de rotor et de la courbe de la pompe.

$$
\eta_{m\acute{e}c}P_{m\acute{e}c} = P_{hydr}
$$
\n
$$
\frac{1}{2}\pi\rho\eta_{m\acute{e}c}C_pV^2R^2 = q\rho_e gh
$$
\n(4.7)

La connaissance des dimensions de la pompe telle que le diamètre du piston  $D_p = 80$ mm et la course du piston  $s = 80$ mm à une vitesse de vent  $V = 3$  m/s nous permettrons de calculer le débit délivré par la pompe  $q = 540$ *l*/h et la hauteur manométrique  $H = 15m$ .

# **4.4 Etude technologique**

#### **4.4.1 Les différentes pièces de l'éolienne-pompe**

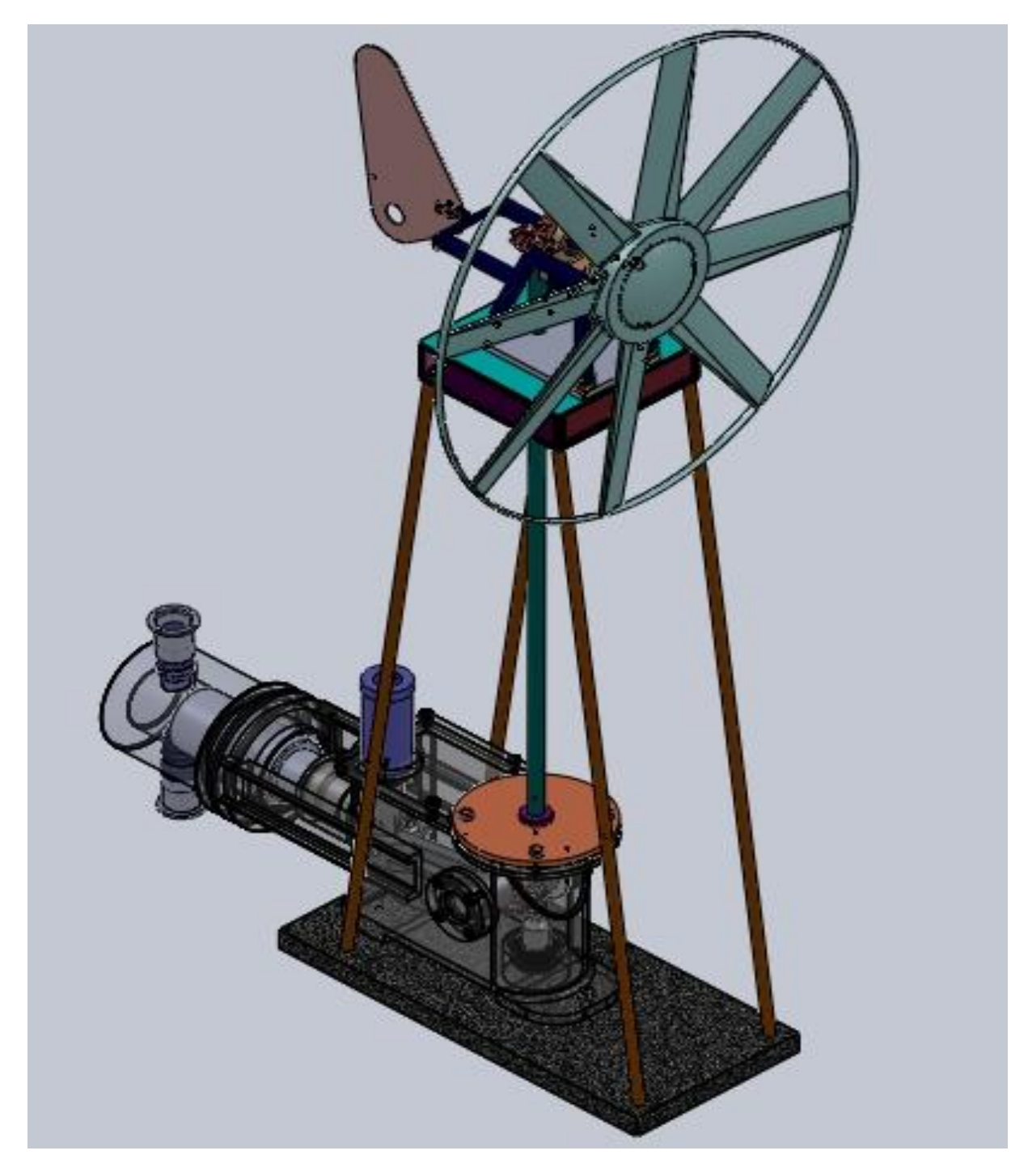

*Figure 4.1 : Assemblage éolienne- pompe* 

#### **4.4.2 Vérification des calculs dynamiques par solidworks**

La vérification des calculs dynamiques se fait par l'outil COSMOS WORKS qui nous permettra de valider les dimensions des organes principaux (pâles, arbre, mât) et d'optimiser quand c'est nécessaire.

#### **4.4.2.1 La tour**

Les forces appliquées sur la tour sont :

 $F_a = 52.46 N$   $P_r = 8000 N$   $P_V = 5.625 N/m^2$ 

Le calcul analytique nous donne les dimensions suivantes :

 $h = 10 \, m$   $D_1 = 40 \, mm$ 

La vérification par logiciel donne les résultats suivant :

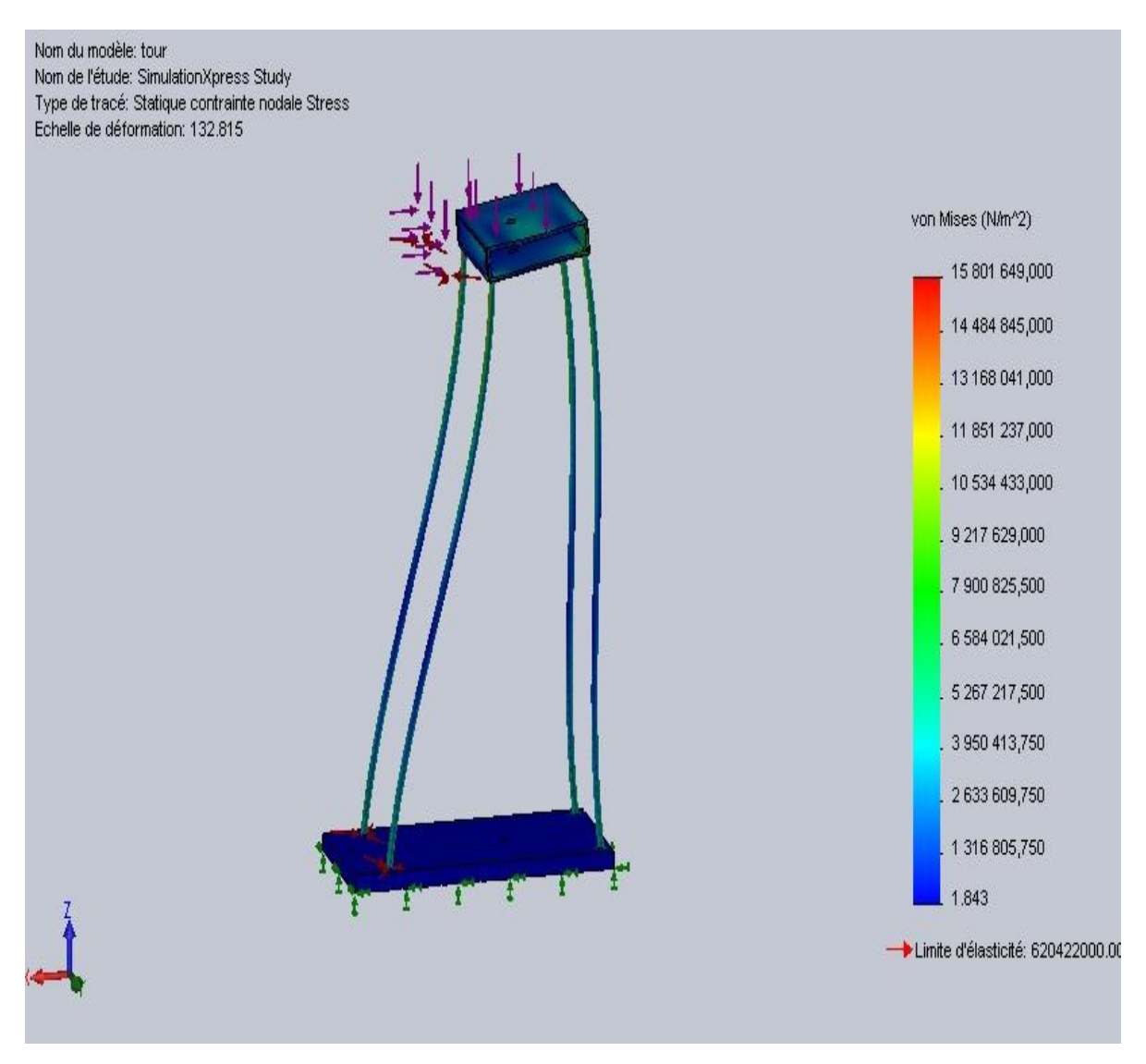

*Figure 4.2 : Distribution des contraintes* 

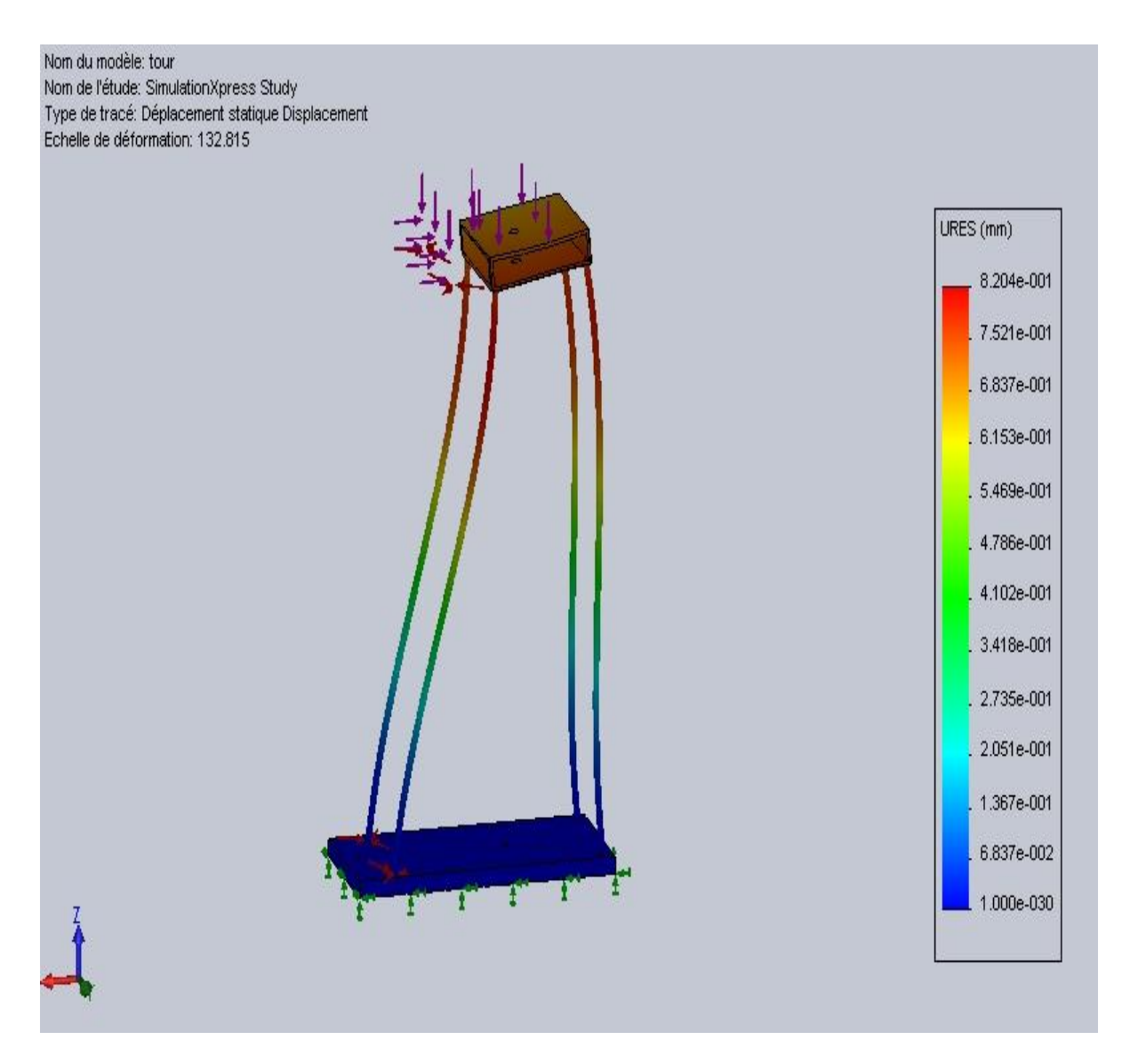

*Figure 4.3 : Distribution des déplacements* 

Les résultats de simulations sont illustrés sur la figure 4.2. La contrainte maximale que subit la tour est de l'ordre de  $11 MPa$ , qui ne dépasse pas la contrainte pratique du matériau utilisé 110 MPa.

En analysant les résultats de simulations figure 4.20, nous déduisons que les déplacements maximal se situent au sommet de la tour est de l'ordre de 0.82 mm valeur acceptable.

#### **4.4.2.2 L'arbre 1**

Les dimensions calculées de l'arbre sont les suivantes :  $D = 30$  mm Diamètre du noyau ; langueur de l'arbre  $L = 1700$  mm; Longueur des cannelures :  $l = 67.6$  mm

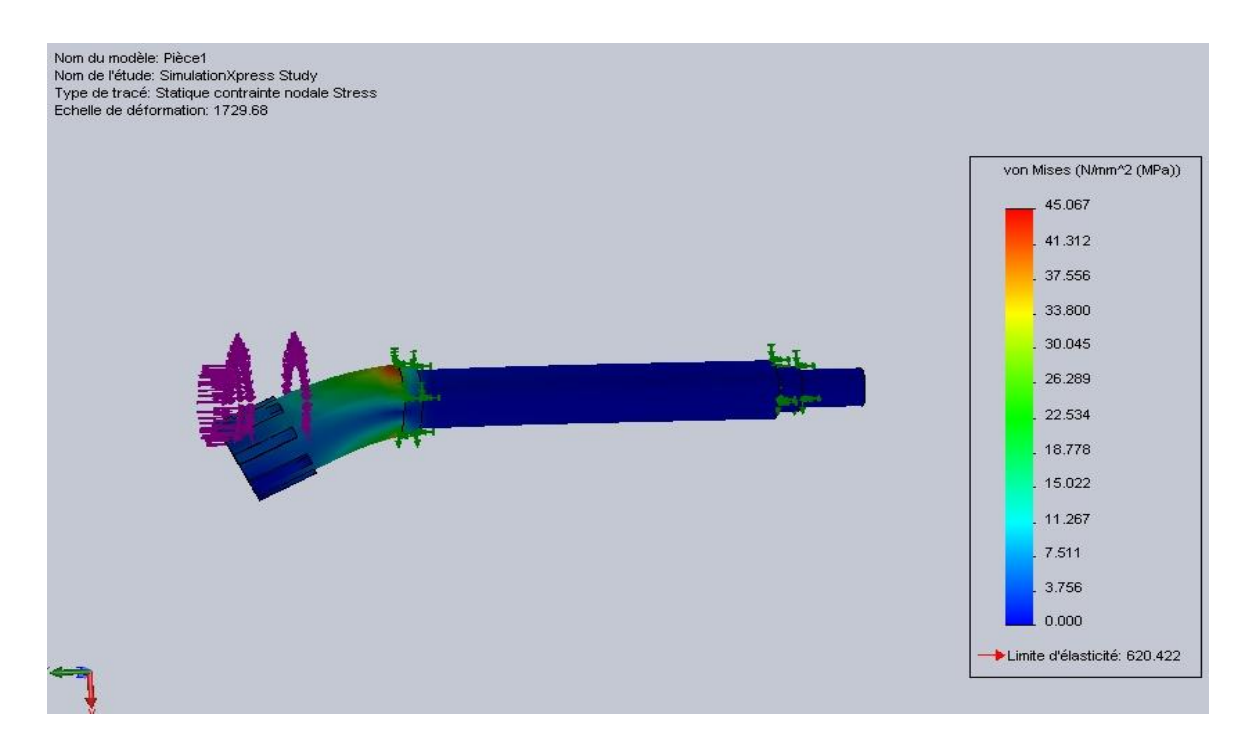

*Figure 4.4 : Distribution des contraintes*

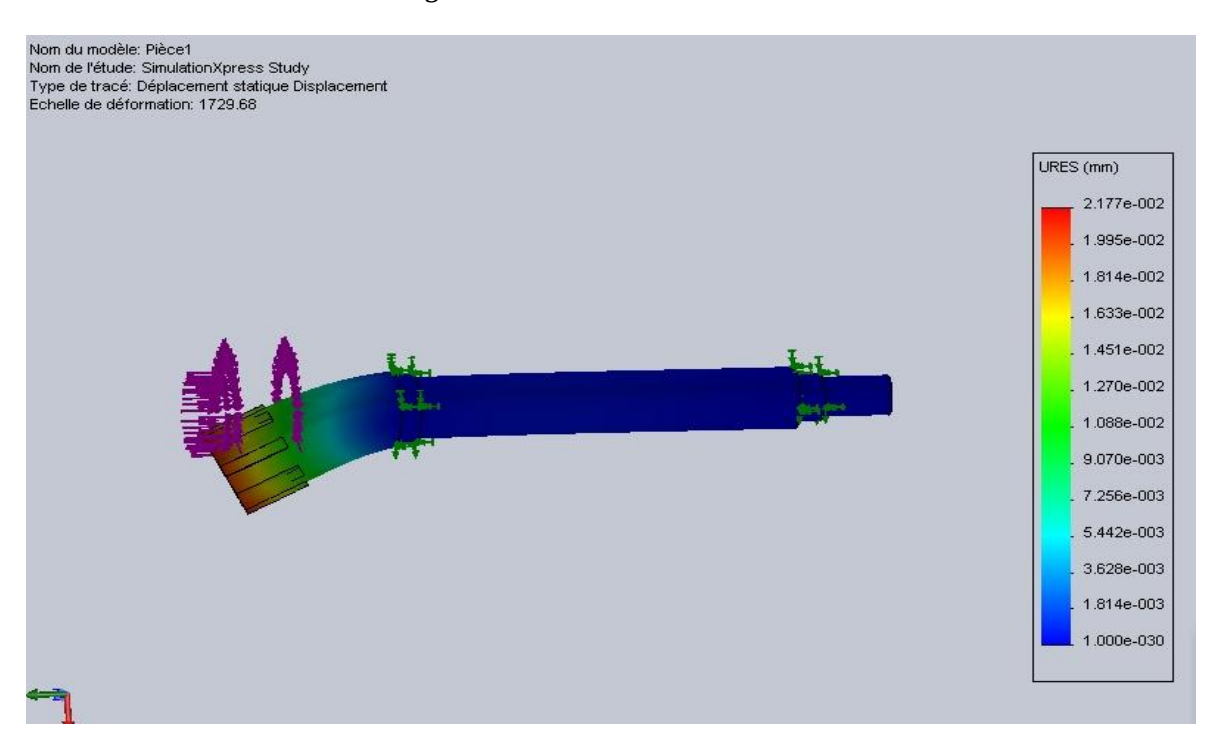

*Figure 4.5 : Distribution des déplacements*

De la figure 4.4 nous déduisons que la contrainte maximale que subit l'arbre est de l'ordre de 230 MPa ce qui est inferieur à la contrainte pratique du matériau. Nous remarquons de la figure 4. 5 que le déplacement maximal et de l'ordre du 0.135mm. **4.4.2.3 La pale**

Le calcul aérodynamique effectue au chapitre II nous permettons d'obtenue les dimensions des éléments de la pale.

Le calcul dynamique permet la détermination de la variation de l'épaisseur en

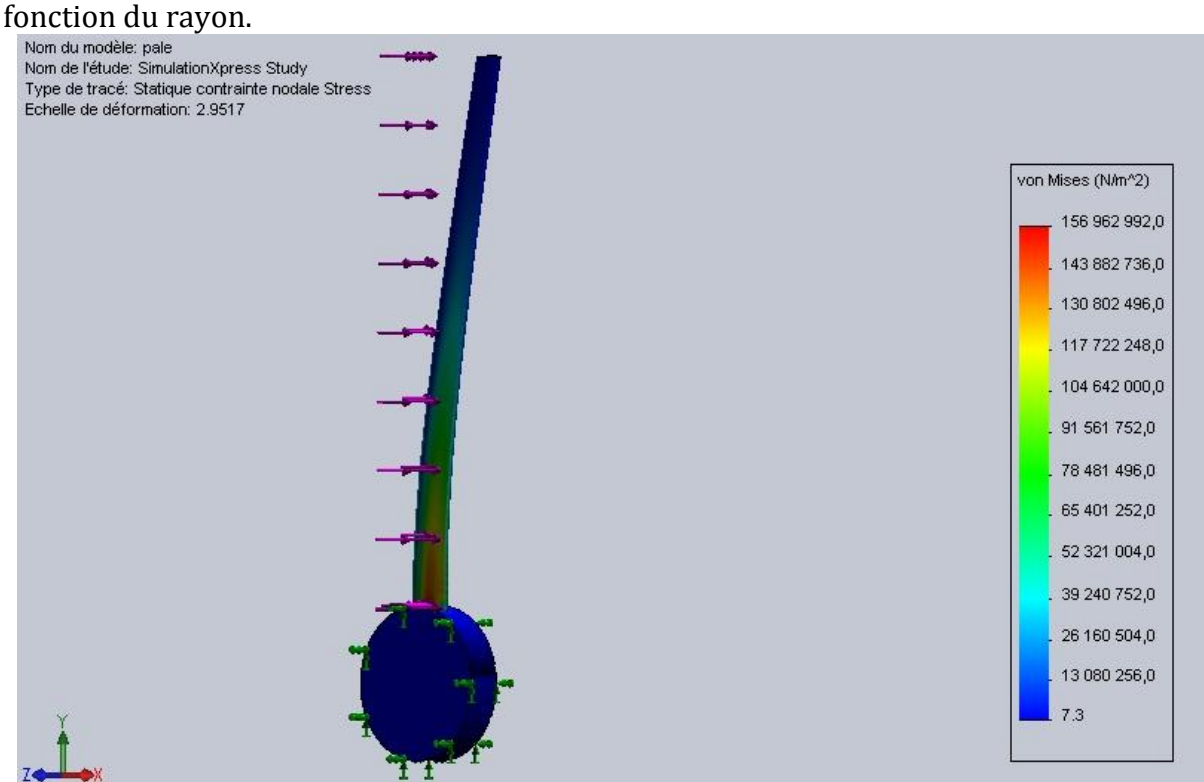

*Figure 4.6 : Distribution des contraintes sur l'élément en bout de pale*

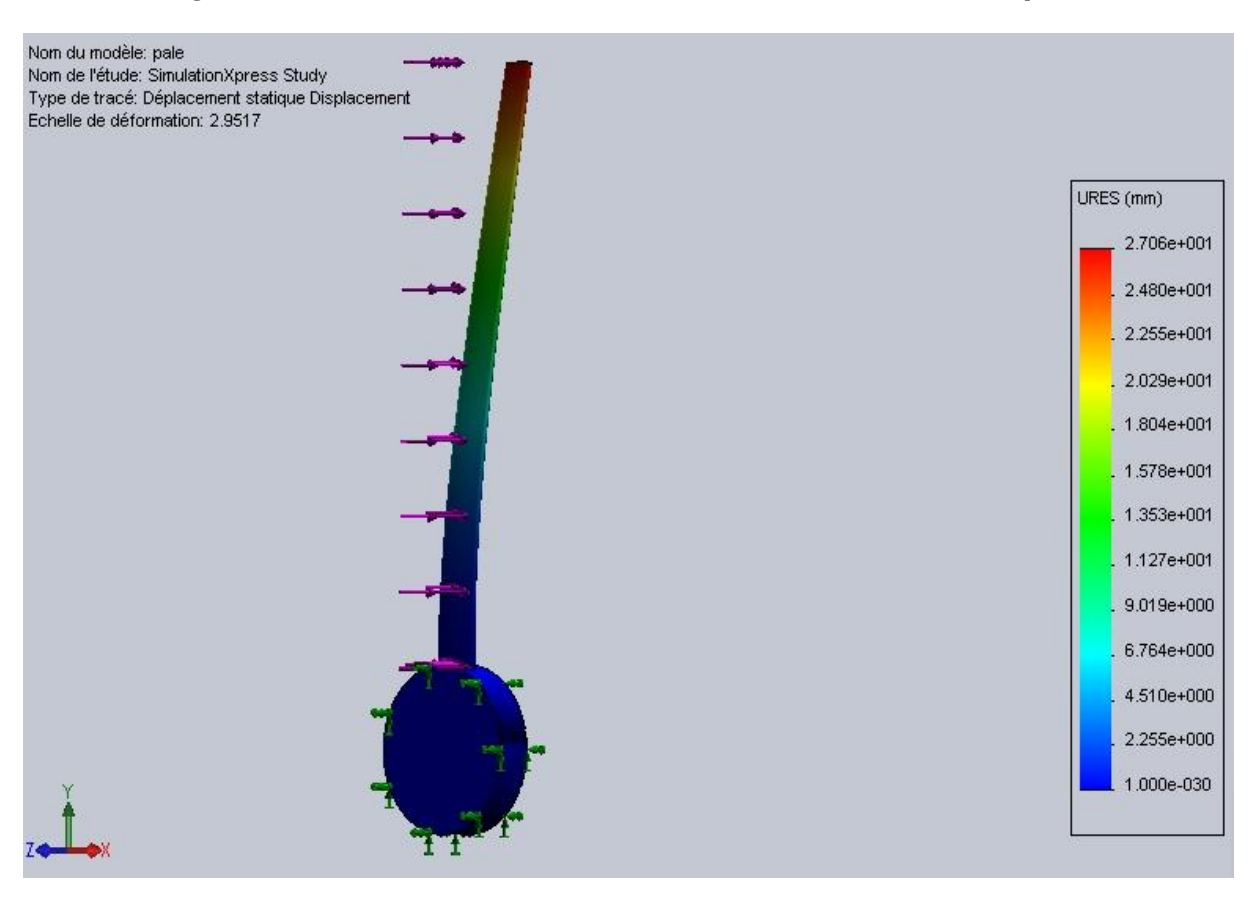

*Figure 4.7 : distribution des déplacements sur le dernier élément de pale*

Les résultats des simulations indiquent que la pale n'est pas soumise à des contraintes dépassants la limite du matériau.

La contrainte maximal est de l'ordre de 120 MPa ce trouve sur la parte fixe du moyeu et le déplacement maximal au voisinage de 7.8 mm

**CONCLUSION GENERALE** 

Le but du présent projet était l'étude de faisabilité de la conception d'une éolienne , à l'aide du logiciel de conception SolidWorks, pour le pompage d'eau dans les régions microclimat en Algérie, vu que le problème de manque d'eau dans des régions isolée en Algérie pour les population, les animaux et l'irrigation des terres agricoles est à l'ordre du jour et est constamment soulevé, Il serait intéressant d'envisager l'application de systèmes de pompage éoliens pour ces régions où un potentiel éolien appréciable est observé.

L'étude aérodynamique nous a permis d'établir une courbe de puissance en fonction de la vitesse du vent dont nous avons déduit une vitesse minimale de démarrage de l'éolienne et son couple maximal, ainsi que les dimensions et la géométrie de la pale.

Les calculs de la RDM et l'étude technologique nous ont permis de déterminer les dimensions des organes constitutifs et leur mode d'assemblage ainsi que le type de matériau utilisé. Les simulations par le logiciel SolidWorks nous ont permis d'effectuer les corrections nécessaires et de valider les calculs analytiques, ces derniers, nous ont permis d'économiser la matière et de faciliter le montage et le démontage de l'éoliennepompe. L'étude effectuée par « Cosmos Works », ne montre aucune contrainte et déplacement dangereux, à l'aide du logiciel « SolidWorks » nous avons pu voir les différents organes éolienne-pompe en mouvement 3D.

Nous recommandons, ultérieurement, une étude de la pompe et de l'hélice d'éolienne plus poussée afin d'améliorer les performances de l'ensemble éolienne-pompe en utilisant l'interface « Flow Works », qui permet d'étudier le comportement des fluides à l'intérieur de la pompe et autours de l'hélice. Du point de vue mécanique, les simulations de vibrations et l'étude de flambage et fatigue permettraient de finaliser la conception.

L'Avantage qui milite en faveur du pompage mécanique et le fait qu'il soit plus performant et moins coûteux pour les faibles profondeurs. Le point faible de ce système réside dans la tige qui ne saurait dépasser des hauteurs de 20 m, en raison des contraintes mécaniques.

Ce type d'installation est réservé à des puits dont les profondeurs sont inférieures à 15 m (axe éolien à 10 m), au delà, la résolution réside dans le pompage par aérogénérateurs.

# Bibliographie

[1] : Mmme L. Hamane, Bulletin des Energies Renouvelables - N°3 Juin 2003

[2] : P.LECONTE, M.RAPIN, E.SZECHENYI, Éolienn*es* – Technique de l'Ingénieur-BM 4 640

[3] : B. MULTON, O.GERGAUD, H.BEN AHMED, X.ROBOAM, S.ASTIER, B.DAKYO, C.NICHITA État de L'Art dans les Aérogénérateurs Électriques*-*Extrait du rapport de synthèse ECRIN « L'Electronique de Puissance Vecteur d'Optimisation Pour les Energies Renouvelables », mai en 2002

[4] : M.A. HAMDAOUI-Conception et Dimensionnent D'une Eolienne Tripale-ÉcoleNationale Supérieure d'Arts et Métiers MEKNES-2007/2008

[5] : D. LE GOURIERES, Energie Eolienne*,* Théorie, Conception et Calcul Pratique des Installations, édition EYROLLES, 1982

[6] : N. KASBADJI MERZOUK, Division Energie Eolienne, Centre de Développement des Energies Renouvelables, Bouzaréah, Alger, Algérie

[7] : J.C.DUPLESSY & MOREL. « Gros temps sur la planète ». Odile Jacob, Paris 1990. [8] : J.BESSEMOULKIN & R.CLAUSSE. « Vents, nuages et tempêtes ». Edition Maritimes et d'Outre-mer, Paris, 1978.

[9] : T. Burton, D. Sharpe, N. Jenkins, and E. Bossanyi. Wind Energy Handbook. John Wiley & Sons, 2001.

[10] : J. M. Jonkman. Modeling of the UAE Wind Turbine for Refinement of FAST AD. Technical report, NREL National Reneweable Energy Laboratory, NREL/TP-500-34755, 2003.

[11]: D. Dimitrov and V. Lazarov. Source d'énergie renouvelable. Université technique de sofia, 1999.

[12] : R. Mikkelsen. Actuator disc methods applied to wind turbines. Thèse de doctorat à la Technical University de Denmark, 2003.

[13] : M.JOURIEH. Développement d'un modèle représentatif d'une éolienne afin d'étudier l'implantation de plusieurs machines sur un parc éolien. Thèse pour obtenir le grade de Docteur De l'Ecole Nationale Supérieure d'Arts et Métiers. 20 décembre 2007

[14] : M.A. HAMDAOUI. Conception et Dimensionnent D'une éolienne tripale-École Nationale Supérieure d'Arts et Métiers MEKNES-2007/2008

[15] : Philippe LECONTE. Bernard MULTON. Xavier ROBOAM *–* éolienne et l'Aérogénérateurs électriques - technique de l'ingénieur - bm4640- d3960

[16] : Pierre BARROT. Analyse et modélisation du comportement des liaisons cannelées Mise en place des bases d'un outil d'assistance à la conception. Thèse pour obtenir le grade de Docteur De l'Institut National des Sciences Appliquées de Toulouse

[17] : André CHVALIER. Guide du dessinateur industriel Edition 2004

[18] : le tube d'acier-profil de construction -édition 1989- chambre syndicale des fabricants de tubes en fer et en acier

[19] : Youde XIONG. Formulaire de mécanique - *Pièces de constructions* Groupe Eyrolles, 2007

[20]: E.H. Lysen, Introduction to wind energy – May 1983 2nd edition

#### **Annexes**

#### **A : données**

Tableau A.1:variation des coefficients de portance et trainé pour un profil creux avec tube intérieur

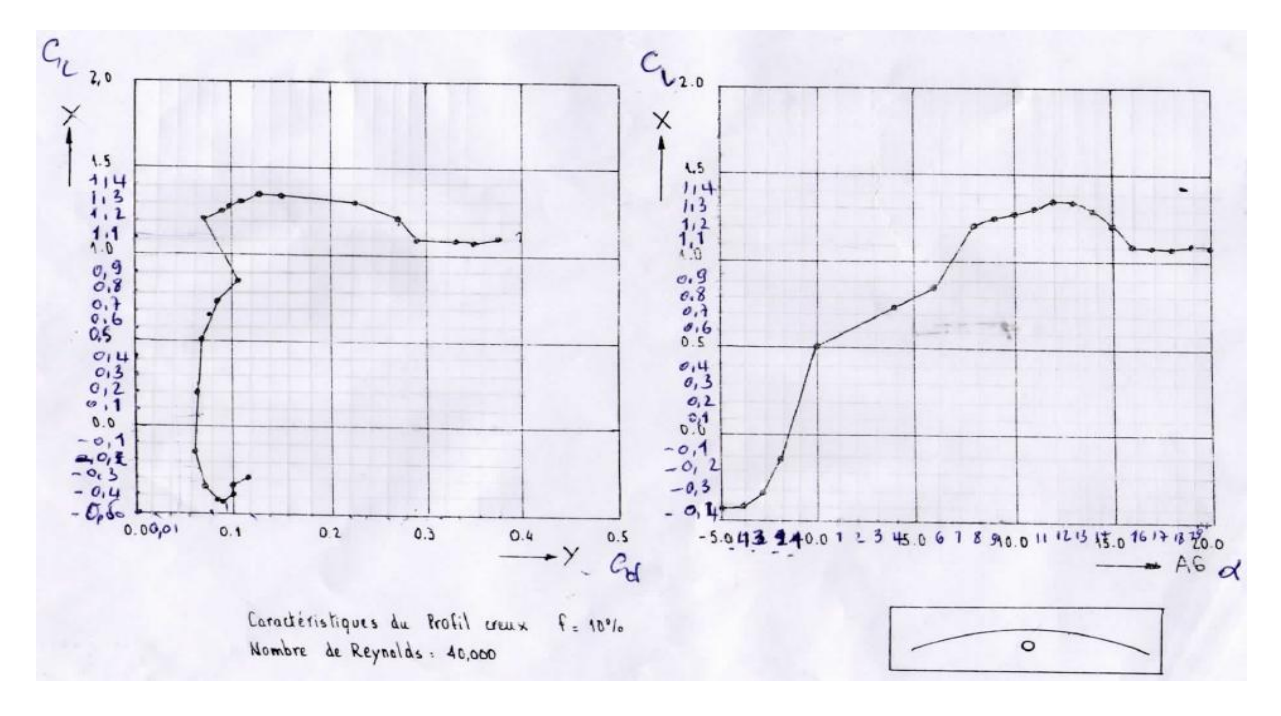

Tableau A.2 : catalogue des roulements à rouleaux conique

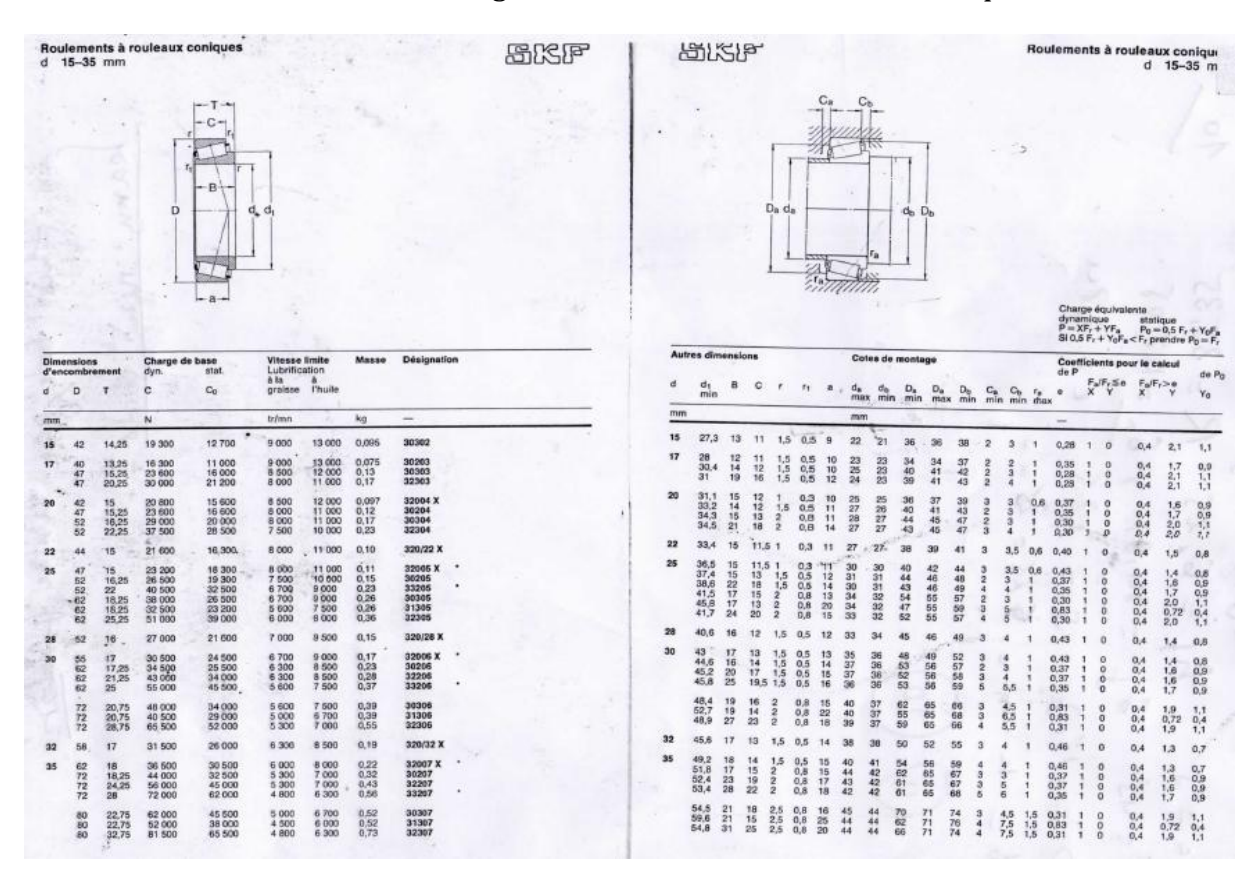

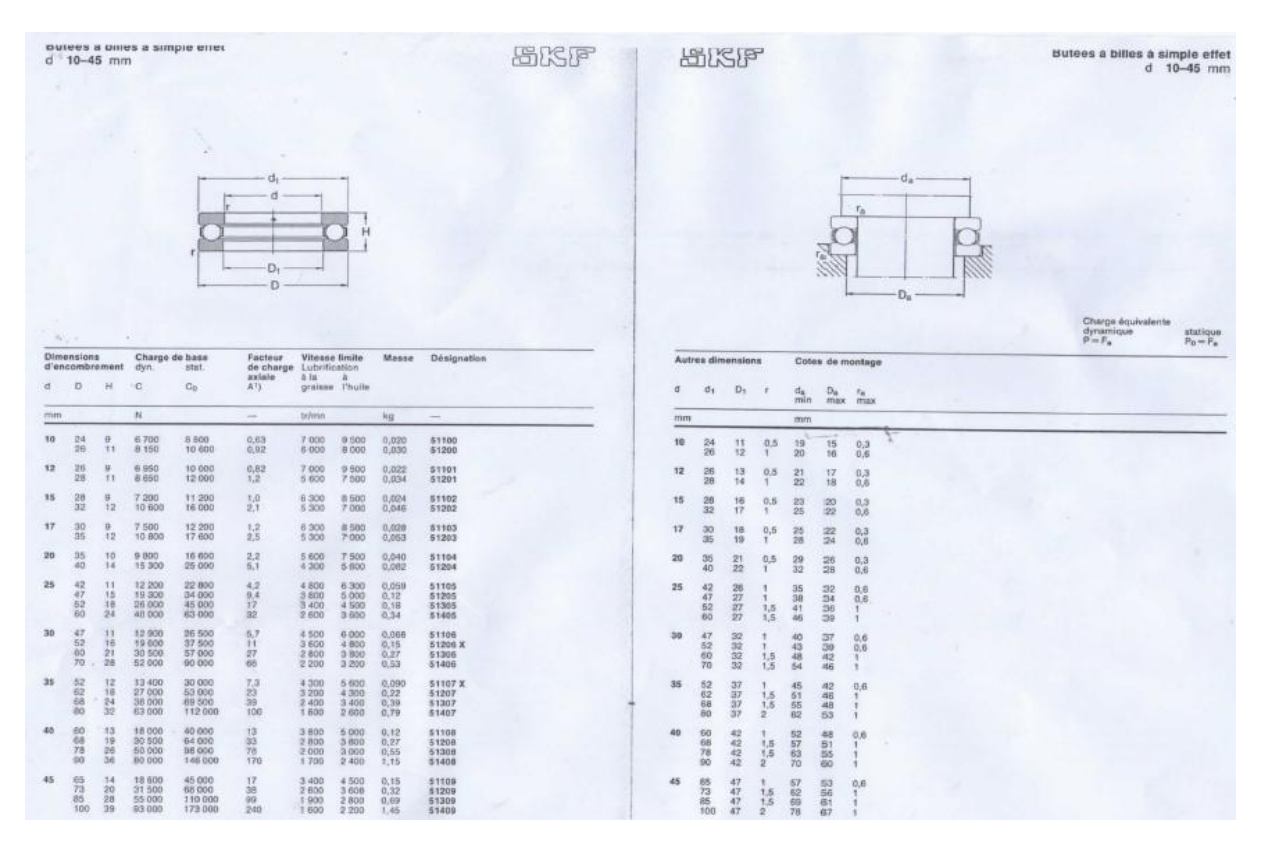

#### Tableau A.3 : catalogue des butées à billes à simple effet

Tableau A.4 : catalogue des paliers à joint diamétral SNA pour roulement avec manchon de serrage

| Paliers à joint diamétral SNA<br>pour roulements avec manchon de serrage<br>$d_a$ 20-45 mm |             |                   |                                             |          |        |          |         |                  |   |              |             |         |                                  |                                        |                                                        | 图次图                                                         | 周次日                           |                                                                              |                                        |                                      |                                                                           |                                  |                                                  | a management of process and model through | pour roulements avec manchon de serrage<br>$d_a$ 20-45 mm |
|--------------------------------------------------------------------------------------------|-------------|-------------------|---------------------------------------------|----------|--------|----------|---------|------------------|---|--------------|-------------|---------|----------------------------------|----------------------------------------|--------------------------------------------------------|-------------------------------------------------------------|-------------------------------|------------------------------------------------------------------------------|----------------------------------------|--------------------------------------|---------------------------------------------------------------------------|----------------------------------|--------------------------------------------------|-------------------------------------------|-----------------------------------------------------------|
|                                                                                            | $d_{\rm A}$ | Type TA           |                                             | 医片       |        |          | н       | ٠                |   | Type TC      |             | $771 +$ |                                  |                                        | Type ATA                                               |                                                             |                               |                                                                              |                                        | н,                                   | $\oplus$<br>$A_2$                                                         |                                  |                                                  |                                           | $\mathbb{N}$                                              |
| Arbre<br>Diam.                                                                             |             | <b>Dimensions</b> | 2 étanchéités par V-ring<br>Corps de paller |          |        |          |         |                  | L |              | $N - N_1$ G |         | 2 étanchéités par feutre         | <b>Masse Désignation</b><br>Type<br>TÄ | 1 étanchéité par V-ring<br>1 disque d'obturation<br>TC | ATA                                                         | Arbre<br>Diam.<br>$d_{\rm B}$ | Roulement avec manchon de serrage<br><b>Désignation</b>                      | Charge de base<br>dyn.                 | stat.<br>$C_0$                       | Bague d'arrêt<br><b>Désignation</b>                                       | Masse<br>1 bague bre             | Nom- sage                                        | Grais-<br><b>Initial</b>                  | Corps sans<br>étanchéités<br>Désignation                  |
| $d_{\pm}$                                                                                  | A           | Ar                | As:                                         | H        |        | $H_2$ .  | $H_2$ J |                  |   |              |             |         |                                  |                                        |                                                        |                                                             | mm                            |                                                                              | $_{N}$                                 |                                      |                                                                           | kg                               |                                                  | kg                                        | -                                                         |
| mm                                                                                         | mm          |                   |                                             |          |        |          |         |                  |   |              |             |         | kg                               |                                        |                                                        |                                                             | 20                            | $1205 K + H 205$                                                             | 9,300                                  | 4000<br>4 150                        | <b>FRB 5/52 P</b><br>FRB 7/52 P                                           | 0.008<br>0,011                   | $\mathbf{2}$<br>٠                                | 0.025                                     | <b>SNA 505</b>                                            |
| 20                                                                                         | 67          | 46                | 42                                          | 71       |        | 40       |         |                  |   |              |             |         | 19 130 165 20 13 10 1,35         |                                        |                                                        | SNA 505 TA SNA 505 TC SNA 505 ATA                           |                               | $2205 K + H 305$<br>$1305 K + H 306$                                         | 9.650<br>13700                         | $-5.850$                             | FRB 7.5/62 P                                                              | 0,019                            | $\mathbf{z}$                                     | 0.030                                     | SNA 506-606                                               |
|                                                                                            | 77          | 52                | 45                                          | 87       |        | 50       |         | 22 150           |   | 185 22 13    |             | $10 -$  | 1.90                             | <b>SNA 605 TA</b>                      |                                                        | SNA 605 TC SNA 605 ATA                                      | 25                            | $1206 K + H 206$                                                             | 12000                                  | 5 600                                | FRB 8/62 P<br><b>FRB 8/82 P</b>                                           | 0.021<br>0.016                   | $\overline{\mathbf{z}}$<br>$\overline{2}$        | 0,030                                     | SNA 506-605                                               |
| 25                                                                                         | 77<br>82    | 52<br>52          | 45<br>45                                    | 87<br>92 |        | 50<br>50 | 22      | 150.             |   | 185 22 13 10 |             |         | 1.90<br>22 150 185 20 13 10 2,00 | SNA 506 TA                             |                                                        | SNA 506 TC SNA 506 ATA<br>SNA 606 TA SNA 606 TC SNA 606 ATA |                               | 2206 K + H 306<br>1306 K + H 306<br>2306 K + H 2306                          | 11800<br>16 300<br>24 000              | 5 500<br>7 500<br>10 000             | FRB 7.5/72 P<br><b>FRB 7/72 P</b>                                         | 0.026<br>0.024                   | э                                                | 0,035                                     | SNA 507-606                                               |
| 30                                                                                         | 82          | 52                | 45                                          | 92       |        | $50-$    |         |                  |   |              |             |         | 22 150 185 20 13 10 2,00         |                                        |                                                        | SNA 507 TA SNA 507 TC SNA 507 ATA                           | 30                            | 1207 K + H 207<br>2207 K + H 307<br>22207 CK + H 307                         | 12000<br>16 600<br>55 000              | 6 3 3 0<br>7830<br>40 500            | FRB 8.5/72 P<br>FRB 5.5/72 P<br>FRB 5.5/72 P                              | 0.030<br>0.019<br>0.019          | $\overline{2}$<br>$\overline{2}$<br>$\mathbf{2}$ | 0.035                                     | SNA 507-606                                               |
|                                                                                            | 85          | A0                | $741$                                       |          | 106    | -60      | 25      | 170 205 20 15 12 |   |              |             |         | 2,65                             |                                        |                                                        | SNA 607 TA SNA 607 TC SNA 607 ATA                           |                               | 1307 K + H 307<br>2307 K + H 2307                                            | 19 300<br>30 000                       | 9.500<br>12,900                      | FRB 9/80 P<br><b>FRB 8/80 P</b>                                           | 0.035<br>0.031                   | $\overline{2}$                                   | 0.055                                     | SNA 508-607                                               |
| 55                                                                                         | 85          | 60                | 50                                          |          | 106    | 60       |         |                  |   |              |             |         | 25 170 205 20 15 12 2.65         |                                        |                                                        | SNA 508 TA SNA 508 TC SNA 508 ATA                           | 35                            | 1208 K + H 208<br>$2208 K + H 308$<br>2220B CK + H 308                       | 14 600<br>17 300<br>64 000             | 8 000<br>9 000<br>47:500             | FRB 10.5/80 P<br><b>FRB 8/80 P</b><br><b>FRB 8/80 P</b>                   | 0.041<br>0,031<br>0,031          | $\overline{2}$<br>٠                              | 0.055                                     | SNA 508-607                                               |
|                                                                                            | 90          | 60                | 50                                          |          | 112 60 |          |         |                  |   |              |             |         | 25 170 205 20 15 12 2.90         |                                        |                                                        | SNA 608 TA SNA 608 TC SNA 608 ATA                           |                               | 1308 K + H 308<br>2308 K + H 2308<br>21308 CK + H308<br>22308 CK + H 2308    | 22 800<br>34 500<br>72 000<br>98 000   | 11800<br>15 600<br>55,000<br>73 500  | FRB 9/90 P<br><b>FRB 8/90 P</b><br><b>FRB 9/90 P</b><br><b>FRB 8/90 P</b> | 0.040<br>0.035<br>0.040<br>0.035 | $\overline{2}$<br>$\overline{2}$                 | 0, 10                                     | SNA 510-608                                               |
| 40                                                                                         | BS.         | 60                | 50                                          |          | 109    | 60       |         |                  |   |              |             |         |                                  |                                        |                                                        | 25 170 205 20 15 12 2,70 SNA 509 TA SNA 509 TC SNA 509 ATA  | 40                            | 1209 K + H 209<br>2209 K + H 309<br>22209 CK + H 309                         | 16 600<br>17 600<br>67 000             | 9.800<br>10 000<br>51 000            | FRB 5.5/85 P<br><b>FRB 7/85 P</b><br>FRB 7/85 P                           | 0.023<br>0.029<br>0.029          | $\overline{2}$                                   | 0.080                                     | SNA 509                                                   |
|                                                                                            | 95          | 70                | 58                                          |          | 127 70 |          |         |                  |   |              |             |         | 28 210 255 23 18 16 4.35         |                                        |                                                        | SNA 609 TA SNA 609 TC SNA 609 ATA                           |                               | 1309 K + H 309<br>2309 K + H 2309<br>21309 CK + H 309<br>22309 CK + H 2309   | 29 000<br>41 500<br>88 000<br>120 000  | 15 300<br>19:300<br>65-500<br>95.000 | FRB 9.5/100 P<br>FRB 8/100 P<br>FRB 9.5/100 P<br>FRB 8/100 P              | 0.047<br>0.039<br>0.047<br>0,039 | $\overline{2}$<br>2<br>٠                         | 0,13                                      | SNA 511-609                                               |
| 45                                                                                         | 90          | FO.               |                                             | 50       | 112 60 |          |         |                  |   |              |             |         |                                  |                                        |                                                        | 25 170 205 20 15 12 2,90 SNA 510 TA SNA 510 TC SNA 510 ATA  | 45                            | 1210 K + H 210<br>$2210 K + H310$<br>22210 CK + H 310                        | 17 300<br>17 600<br>69 500             | 18,000<br>18 600<br>54 000           | FRB 10,5/90 P<br>FRB 9/90 P<br>FRB 9/90 P                                 | 0,046<br>0.040<br>0.040          | ä<br>2<br>$\overline{2}$                         | 0.10                                      | SNA 510-608                                               |
|                                                                                            |             | 105<br>70         |                                             | 60       | 133 70 |          |         |                  |   |              |             |         |                                  |                                        |                                                        | 30 210 255 23 18 16 4,80 SNA610 TA SNA610 TC SNA610 ATA     |                               | 1310 K + H 310<br>$9310 K + 142310$<br>21310 CK + H 310<br>22310 CK + H 2310 | 33 500<br>49,000<br>104 000<br>153 000 | 17000<br>23 600<br>81 500<br>120 000 | FRB 10.5/110 P<br><b>FRB 8/110 P</b><br>FRB 10.5/110 P<br>FRB 8/110 P     | 0,064<br>0.048<br>0.064<br>0.048 | $\overline{2}$<br>$\mathbf{1}$                   | 0.14                                      | SNA 512-610                                               |

|    | Série légère |     |          |      |    |     | Série moyenne |     |       | Série forte |     |     |                |    |  |
|----|--------------|-----|----------|------|----|-----|---------------|-----|-------|-------------|-----|-----|----------------|----|--|
| n  | d            |     | в        | S'   | n  | d   | D             | в   | S'    | $\Gamma$    | d   | D   | B              | S' |  |
|    |              |     |          |      |    | 11  | 14            | 3   | 5     |             |     |     |                |    |  |
|    |              |     |          |      |    | 13  | 16            | 3,5 | 5     |             |     |     |                |    |  |
|    |              |     |          |      |    | 16  | 20            | 4   | 7,2   |             | 16  | 20  | 2,5            | 12 |  |
| 6  |              |     |          |      | 6  | 18  | 22            | 5   | 7,2   |             | 18  | 23  | 3              | 16 |  |
|    |              |     |          |      |    | 21  | 25            | 5   | 7,2   |             | 21  | 26  | 3              | 16 |  |
|    | 23           | 26  | 6        | 5    |    | 23  | 28            | 6   | 9,5   |             | 23  | 29  | $\overline{A}$ | 19 |  |
|    | 26           | 30  | 6        | 7,2  |    | 26  | 32            | 6   | 10,8  | 10<br>16    | 26  | 32  | 4              | 19 |  |
|    | 28           | 32  | 7        | 7,2  |    | 28  | 34            | 7   | 10.8  |             | 28  | 35  | 4              | 22 |  |
|    | 32           | 36  | 6        | 8.4  |    | 32  | 38            | 6   | 14,4  |             | 32  | 42  | 5              | 25 |  |
|    | 36           | 40  | 7        | 8.4  |    | 36  | 42            | 7   | 14, 4 |             | 36  | 45  | 5              | 29 |  |
|    | 42           | 46  | 8        | 8.4  |    | 42  | 48            | 8   | 14,4  |             | 42  | 52  | 6              | 30 |  |
| 8  | 46           | 50  | 9        | 8,4  | 8  | 46  | 54            | 9   | 18    |             | 46  | 56  | 7              | 30 |  |
|    | 52           | 58  | 10       | 12   |    | 52  | 60            | 10  | 18    |             | 52  | 60  | 5              | 36 |  |
|    | 56           | 62  | 10       | 12   |    | 56  | 65            | 10  | 21    |             | 56  | 65  | 5              | 42 |  |
|    | 62           | 68  | 12       | 12   |    | 62  | 72            | 12  | 24    |             | 62  | 72  | 6              | 48 |  |
|    | 72           | 78  | 12       | 15   |    | 72  | 82            | 12  | 30    |             | 72  | 82  | 7              | 48 |  |
|    | 82           | 88  | 12<br>15 |      |    | 82  | 92            | 12  | 30    |             | 82  | 92  | 6              | 60 |  |
| 10 | 92           | 98  | 14       | 15   | 10 | 92  | 102           | 14  | 30    |             | 92  | 102 | 7              | 60 |  |
|    | 102          | 108 | 16       | 15   |    | 102 | 112           | 16  | 30    | 20          | 102 | 115 | 8              | 82 |  |
|    | 112          | 120 | 18       | 22,5 |    | 112 | 125           | 18  | 41    |             | 112 | 125 | 9              | 82 |  |

Tableau A.5 : dimensions des cannelures à flancs parallèles

Tableau A.6 : tolérances sur l'arbre et moyeu

| Arbres<br>D     |    | Clavetages par clavettes usuelles |                |            |                  |                |                |          |       |  |  |  |  |  |  |
|-----------------|----|-----------------------------------|----------------|------------|------------------|----------------|----------------|----------|-------|--|--|--|--|--|--|
|                 |    |                                   | Arbre moyeu    |            | <b>Clavettes</b> |                |                |          |       |  |  |  |  |  |  |
| de              | à  |                                   | k <sub>1</sub> | $\kappa$   | $\sqrt{ }$       | $\alpha$       | b              |          | $S_M$ |  |  |  |  |  |  |
| 6               | 8  | $d - 1, 2$                        | $d + 0.5$      | $d+1$      | 0.08             | $\overline{2}$ | $\overline{2}$ | 6 à 20   | 0,25  |  |  |  |  |  |  |
| 8               | 10 | $d - 1.8$                         | $d + 0.9$      | $d + 1, 4$ | min<br>0.16      | 3              | 3              | 6 à 36   | 0,25  |  |  |  |  |  |  |
| 10              | 12 | $d - 2,5$                         | $d+1.2$        | $d+1,8$    | max              | 4              | $\overline{4}$ | 8 à 45   | 0, 25 |  |  |  |  |  |  |
| 12              | 17 | $d - 3$                           | $d+1.7$        | $d + 2,3$  | 0.16             | 5              | 5              | 10 à 56  | 0.4   |  |  |  |  |  |  |
| 17 <sub>1</sub> | 22 | $d - 3,5$                         | $d + 2,2$      | $d + 2,8$  | min<br>0,25      | 6              | 6              | 14 à 70  | 0.4   |  |  |  |  |  |  |
| 22              | 30 | $d - 4$                           | $d + 2.4$      | $d + 3.3$  | max              | 8              | 7              | 18 à 90  | 0,4   |  |  |  |  |  |  |
| 30              | 38 | $d - 5$                           | $d + 2,4$      | $d + 3.3$  | 0.25             | 10             | 8              | 22 à 110 | 0, 6  |  |  |  |  |  |  |
| 38              | 44 | $d - 5$                           | $d + 2.4$      | $d + 3.3$  | min              | 12             | 8              | 28 à 140 | 0.6   |  |  |  |  |  |  |
| 44              | 50 | $d - 5.5$                         | $d + 2.9$      | $d + 3.8$  | 0.4              | 14             | 9              | 36 à 160 | 0,6   |  |  |  |  |  |  |
| 50              | 58 | $d - 6$                           | $d + 3,4$      | $d+4,3$    | тпах             | 16             | 10             | 45 à 180 | 0, 6  |  |  |  |  |  |  |
| 58              | 65 | $d - 7$                           | $d + 3, 4$     | $d+4,4$    |                  | 18             | 11             | 50 à 200 | 0,6   |  |  |  |  |  |  |
| 65              | 75 | $d - 7.5$                         | $d + 3.9$      | $d + 4.9$  | 0.4 <sub>m</sub> | 20             | 12             | 56 à 220 | 0.8   |  |  |  |  |  |  |
| 75              | 85 | $d - 9$                           | $d + 4, 4$     | $d + 5.4$  | 0.6M             | 22             | 14             | 63 à 250 | 0, 8  |  |  |  |  |  |  |

### Tableau A.7 : valeur du coefficient de flambement k

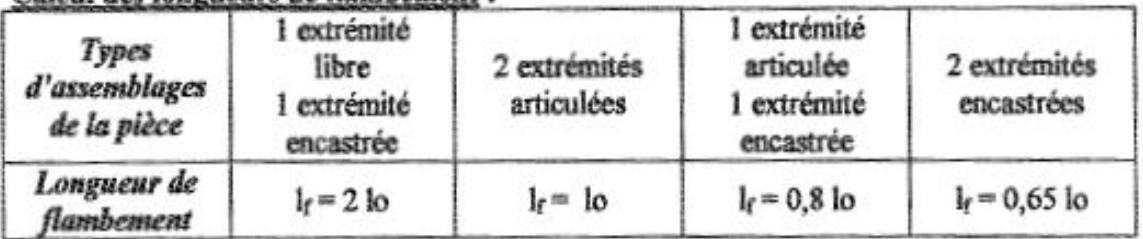

## Calcul des longueurs de flambement :

# Valeur du coefficient de flambement k :

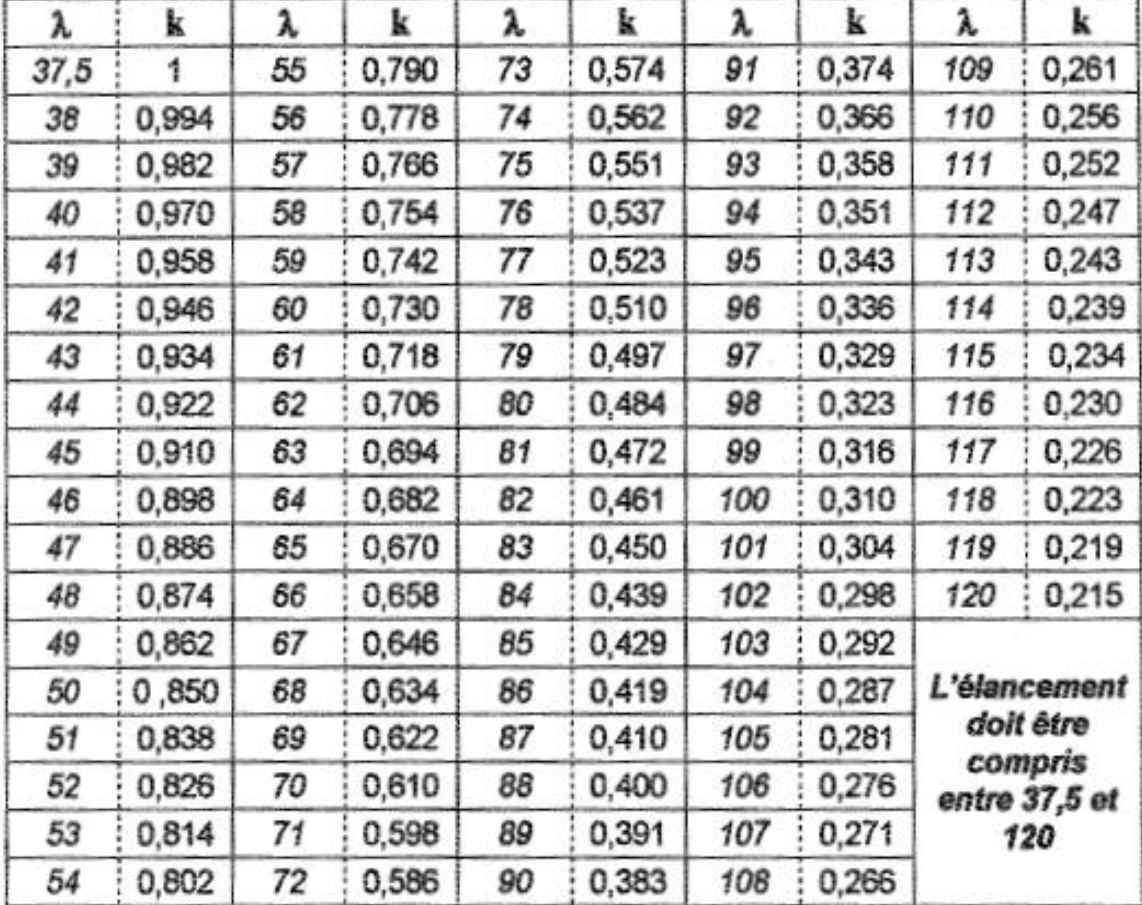